#### МІНІСТЕРСТВО ОСВІТИ І НАУКИ УКРАЇНИ НАЦІОНАЛЬНИЙ АВІАЦІЙНИЙ УНІВЕРСИТЕТ ФАКУЛЬТЕТ МІЖНАРОДНИХ ВІДНОСИН КАФЕДРА КОМП'ЮТЕРНИХ МУЛЬТИМЕДІЙНИХ ТЕХНОЛОГІЙ

ДОПУСТИТИ ДО ЗАХИСТУ Завідувач випускової кафедри \_\_\_\_\_\_\_\_\_\_\_\_\_\_ С.М. Лобода «  $\rightarrow$  2022 р.

# **КВАЛІФІКАЦІЙНА РОБОТА**

# **(ПОЯСНЮВАЛЬНА ЗАПИСКА)**

ВИПУСКНИКА ОСВІТНЬОГО СТУПЕНЯ МАГІСТР

ЗА СПЕЦІАЛЬНІСТЮ 186 «ВИДАВНИЦТВО ТА ПОЛІГРАФІЯ»

**Тема: "Методи та засади розробки мультимедійного фото-відео альбому"**

Виконавець студент групи ВП-213м Пестрецов Дмитро Русланович (студент, група, прізвище, ім'я, по батькові)

Керівник <sup>1</sup> к.т.н., доцент Гальченко Світлана Миколаївна

(науковий ступінь, вчене звання, прізвище, ім'я, по батькові)

Нормоконтролер:  $C.M.$  Гальченко

(підпис) (ПІБ)

КИЇВ 2022

## НАЦІОНАЛЬНИЙ АВІАЦІЙНИЙ УНІВЕРСИТЕТ

Факультет міжнародних відносин

Кафедра комп'ютерних мультимедійних технологій

Спеціальність 186 «Видавництво та поліграфія»

(шифр, найменування)

ЗАТВЕРДЖУЮ Завідувач кафедри О.А. Бобарчук  $\langle \langle \rangle \rangle$   $\langle 2022 \text{ p.} \rangle$ 

#### **ЗАВДАННЯ на виконання кваліфікаційної роботи** \_\_ Пестрецова Дмитра Руслановича \_ (П.І.Б. випускника)

1. Тема роботи «Методи та засади розробки мультимедійного фото-відео альбому» затверджена наказом ректора від «22» вересня 2022 р. № 1636/ст.

2. Термін виконання роботи: з 05.09.2022 р. по 30.11.2022 р.

3. Вихідні дані до роботи: текстові та графічні матеріали за тематикою дослідження, фото та відео матеріали для практичної реалізації роботи.

4. Зміст пояснювальної записки: Аналіз переваг цифрової фотографії. Дослідження загальних правил монтажу. Практична реалізація мультимедійного фото-відео альбому.

5. Перелік обов'язкового ілюстративного матеріалу: презентаційний матеріал, мультимедійний фото-відео альбом.

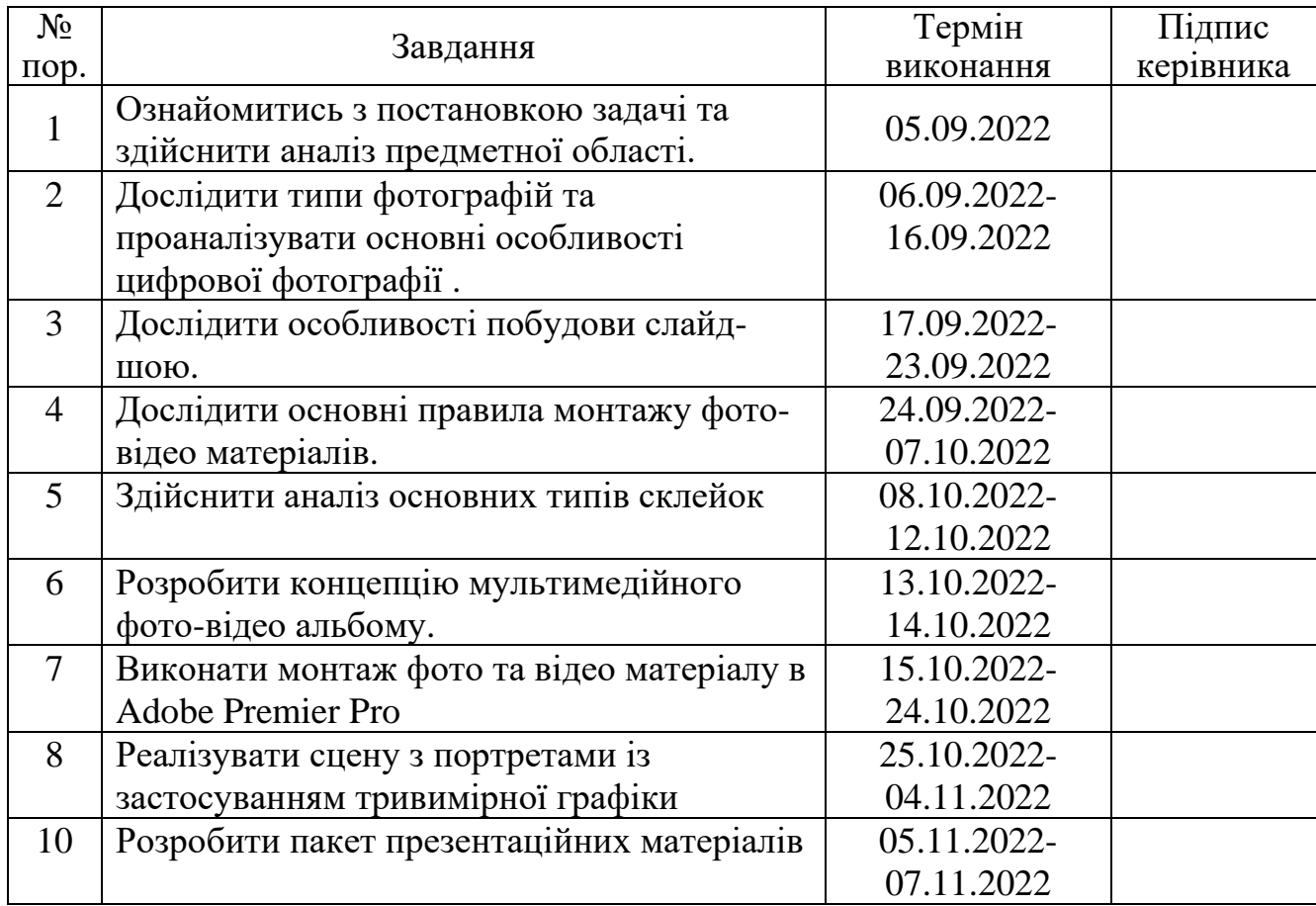

## 6. Календарний план-графік

7. Дата видачі завдання: «05» вересня 2022 р.

Керівник кваліфікаційної роботи  $\frac{\Gamma_{\text{aIIB}}}{\Gamma_{\text{b}}}\frac{\Gamma_{\text{aII}}}{\Gamma_{\text{cII}}}\frac{\Gamma_{\text{bII}}}{\Gamma_{\text{cII}}}\frac{C.M.}{\Gamma_{\text{cII}}}\frac{C.M.}{C.M.}$ 

(підпис керівника)

Завдання прийняв до виконання  $\frac{\text{maxmax}}{\text{minmaxmax}}$  Пестрецов Д.Р.

(підпис випускника)

#### **РЕФЕРАТ**

Пояснювальна записка до кваліфікаційної роботи "Методи та засади розробки мультимедійного фото-відео альбому": 85 сторінок, 84 рисунки, 30 літературних джерел.

МОНТАЖ, АЛЬБОМ, СКЛЕЙКА, КАДР, ПРОЕКТУВАННЯ, РЕНДЕР, CGI, ВІДЕО КОНТЕНТ, ФОТО, АУДІО.

**Об'єкт дослідження** – електронне мультимедійне видання.

**Предмет дослідження** – технології розробки мультимедійного фото-відео альбому.

**Мета кваліфікаційної роботи** – дослідити технології, методи та засоби створення мультимедійного фото-відео альбому.

**Методи дослідження:** до методів дослідження відносяться теоретичний в якому відбувається аналіз характерних особливостей фото-відео альбому, метод спостереження для дослідження існуючих аналогів, метод порівнянь для розгляду всіх елементів формулювання висновків готової роботи.

**Технічні та програмні засоби** – ПК, *Blender*, *Adobe Premier Pro, Adobe Media Encoder, Microsoft Office Word*.

Результати досліджень кваліфікаційної роботи рекомендується використовувати в структурі навчального процесу кафедри, можуть бути корисними для студентів спеціальності 186 "Видавництво та поліграфія" щодо підвищення знань за темою "Мультимедіа та комп'ютерні мережі".

# **3MICT**

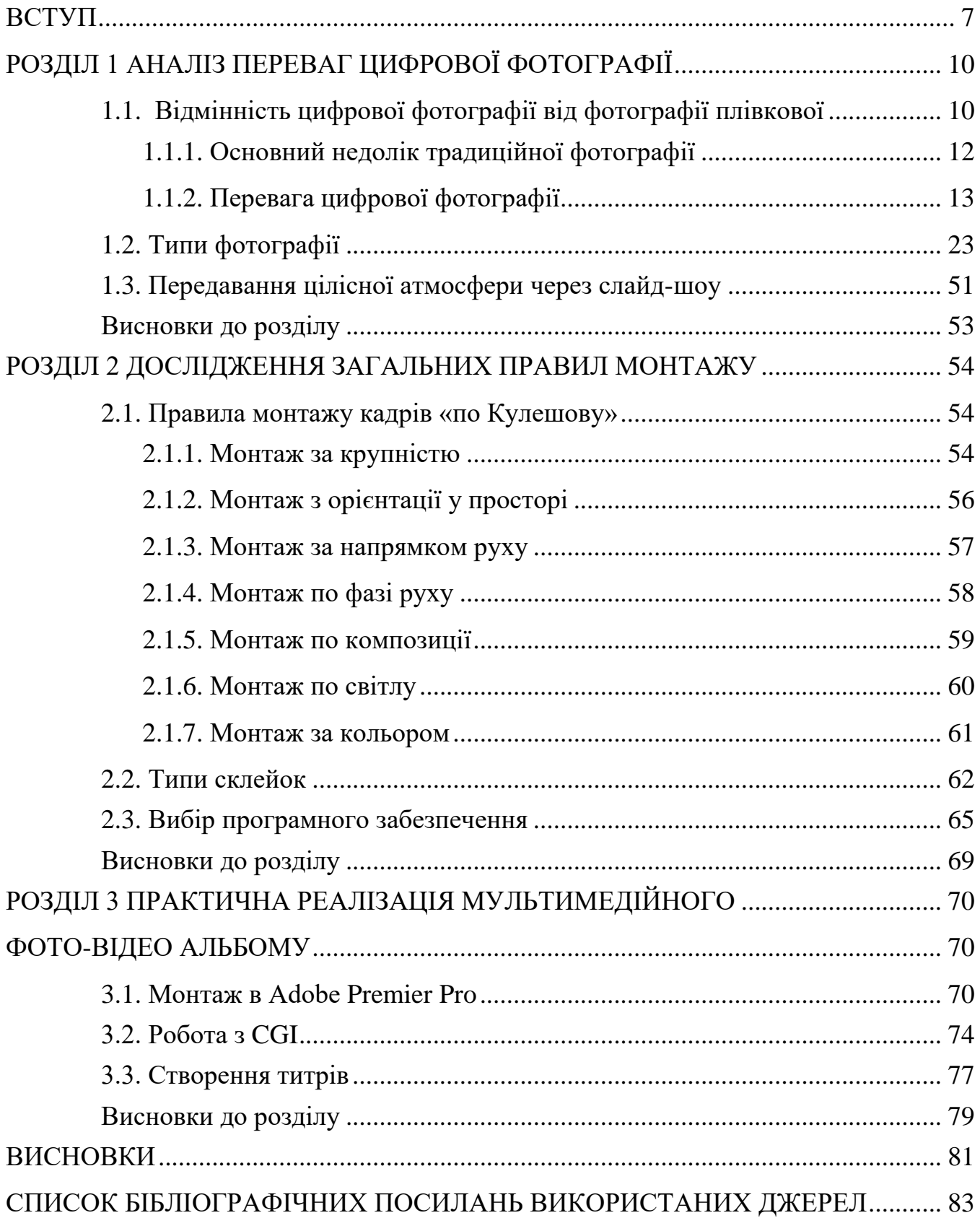

#### **ПЕРЕЛІК УМОВНИХ ПОЗНАЧЕНЬ, СКОРОЧЕНЬ, ТЕРМІНІВ**

**Плівка** – різновид інформаційного носія на який записують зображення.

**Кадр** – одинарна картинка на кіноплівці. При відеомонтажі використовується термін-frame.

**Монтаж** – творчий і одночасно технічний процес в створенні фільму, особлива форма художнього мислення, інтерпретація знятого кіноматеріалу шляхом відбору, поєднання окремих шматків зображення, або. монтажних кадрів.

**Склейка** – зміна позиції камери або зйомки.

**Титри** – напис на кадрі.

**Композиція** – найважливіший, організуючий елемент форми, що надає будьякого твору єдність і цілісність, підпорядковуючи його компоненти один одному і цілому.

**Панорама -** Поворот камери під час зйомки навколо своєї вертикальної або горизонтальної осі на одній статичної точці.

**Сцена –** група кадрів, об'єднаних єдністю місця і часу дії.

**Загальний план** – людина на повний зріст в навколишньому середовищі.

**Середній план** – людина до колін.

**Крупний план** – зображення голови людини, найбільш сильний засіб передачі душевного стану людини.

#### **ВСТУП**

**Актуальність теми.** Традиція фотографувати існує у світі вже кілька десятиліть. Але перехід від плівки до цифрової камери суттєво змінив те, навіщо ми фотографуємо і що робимо зі знімками.

Як свідчать дослідження, більшість з нас вважає, що роль фотографії змістилася від збереження важливих подій до спілкування з друзями, створення власного іміджу та зміцнення соціальних зв'язків.

У недалекому минулому відбувся перехід від традиційної кінозйомки до цифрової фотографії, в основному завдяки камерам на смартфонах. У міру вдосконалення камер для смартфонів зручність та якість, яку вони могли забезпечити, підходили для потреб більшості людей у фото.

Залежно від того, як користуватись камерою, у житті може бути місце для обох технологій. Деякі фотографи-аматори та професіонали вважають, що кінокамери забезпечують вищу якість. Більшість цих традиціоналістів також носять цифрові фотоапарати у сумках для фотоапаратів.

Попередня вартість як цифрової, так і кінозйомки може бути дешевою або дорогою. При наявності смартфону, не обов'язково купувати окрему камеру, щоб отримати гарні результати. Після зйомки можна виявити деякі більші відмінності між цифровими та кінофільмами. Не потрібно розробляти цифрову картинку. Однак для виготовлення якісних відбитків традиційних фотографій потрібно спеціальне обладнання. Той факт, що потрібно купити плівку, – це додаткові витрати, яких не має цифрова фотографія. Одноразові котушки означають, що вам завжди доведеться їх замінювати. Цифрові камери зберігають на картках пам'яті фотографії, які за необхідності можна видалити або оновити.

Нині цифрові технології настільки увійшли у наше життя, що будь-яка новинка, хай навіть і не першої необхідності, приносить користь удома чи на роботі. Якщо раніше вважали, що значної потреби у цифрових фоторамках немає, адже знімки можна зберігати на комп'ютері, нині ситуація змінилася.

Останнім часом захоплення фотографією стало ознакою часу, позаяк фотографією займаються люди різного віку і самих різних професій. Переважна більшість людей, переглядаючи фотографії, відчувають приємне хвилювання, торкаючись минулого їх міста, сім'ї чи далеких предків. Навіть маленька, пожовкла стара фотографія може розказати набагато більше, чим декілька сторінок історичних спогадів.

**Метою кваліфікаційної роботи** є дослідити технології, методи та засоби створення мультимедійного фото-відео альбому.

**Об'єкт дослідження:** електронне мультимедійне видання.

**Предмет:** технології розробки мультимедійного фото-відео альбому.

#### **Завдання:**

1. Проаналізувати термінологічний апарат дослідження.

2. Визначити особливості цифрової та традиційної фотографії.

3. Проаналізувати технологічні особливості та методи монтажу фото-відео матеріалу.

4. Визначити етапи розробки та обґрунтувати теоретичні і методичні засади проектування мультимедійного фото-відео альбому.

5. Зробити аналіз та обрати програмне забезпечення.

6. Розробити концепцію та практично реалізувати мультимедійний фото-відео альбом.

**Методи дослідження:** до методів дослідження відносяться теоретичний в якому відбувається аналіз характерних особливостей фото відео альбому, метод спостереження для дослідження існуючих аналогів, метод порівнянь для розгляду всіх елементів формулювання висновків готової роботи.

**Наукова новизна отриманих результатів.** Наукова новизна отриманих результатів полягає у синтезі теоретичних і практичних знань, отриманих щодо теми кваліфікаційної роботи. Синтезовані знання будуть практично використані в рамках навчального процесу університету

**Апробація отриманих результатів.** Результати отриманих в роботі досліджень були оприлюднені на Всеукраїнська науково-практична конференція з

<sup>8</sup>

міжнародною участю «Мультимедійні технології в освіті та інших сферах діяльності», 2022 рік.

**Практичне значення отриманих результатів.** Результати досліджень кваліфікаційної роботи рекомендується використовувати в структурі навчального процесу кафедри, можуть бути корисними для студентів спеціальності 186 "Видавництво та поліграфія" щодо підвищення знань за темою "Мультимедіа та комп'ютерні мережі".

# <span id="page-9-0"></span>**РОЗДІЛ 1 АНАЛІЗ ПЕРЕВАГ ЦИФРОВОЇ ФОТОГРАФІЇ**

#### <span id="page-9-1"></span>**1.1. Відмінність цифрової фотографії від фотографії плівкової**

Засновником цифрової фотографії була не «фотографічна» компанія, а гігант в сфері електроніки *Sony*. Саме в надрах лабораторії *Sony* на початку вісімдесятих років ХХ століття був розроблений проект *Mavica*, в якому були побудовані, потім реалізовані головні принципи цифрової фотографії, які залишилися нерозривними досі.

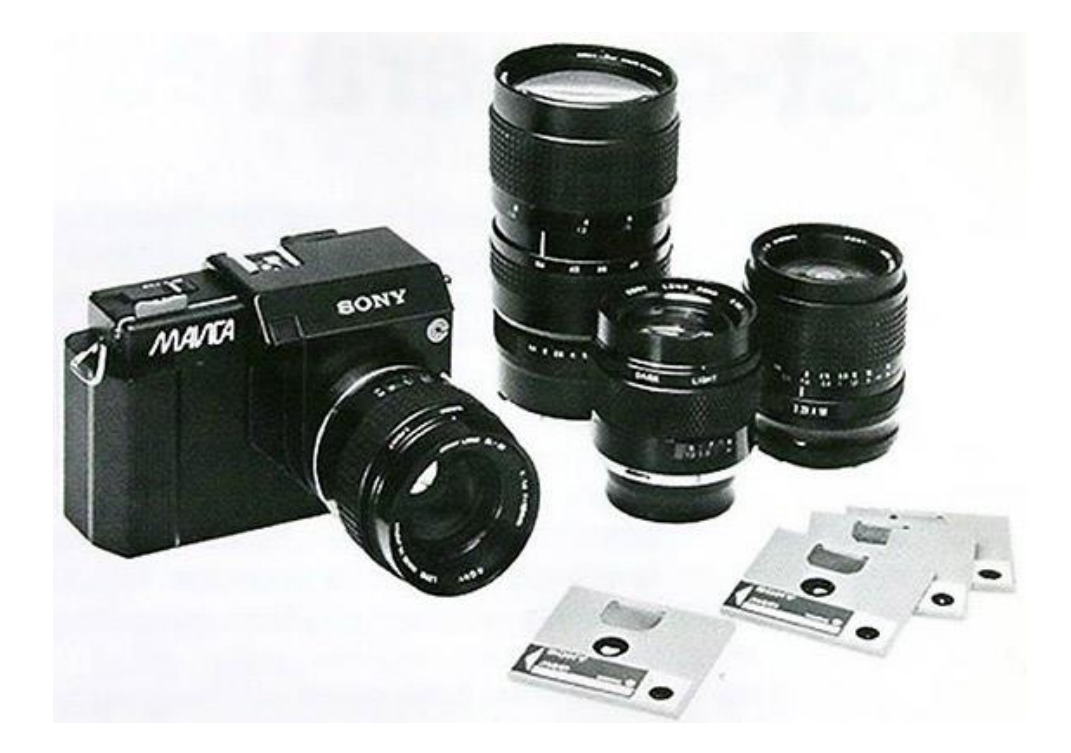

Рис. 1.1. Sony Mavica 1981 року

10 Спосіб зберігання та реєстрації зображень. Традиційна фотографія захоплює зображення в аналоговій формі. Світло, що проходить через лінзу і фокусується на поверхні плівки, викликає зміну оптичної щільності солей срібла світлочутливої емульсії. Рівень освітленості відповідає ступеню потемніння емульсії. В результаті

світлочутливий елемент плівки – зерно галогеніду срібла – змінює свої характеристики пропорційно до витримки..

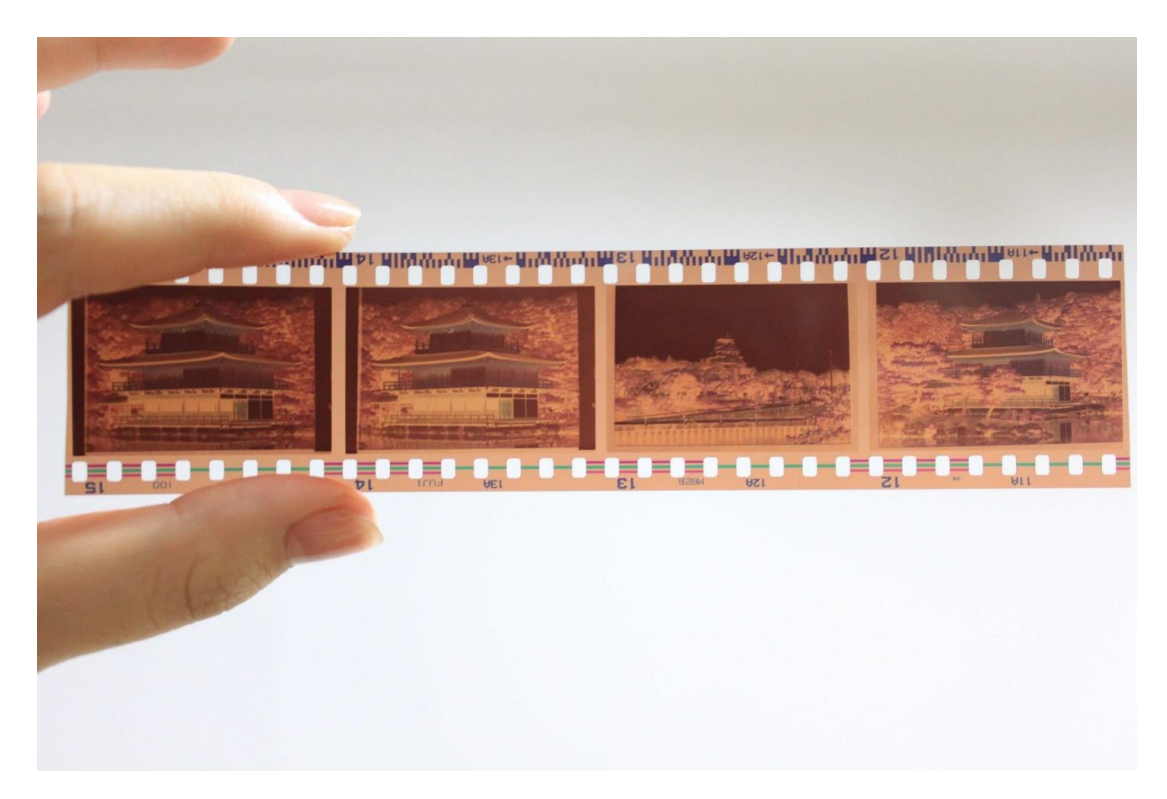

Рис. 1.2. Плівка

Для отримання кінцевого результату зйомки, тобто готового відбитка – плівка піддається хімічній обробці, а саме прояву, фіксації, промивання та сушіння. Плівка у традиційній фотографії є проміжним носієм інформації. У той же час зображення на фотоплівці після прояву стає видимим, але дзеркально перевернутим та негативним.

Далі зображення переноситься з плівкового негативу на фотопапір за допомогою багаторазового експонування. Негативне зображення проектується на поверхню світлочутливого фотопаперу через фотозбільшувач або контактну штампувальну машину. Потім відкритий папір виявляють, закріплюють, промивають та сушать. Даний процес загалом ідентичний до процесу обробки фотоплівки. Фотопапір у даному випадку стає кінцевим носієм інформації.

#### <span id="page-11-0"></span>1.1.1. Основний недолік традиційної фотографії

Традиційна вотографія використовує розрізнені та несумісні носії.

Наприклад, спроба проілюструвати звичайний лист будь-якою "паперовою" фотографією. Існує єдиний спсіб – склеїти фотовідбиток та аркуш, на котрому підписаний цей лист. В результаті спробувати сполучити два принципово несумісних носії інформації.

**Збереження знімків.** Більшість людей звикла до того, що сімейний чи особистий архів фотографій зберігається у вигляді фотоальбому – паперової книги з вклеєними в неї або закріпленими будь-яким іншим способом фотографіями. Але інколи виникає потреба відновити зіпсовані чи втрачені часом фотографії. Передрук тут неминучий. Тому потрібно вести архів плівкових негативів.

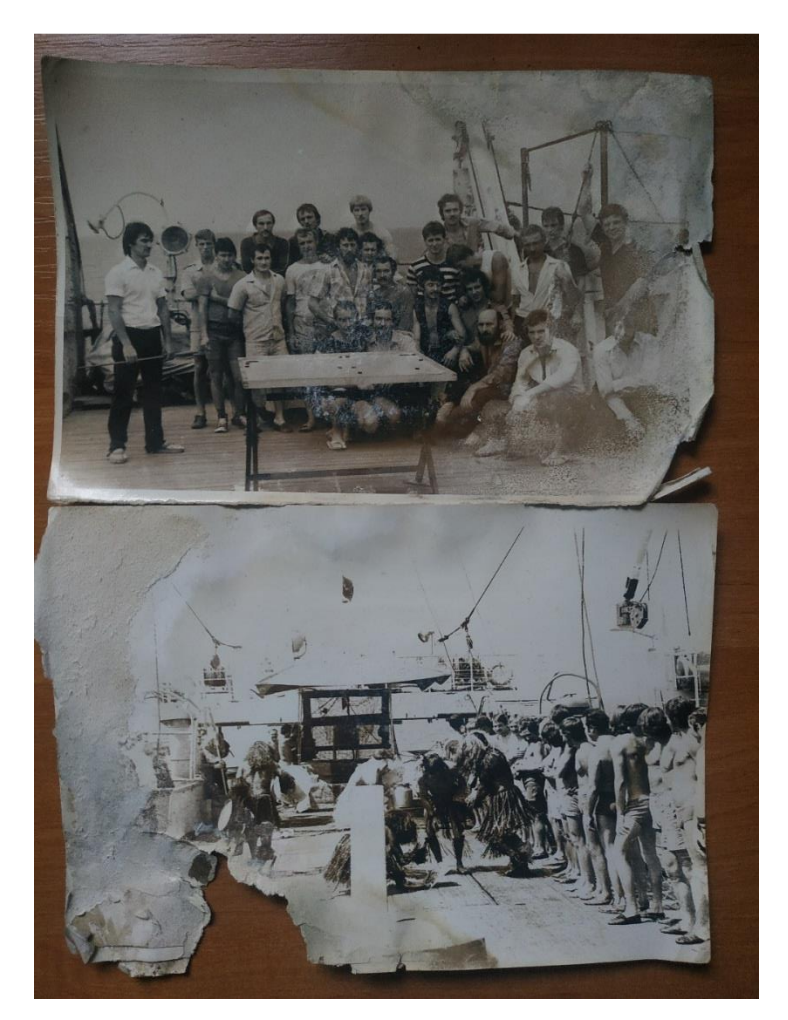

Рис. 1.3. Пошкодженні фотографії

Збереження виявлених фотовідбитків фотоплівки та паперу залежить від двох факторів – від фізичних характеристик самої плівки чи паперу та від додержання хімічної та технологічної обробки.

Старі негативні плівки мали целулоїдну підкладку. Згодом целулоїд підкладки зневоднюється і стає крихким. В результаті негативи доволі складно зберегти у первозданному вигляді.

З безпекою емульсії боротися досить складно. Емульсію, виготовлену на основі желатину, також піддають сушінню. Також, емульсія відносно давніх плівок та паперу схильна до знебарвлення – з роками вона фарбується в тони жовтого кольору.

В фотоматеріалах сучасності багато в чому вирішено проблему тривалого зберігання негативів та готових знімків. Основа плівки виготовлена із міцного майлару та інших штучних матеріалів, емульсійний шар плівки захищений ласом, а папір захищений полімерним покриттям. Але це не знімає проблем механічного пошкодження негативів. Плівка може бути подряпана, забруднена, пошкоджена розчинниками.

<span id="page-12-0"></span>1.1.2. Перевага цифрової фотографії

Основна перевага цифрової фотографії полягає в тому, що відзняті зображення зберігаються у вигляді цифрового коду. Під терміном цифрова фотографія розуміється обсяг цифрової інформації, який можна використовувати разом із цифровими даними будь-якого іншого типу, наприклад, з текстом. Зчитуючи з носія інформації цифрові дані комп'ютер вибудовує зображення на екрані монітора, ідентичне тому, яке було започатковане в момент зйомки світлочутливим сенсором.

Оцифровані знімки зберігаються у пам'яті комп'ютера чи носіях як графічних файлів стандартних типів. Це дає змогу уніфікувати кадри, сумісними з будь-якими комп'ютерами, принтерами та іншими цифровими камерами. Наприклад, знімки, зроблені однією камерою, можна копіювати на картку флеш-пам'яті, передавати на іншу камеру та переглядати її вбудований дисплей керування. Зрозуміло, що в такій процедурі немає необхідності, та й сама можливість існує лише теоретично, оскільки

комп'ютер камери кожному знімку надає унікальне ім'я та працює тільки з ним. Доволі частіша ситуація – це транспортування фотографій з одного комп'ютера на інший, або роздруківка за допомоги різних принтерів. Оскільки файли зберігаються у певних стандартах описані ситуації не викликають проблем

| <b>IN THE</b><br>Главная<br>Поделиться<br>Вид<br>Файл                                       | Управление<br>Средства работы с рисунками                                   | 12                                                                        |                                               |                                                            |                                                   |                                                                                                    |  | $\overline{\phantom{a}}$                                   | G<br>×<br>$\sim$ 2 |
|---------------------------------------------------------------------------------------------|-----------------------------------------------------------------------------|---------------------------------------------------------------------------|-----------------------------------------------|------------------------------------------------------------|---------------------------------------------------|----------------------------------------------------------------------------------------------------|--|------------------------------------------------------------|--------------------|
| è<br>Закрепить на панели Копировать Вставить<br>быстрого доступа<br>Буфер обмена            | <b>" Вырезать</b><br><b>В Скопировать путь</b><br>Д Вставить ярлык<br>$B^+$ | Переместить Копировать   Удалить Переименовать<br>$\cdots$<br>Упорядочить | $\blacksquare$<br><b>Новая</b><br>nanka       | <b>По</b> Создать элемент *<br>Простой доступ *<br>Создать | ⊽<br>Изменить<br>Свойства<br>Пр Журнал<br>Открыть | <b>Поткрыть - В Выделить все</b><br><b>ЕТ СНЯТЬ ВЫДЕЛЕНИЕ</b><br>В Обратить выделение<br><b>Выделить</b> |  |                                                            |                    |
| $\uparrow$ $\blacksquare$ > Transcend (D:) > Фотопроцлаби > 1.2<br>$\leftarrow \rightarrow$ |                                                                             |                                                                           |                                               |                                                            |                                                   |                                                                                                    |  | $\triangleright$ 0 $\big \bigtriangleright$ P nonex s: 1.2 |                    |
| ₩ Быстрый доступ                                                                            | Имя<br>MG_0175                                                              | Даты<br>15.02.2020 17:28                                                  | Tun<br>Файл "JPG"                             | Pasmep Term<br>7245K6                                      |                                                   |                                                                                                    |  |                                                            |                    |
| OneDrive - Personal                                                                         | MG_0176<br><b>B</b> IMG_0177                                                | 15.02.2020 17:30<br>15.02.2020 17:30                                      | Файл "JPG"<br><b>Dailn "JPG"</b>              | 7424 KB<br>7517K6                                          |                                                   |                                                                                                    |  |                                                            |                    |
| При Этот компьютер                                                                          | MG_0178                                                                     | 15.02.2020 17:32                                                          | <b>Dailn "JPG"</b>                            | 7543K6                                                     |                                                   |                                                                                                    |  |                                                            |                    |
| В Видео                                                                                     | MG_0180                                                                     | 15.02.2020 17:33                                                          | Файл "JPG"                                    | 7438K6                                                     |                                                   |                                                                                                    |  |                                                            |                    |
| В Документы                                                                                 | MG_0182                                                                     | 15.02.2020 17:35                                                          | <b>Файл</b> "JPG"                             | 7413 KG                                                    |                                                   |                                                                                                    |  |                                                            |                    |
| <b>J</b> Banpysion                                                                          | <b>B</b> IMG_0183                                                           | 15.02.2020 17:36                                                          | <b><i>Файл</i></b> "JPG"                      | 8 117 KB                                                   |                                                   |                                                                                                    |  |                                                            |                    |
| В Изображения                                                                               | <b>B</b> IMG 0184                                                           | 15.02.2020 17:37                                                          | <b>Dailn "JPG"</b>                            | 8 244 KB                                                   |                                                   |                                                                                                    |  |                                                            |                    |
| <b>"</b> Музыка                                                                             | <b>B</b> IMG_0185                                                           | 15.02.2020 17:38<br>15.02.2020 17:39                                      | <b>Dailn "JPG"</b>                            | 6 578 KB                                                   |                                                   |                                                                                                    |  |                                                            |                    |
| Объемные объекты                                                                            | MG_0186<br>MG_0188                                                          | 15.02.2020 17:40                                                          | <b><i><u>Dağn "JPG"</u></i></b><br>Файл "JPG" | 7842 KB<br>7468 K6                                         |                                                   |                                                                                                    |  |                                                            |                    |
| <b>В Рабочий</b> стол                                                                       | MG_0199                                                                     | 15.02.2020 20:45                                                          | <b><i>Файл "JPG"</i></b>                      | 7406 KB                                                    |                                                   |                                                                                                    |  |                                                            |                    |
| 1 Локальный диск (С:)                                                                       | MG_0200                                                                     | 15.02.2020 20:46                                                          | <b>Dailn "JPG"</b>                            | 7 191 KG                                                   |                                                   |                                                                                                    |  |                                                            |                    |
| Transcend (D:)                                                                              | MG_0208                                                                     | 15.02.2020 21:13                                                          | <b>Dailn "JPG"</b>                            | 8413 KG                                                    |                                                   |                                                                                                    |  |                                                            |                    |
| - Локальный диск (S:)                                                                       |                                                                             |                                                                           |                                               |                                                            |                                                   |                                                                                                    |  |                                                            |                    |
| Transcend (D:)<br>$\bullet$ Cers                                                            |                                                                             |                                                                           |                                               |                                                            |                                                   |                                                                                                    |  |                                                            |                    |
| Элементов: 14   Выбран 1 элемент: 8,21 МБ                                                   |                                                                             |                                                                           |                                               |                                                            |                                                   |                                                                                                    |  |                                                            | $\blacksquare$     |

Рис. 1.4. Зберігання цифрових фотографій

Процес оцифрування зображення цифровою камерою має такий вигляд. Світловий потік фокусується лінзою на поверхні матриці напівпровідникових мікроскопічних світлочутливих елементів. При спрацьовуванні затвора або запуску електронного механізму миттєвого зчитування стану матриці останній використовується в камерах початкового рівня, комп'ютер камери записує стан елементів, що підсвічуються. При цьому аналого-цифровий перетворювач (АЦП) камери перетворюватиме електричні потенціали кожного елемента набір цифрових сигналів, логічних нулів і одиниць. Інформація фіксується в дискретному вигляді – підсвічується чи не підсвічується матричний елемент. Потім оцифроване зображення АЦП записується у пам'ять камери.[1]

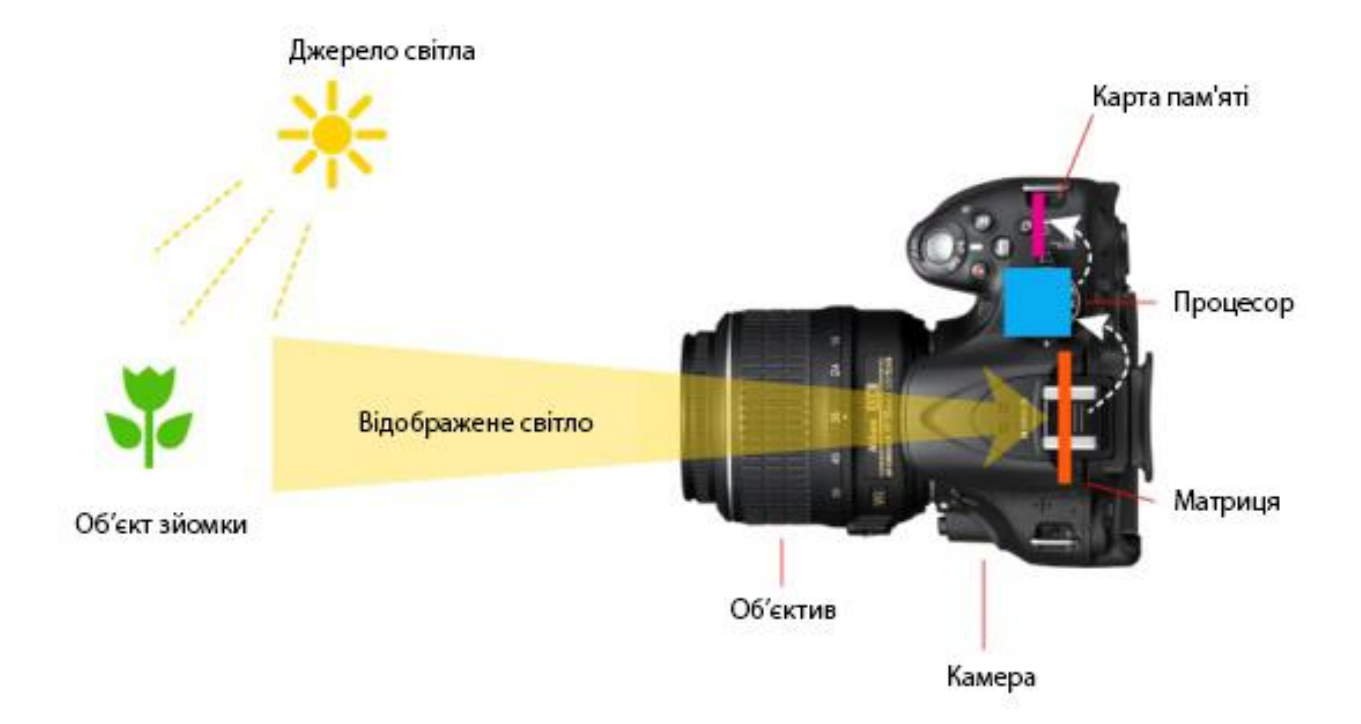

Рис. 1.5. Процес оцифровки зображення

Це загально проста схема роботи цифрового фотоапарата, що дає загальне уявлення про принципові відмінності традиційної плівкової та цифрової фотографії. Але також показує, що ускладнення технології захоплення зображення насправді призводить до суттєвого спрощення його подальшої обробки та підвищення точності камери.

Світлочутливий шар негативної плівки складається із зерен галогенідів срібла, що рівномірно розподілені за товщиною емульсії. Однак розмір і форма зерен не ідентичні — навіть за нинішнього рівня технологій досягти цього неможливо. Одні зерна галогенів мають більшу світлочутливість, тому що містять більше солей срібла, інші менше. Тому ступінь фіксації освітлення на різних ділянках емульсії відрізнятиметься, хоч і незначно.

Далі йде черга самої емульсійної речовини. За допомоги спеціальної машини відбувається полив емульсії на плівкову підкладку. Швидкість витягування прозорої майларової стрічки стала, але не абсолютна. А форсунки, з яких емульсія стікає на підкладку, можуть змінювати пропускну здатність - засмічуватися, перебувати в

різних температурних режимах, на соті частки градуса, і емульсія стає трохи рідкішою або в'яжучою. Все це вкладається в норми технологічних допусків, але переконливо те, що жодна фотоплівка не здатна дати абсолютно ідентичні результати при експонуванні навіть в області фотоапарата, що кадрує, не кажучи вже про всю поверхню кадру. рулон плівки.

Світлочутлива матриця цифрового фотоапарата фіксує дискретні значення освітленості, на відміну від фотоплівки. А саме там, де крихта галогеніду срібла може мати різну міру потемніння, матричний елемент дасть точну інформацію – є свічення чи ні елемента. І матриця, працює в рази точніше, ніж емульсія фотоплівки. Але лише теоретично. Практичні дослідження показують, що світлочутливий сенсор цифрової камери все ще складно конкурувати з плівкою.

Це розуміється тим, що мініатюрний світлочутливий елемент цифрової матриці виявляється значно більшим за галогенсрібне зерно найбільш грубої фотоплівки. Сам елемент є напівпровідниковий прилад із вбудованими в нього провідниками. Сучасні технології поки що не в змозі забезпечити такий ступінь мініатюризації, щоб чутливий елемент був хоча б порівняний за розмірами з крупинкою фотоемульсії.

Це одна з причин. Інша причина полягає у способах отримання зображення в кольорі. Кольорове зображення на фотоплівці будується за допомогою трьох, а іноді і більше світлочутливих шарів, кожен з яких відокремлений від попереднього прозорим шаром, що забарвлюється, виконує функцію світлофільтра. Це мало впливає на світлочутливість та розмір зерна плівки, хоча розмір зерен галогенідів у глибоких сферах емульсії має бути більшим, ніж у зовнішніх сферах – для забезпечення світлочутливості в рівній мірі.

У цифровому датчику використовуються два методи одержання кольорового зображення. Цифрові фотоапарати професійного рівня мають три окремі матриці, кожна з яких має світлофільтр основного кольору — червоного, зеленого, синього. Матриці розташовані під кутом одна до одної. Промені світла, що проходять через об'єктив, переломлюються спеціальною призмою і діляться на три потоки, кожен з яких оголює свою матрицю. На основі трьох основних колірних каналів електроніка камери будує повнокольорове зображення.

Більшість цифрових камер використовують іншу технологію. Згорнутий лінзою потік світла проходить через масив кольорових світлофільтрів колірної моделі Байєра. В даній системі червоний, зелений та синій фільтри розташовані у певному шаховому порядку, причому зелених фільтрів удвічі більше, ніж червоних чи синіх фільтрів. При цьому поміж зелених розташовані червоний та синій фільтри. Велика кількість зелених фільтрів пов'язана з тим, що очі мають більшу чутливість до зеленого кольору.[2]

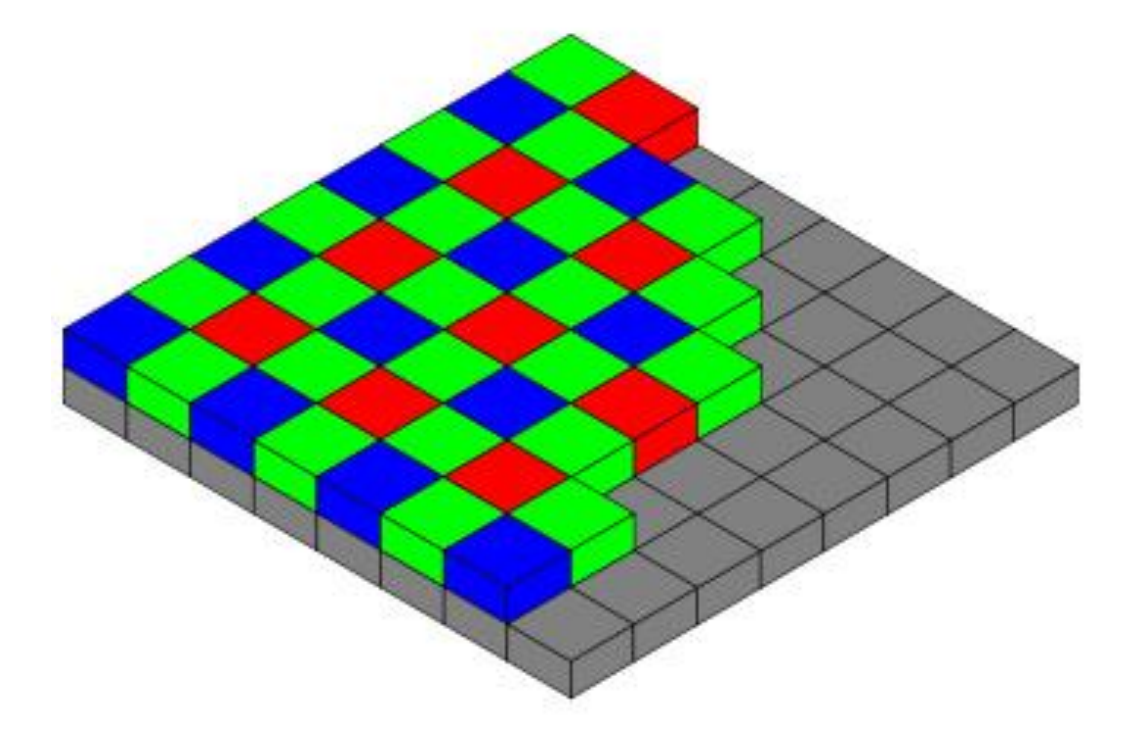

Рис. 1.6. Колірна модель Байера

Безлічі мікроскопічних світлофільтрів складають масив фільтрів, кожен з яких має взаємодію з одним осередком світлочутливої матриці. Зокрема, кожен елемент кольорового зображення (піксель) складається з трьох під елементів. Але при цьому роздільна здатність сенсора не потроюється, оскільки зображення будується на основі механізмів інтерполяції, тобто з урахуванням яскравості, інтенсивності електричного сигналу, що генерується клітинами, усіма елементами.

У камерах з CCD (ПЗЗ) сенсорами формування кольорового зображення вбудовано у спеціальний пристрій після перетворення аналогового сигналу на цифровий. У камерах із сенсорами архітектури CMOS (КМОП) змішування кольорів

може здійснюватися безпосередньо у сенсорі. А в іншому випадку колірне зображення будується за спеціальними математичними алгоритмами методом інтерполяції – тобто відбувається процес урахування яскравості сусідніх елементів кожного з основних кольорів.[1]

За багатьма параметрами сенсори цифрових камер програють фотоплівці. Сенсори мають малий динамічний діапазон, ряд помітних градацій між абсолютно білим і абсолютно чорним, схильні до колірного шуму, ореолів по кордонах, що розділяють елементи зображення з більшою різницею в яскравості, наприклад, навколо фігур, знятих на освітленому тлі, мають низьку світлочутливість (50- 100 одиниць ISO). Фізичний розмір найбільш поширених сенсорів менший за стандартний розмір кадру 24x36 мм для вузької плівки. [4]

Наступний параметр – фізичний розмір. Це важливо. Аргумент доволі простий – чим більша площа кадру тим можна можна розмістити більше світлочутливих елементів, зерен галогеніду срібла або електронних елементів сенсора. При більшій кількості світлочутливих елементів, тим більше дрібних деталей зображення буде захоплено камерою. І чим більше буде роздільна здатність картинки, що дозволяє збільшувати фотографії під час друку без видимої втрати якості.

За період історії фотографії відомі випадки спроб запровадження нових стандартів на вузькій плівці. В тридцятих роках двадцатого століття в Латвії було випущено надкомпактну камеру *Minox*, призначену для зйомки на 16-мм неперфоровану негативну плівку. Камера мала спеціальне призначення, використовувалася у розвідці та виявилася дуже вдалою. У 1960-х та 1970-х роках у СРСР випускалися його функціональні аналоги — фотоапарати «Київ-Вега» та «Нарцис». Сучасні версії 16-мм камер випускаються швейцарською компанією *Minox* і сьогодні, але лише як мініатюрні копії класичних камер *Leica*, призначені для колекціонерів та любителів подібного роду техніки.[1]

18

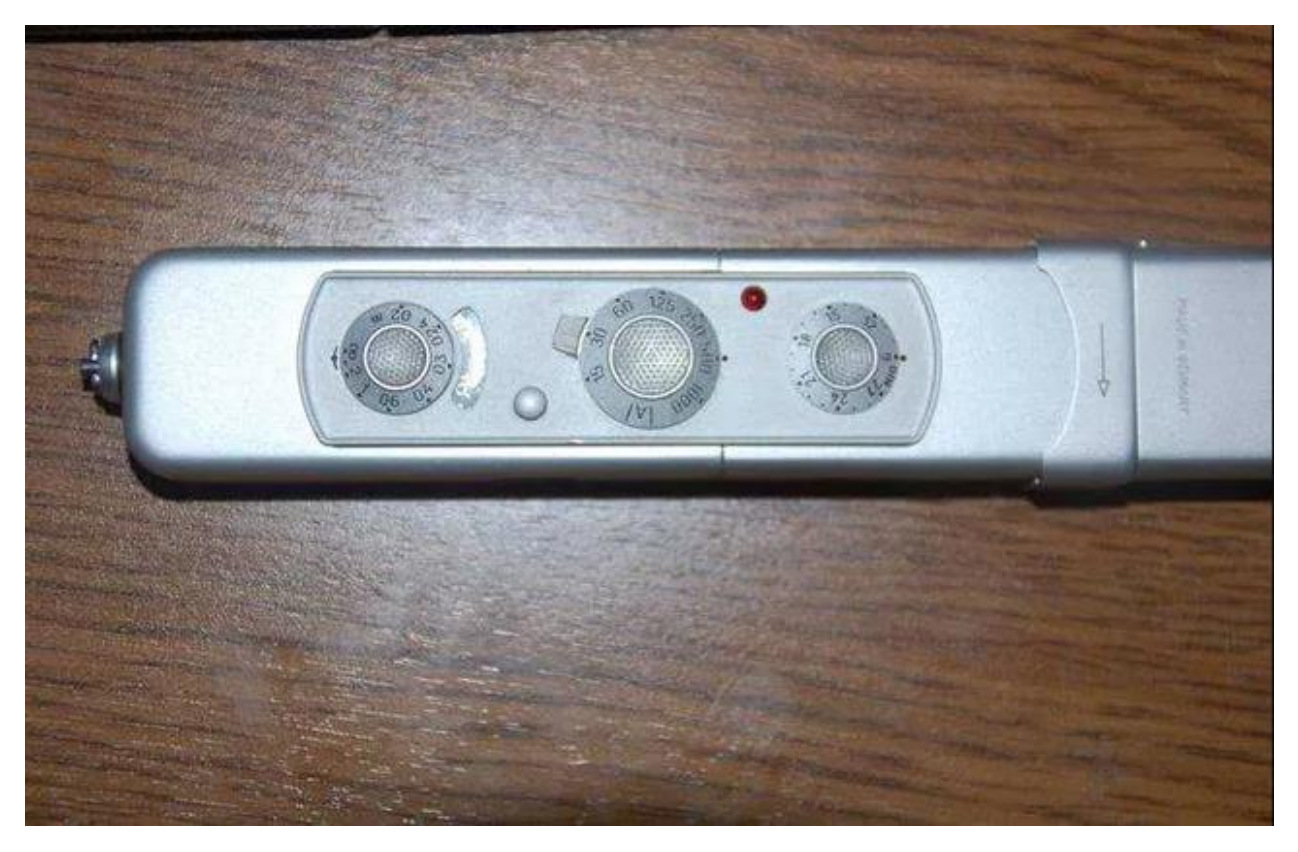

Рис. 1.7. Фотоапарат *Minox*

Формат плівки 16 мм не прижився, оскільки площі кадру не вистачало для друку паперових картинок розміром більше 9x12 сантиметрів. Навіть сьогодні, коли кольорова негативна плівка найбільших світових виробників має максимум, що наближається до теоретичної межі її ємності, формату 16 мм явно недостатньо для отримання відбитків нормального розміру, хоча така плівка випускається та продається у невеликих кількостях під той самий бренд *Minox*.

Цей приклад демонструє важливість такої характеристики, як розмір вікна кадру, а цифровому фотоапараті - світлочутливого сенсора.

Ситуація посилюється ще й тим, що матриця цифрового фотоапарата не повністю використовується. Область вікна кадру займає більшу частину центральної площі сенсора, але крайні ряди сенсорних елементів беруть участь у захопленні зображення, виконуючи службові функції.

Не можна забувати про «вроджені дефекти» світлочутливих сенсорів, наприклад, про «биті пікселі». У процесі серійного виробництва виготовити 100% робочу матрицю неможливо. Кожен елемент датчика має настільки малі розміри, що

починають проявлятися особливості молекулярної структури матеріалів, що використовуються. Декілька молекул газу, що проникли в прикордонний шар напівпровідника, можуть спричинити несправність світлочутливого елемента. В результаті сенсори всіх цифрових камер мають кілька світло-діючих елементів, що не працюють. Але без спеціальних контрольних операцій виявити ці дефекти складно, тому що поодинокі неробочі елементи по краях вікна рами невидимі, а датчики з битими елементами групами відбраковуються на заводі.[3]

Також одна з безперечних переваг цифрової фотографії є простота обробки готових зображень. Щоб зайнятися творчою фотографією власнику плівкового фотоапарата потрібно обзавестися необхідним обладнанням – проявною машиною або набором ємностей і ванн, фотозбільшувачем, набором реактивів і темною кімнатою. Що на практиці рівносильне купівлі в особисте користування всього комплекту міні-лабораторного обладнання, яке лікує саме себе.

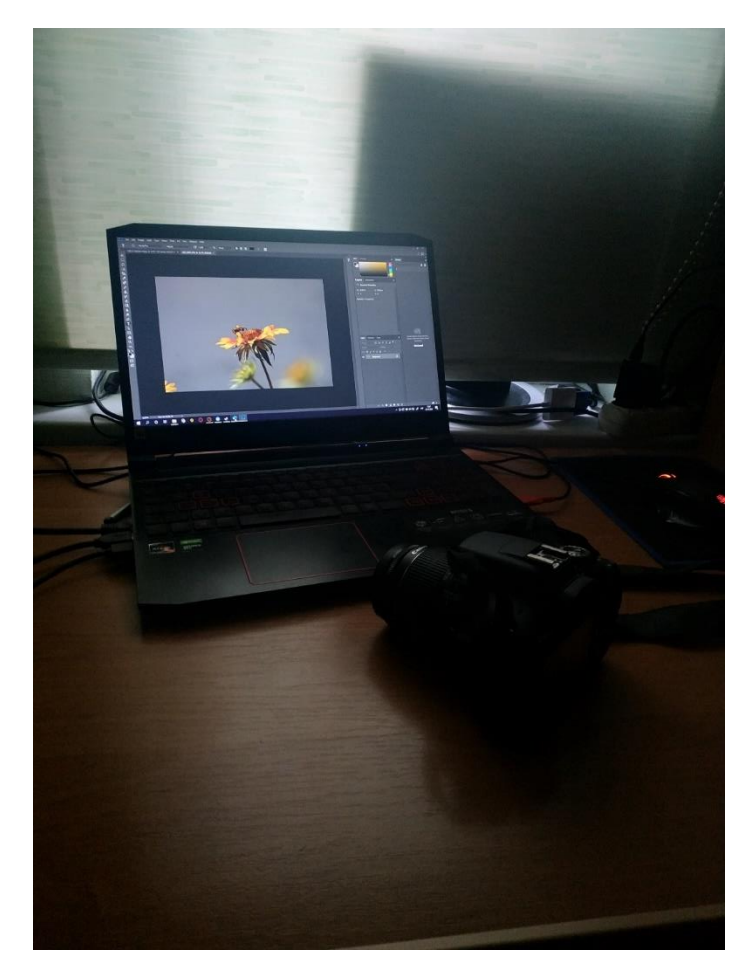

Рис. 1.8. Обробка готових знімків

Комп'ютер – це фотолабораторія для цифрової фотографії. При цьому камеру можна розглядати як ще один периферійний пристрій для ПК, тривимірний сканер з можливістю відокремленого і автономного функціонування.

Але останніми роками фотоаматори отримали ширші можливості. Крім послуг придбання персонального комп'ютера або спеціалізованих лабораторій, вони можуть придбати недорогий і невеликий принтер для прямого друку зображень. Йдеться про сублімаційні та струменеві кольорові принтери, розраховані на фіксований формат друку. Ці пристрої друкуються на додаток до персонального комп'ютера переносного принтера, який дозволяє отримувати фотовідбитки, коли комп'ютер недоступний. Якщо використати лише пару «камера-принтер» і спробувати обійтися без комп'ютера, то фотоаматор отримає дорожчий аналог послуг міні-лабораторії, яка працює з плівковими негативами. Ледве розшириться набір інструментів для обробки зображень, стане доступна корекція експозиції при друку, виправлення колірних спотворень і, можливо, невеликий зум, але для творчості залишиться явно недостатньо.

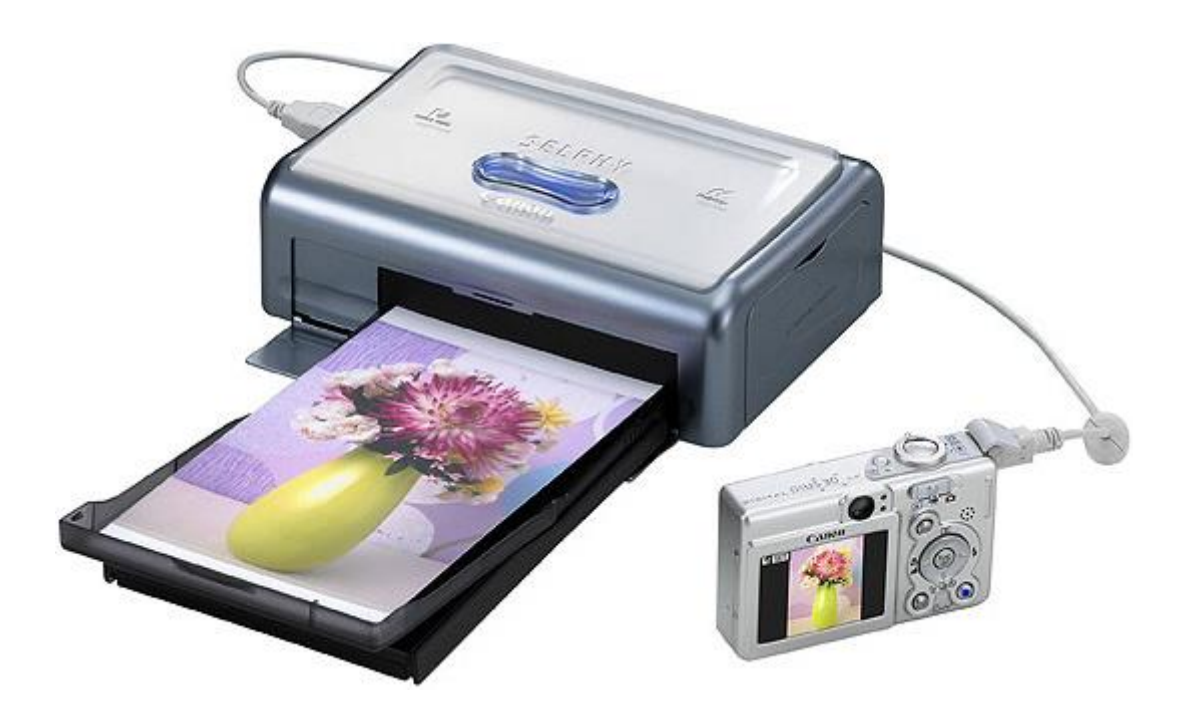

Рис. 1.9. Портативний фотопринтер

Ще одна очевидна перевага цифри перед плівкою. Будь-який сучасний цифровий фотоапарат оснащений кольоровим дисплеєм. Що є чудовим інструментом для вивчення основ фотографії та вдосконалення своєї майстерності, яку неможливо переоцінити.

Щойно захоплений кадр з'являється на вбудованому екрані камери. Зображення можна збільшити, щоб розглянути деталі. Можна оцінити правильність вибору параметрів експозиції та композиційного рішення. Якщо фотографа щось не влаштовує, кадр можна відразу ж перезняти, не чекаючи лабораторної обробки та друку на папері. Навіть з дуже якісною плівковою камерою фотограф-початківець не матиме ні найменшого уявлення, чи просто він помилився, зробивши цікавий кадр, наскільки вдалим вийшов кадр, що слід змінити, щоб не допустити подібних помилок у майбутньому. Дуже важко потім згадати обставини зйомки, коли міні-лабораторія друкує готові фотографії. Особливо якщо кілька плівок подаються до лабораторії разом.

Ще однією важливою особливістю вбудованого дисплея управління є можливість використання його по типу електронного видошукача, функціональний аналог матового скла. Матове скло – використовується в пластинчастих та дзеркальних камерах середнього формату з одним та двома об'єктивами для точної конструкції кадру. Використання дисплея керування цифровою камерою як видошукач ще зручніше, так як класичне матове скло дає перевернуте зображення.

Дисплей може функціонально замінити видошукач вузькоплівкових дзеркальних камер з вбудованою пентапризмою, що обертається. Зображення на контрольному екрані цифрової камери відповідає зображенню, знятому світлочутливим датчиком. Тобто фотограф бачить саме те, що буде знято на екрані. Дуже зручний для макрозйомки та зйомки через мікроскоп.

Більше того, у компактних та ультра компактних камерах початкового та середнього рівня, у напівпрофесійних пристроях, призначених для творчої зйомки, і навіть у напівпрофесійних камерах як основний та єдиний видошукач використовується електронний кольоровий дисплей. Хоча дзеркальні цифрові камери мають у цьому свою безперечну перевагу, вони використовують лише оптичний

видошукач реального зображення, а дисплей керування використовується лише для перегляду готових знімків та керування камерою за допомогою системи екранних меню.

#### <span id="page-22-0"></span>**1.2. Типи фотографії**

**Абстрактна фотографія.** Даний тип фотографій виходить за рамки звичайних зображень предметів. Також цей тип часто називають концептуальною чи експериментальною фотографією.

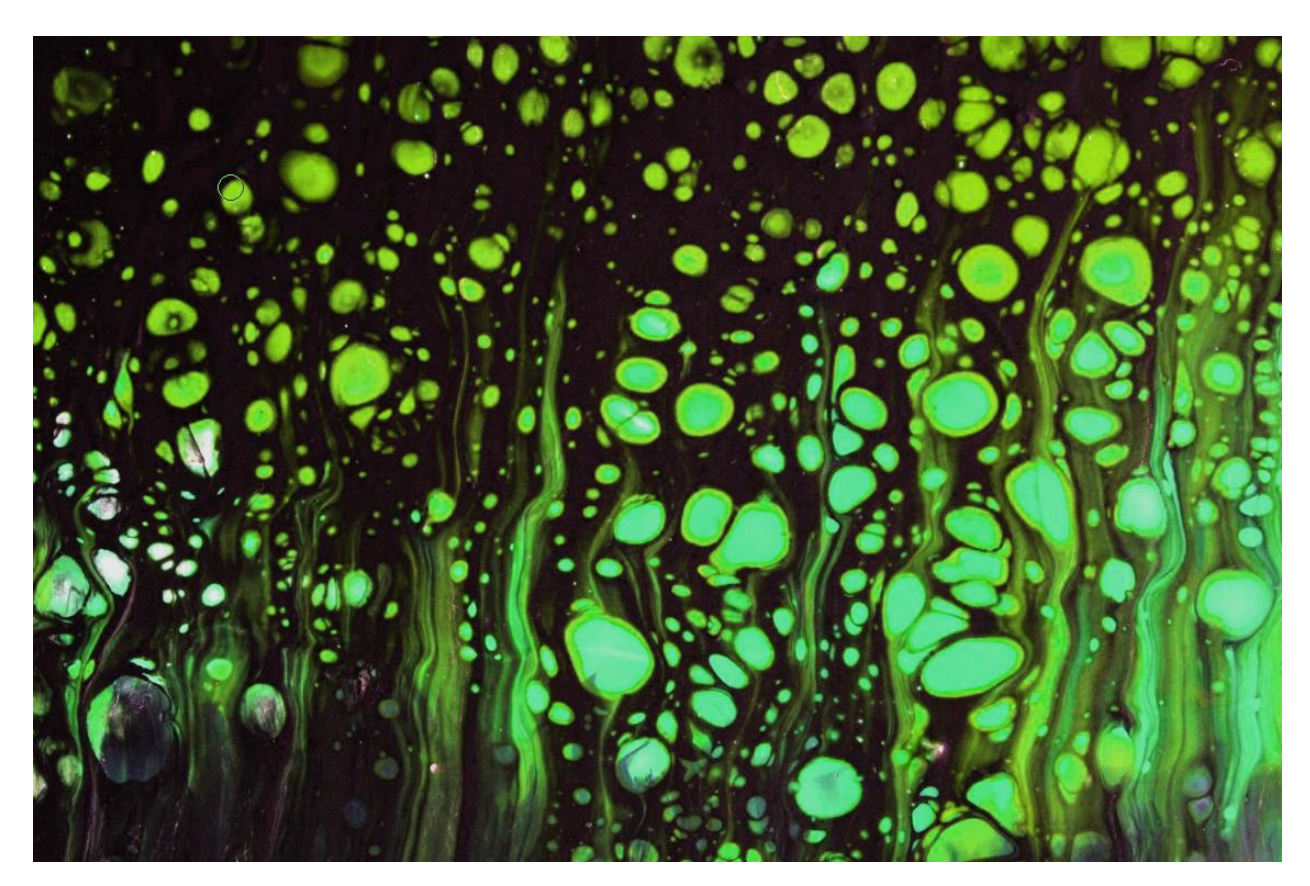

Рис. 1.10. Абстрактна текстура. Фото автора marylooo

Можливі випадки коли знімки являються постановочними. Для задання реальним об'єктам нереалістичного вигляду можливе редагування. В загалом в даному типі конкретно нічого не видно тому, що фотографи ілюструють концепцію та передають власне художнє бачення.

**Аерофотографія.** Тип зображень зафіксованих в повітрі. Раніше аерофотографією також вважали зйомку гірських масивів. Тепер же даний тип більше співвідноситься з фотозйомкою через дронів.

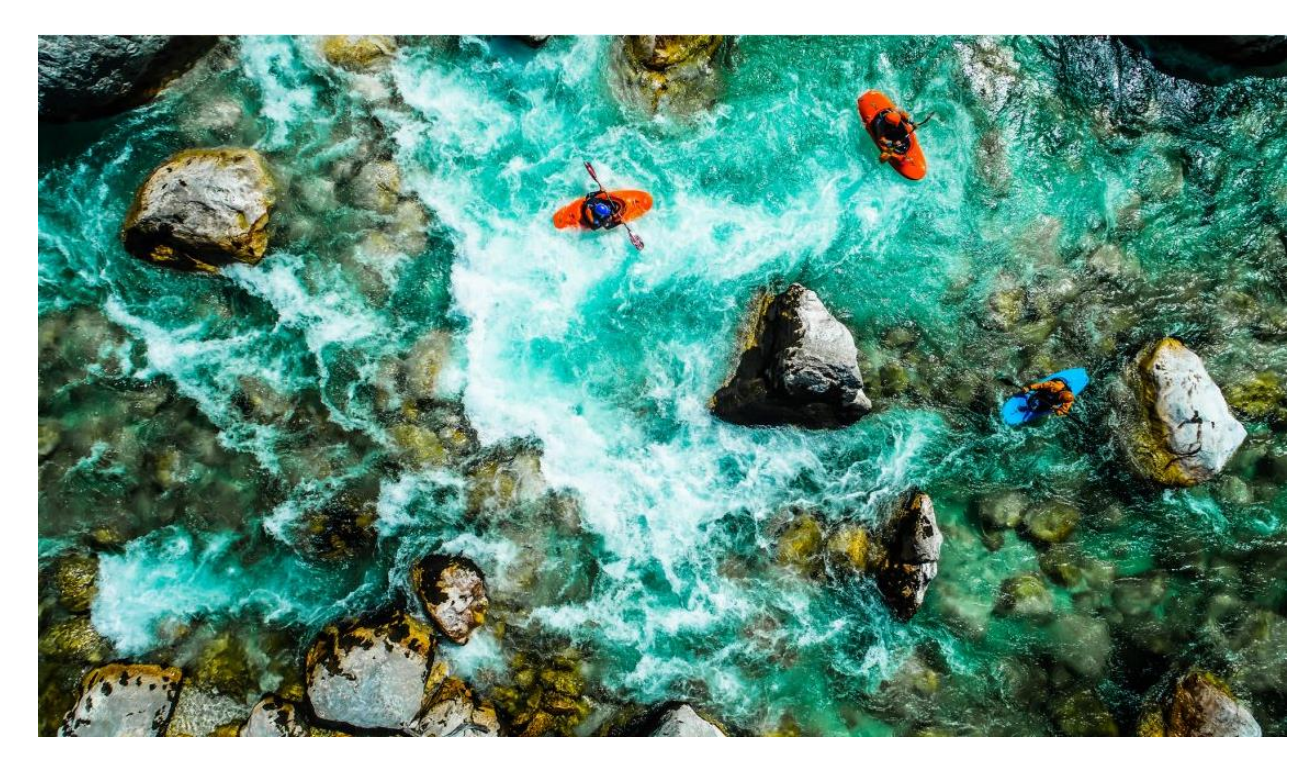

Рис. 1.11. Рафтинг на білій воді на Смарагдових водах річки Сока, Словенія. Фото автора *janossygergely*

Даний тип не обмежується лише пейзажами. Фотографи сучаності створюють знімки у повітрі в різноманітних типах, як від весільної так і до комерційної. В результаті можна дістати унікальний кадр з цікавим ракурсом.

**Архітектурна фотографія.** Даний тип фотозйомки спрямований на точну візуалізацію об'єкта в кадрі, що є певною протилежністю абстрактному типу фотографій. В цей жанр відносяться зйомки міських пейзажів, видатні пам'ятки архітектури, фіксування інтер'єру кімнат та загального екстер'єру. Головні акценти цих фотографій це форма, лінія, колір, текстура.

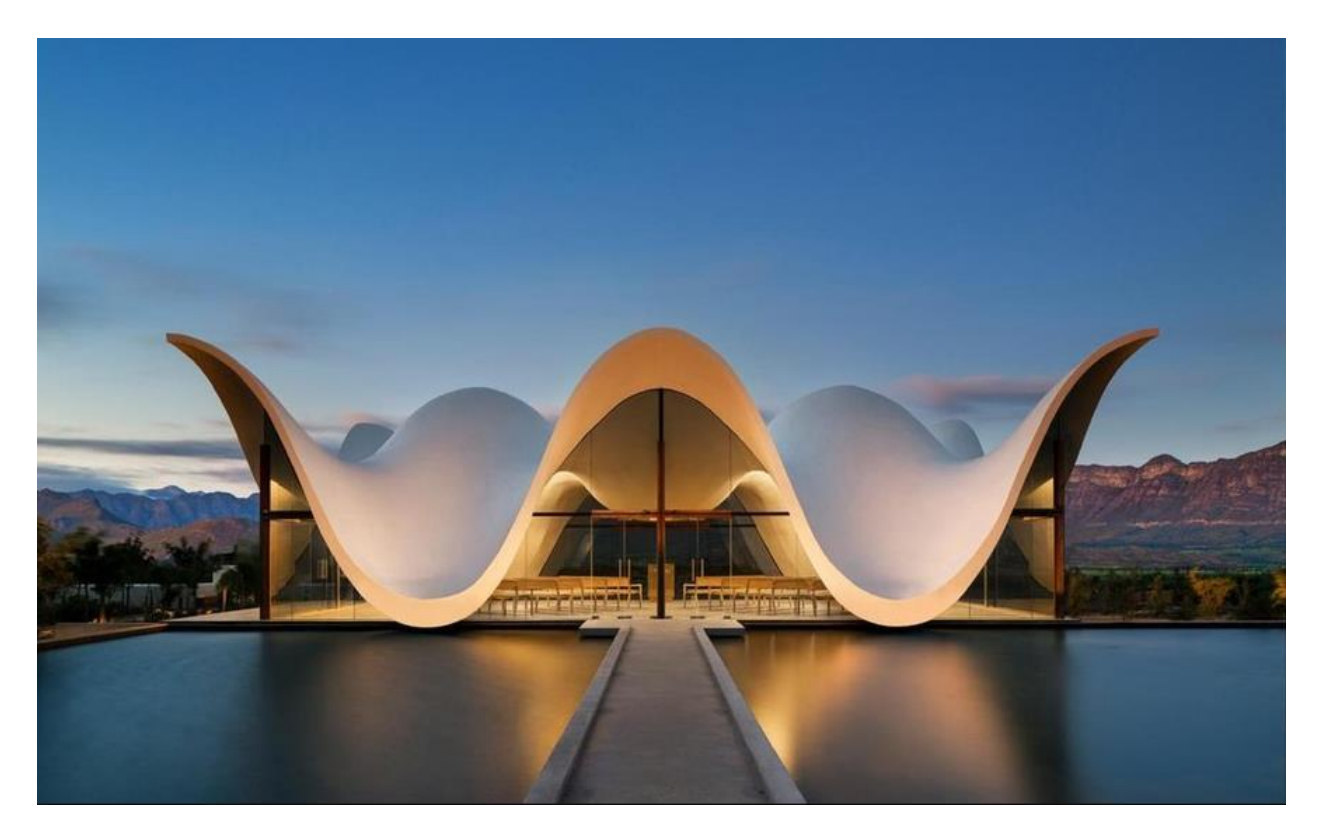

Рис. 1.12. Каплиця в Сіресі. Фотограф Адам Летч.

При роботі в даному жанрі обов'язково потрібно враховувати правила роботи з денним та нічним світлом.

Розрізняють декілька підвидів цього жанру. Суть одного знаходиться в зйомці на продаж, тобто зображення нерухомості. Інший полягає в зануренні та дослідженні міста. Як варіант фотографії занедбаного та покинутого місця.

**Астрофотографія.** Під цим типом розуміється фіксація будь-яких астрономічних спостережень. Від падіння комети до сонячного затемнення та інших. Загалом фотографами в цьому жанрі виступають вчені. А їхнім знаряддям слугують телескопи з великою потужністю.

До астрофотографії відноситься й нічна зйомка. Фіксування зоряного неба, яке можна споглядати вночі. Початківці можуть фіксувати подібні знімки, але при конкретних умовах. А саме при відповідному обладнанні та вмінні його налаштовувати.

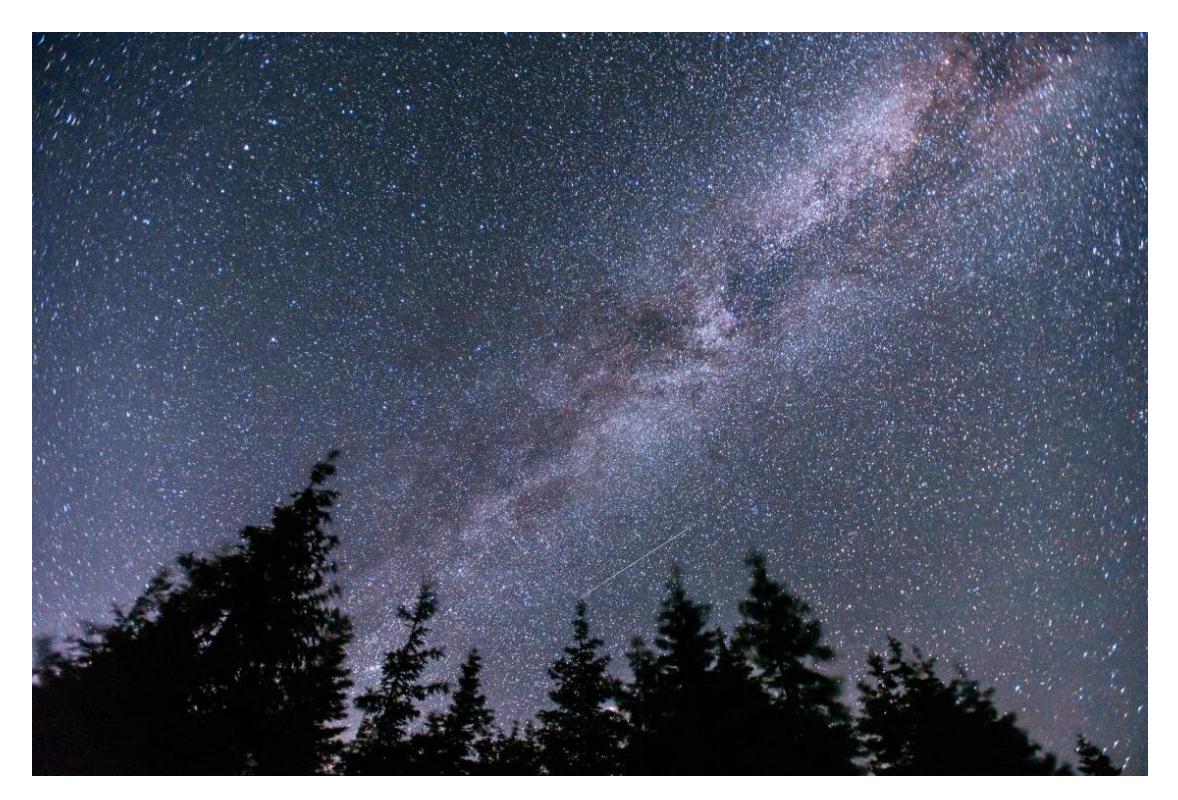

Рис. 1.13. Зоряне небо. Фото автора myronstandret

**Чорно-біла фотографія.** Даний тип фотографій складається лише з градації нейтральних сірих тонів. Відноситься до одного з виду монохромного жанру.

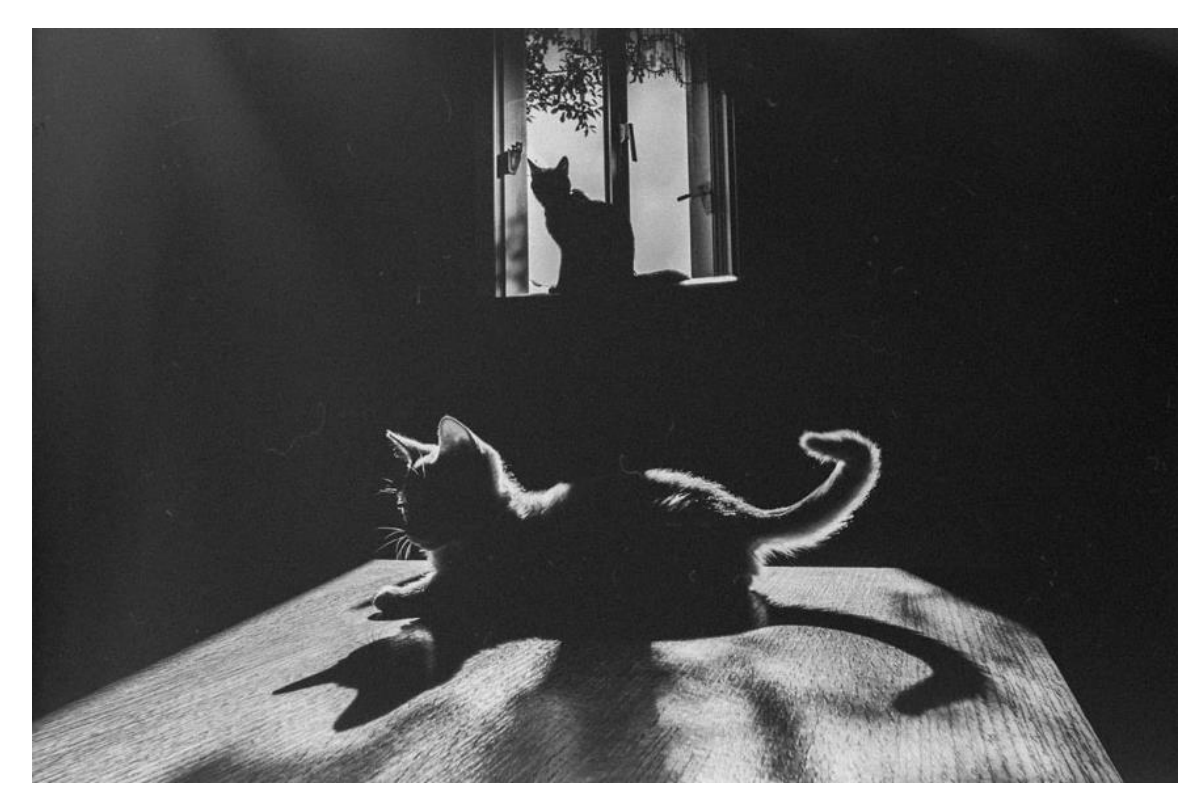

Рис. 1.14. Чорно-біла фотографія. Фото автора *DAVID LEV*

Ці знімки існують поза часом тому, що створюють резонанс та відгук на більш глибокому рівні. Існує декілька варіантів отримання даних фотографій, за допомогою графічних редакторів або через спеціальну монохромну камеру.

В наш час монохромні зображення використовуються в художньому напрямку. Оскільки вони краще підкреслюють контраст та передають емоції. Також в даному жанрі є можливість акцентування форми об'єкта його текстури та загальної композиції.

**Комерційна фотографія.** Основна ідея це створення фотографій для комерції. Для розробки реклами чи послуги або продукту. Компанії використовують даний жанр для комунікації, між цілевою аудиторією та продавцем.

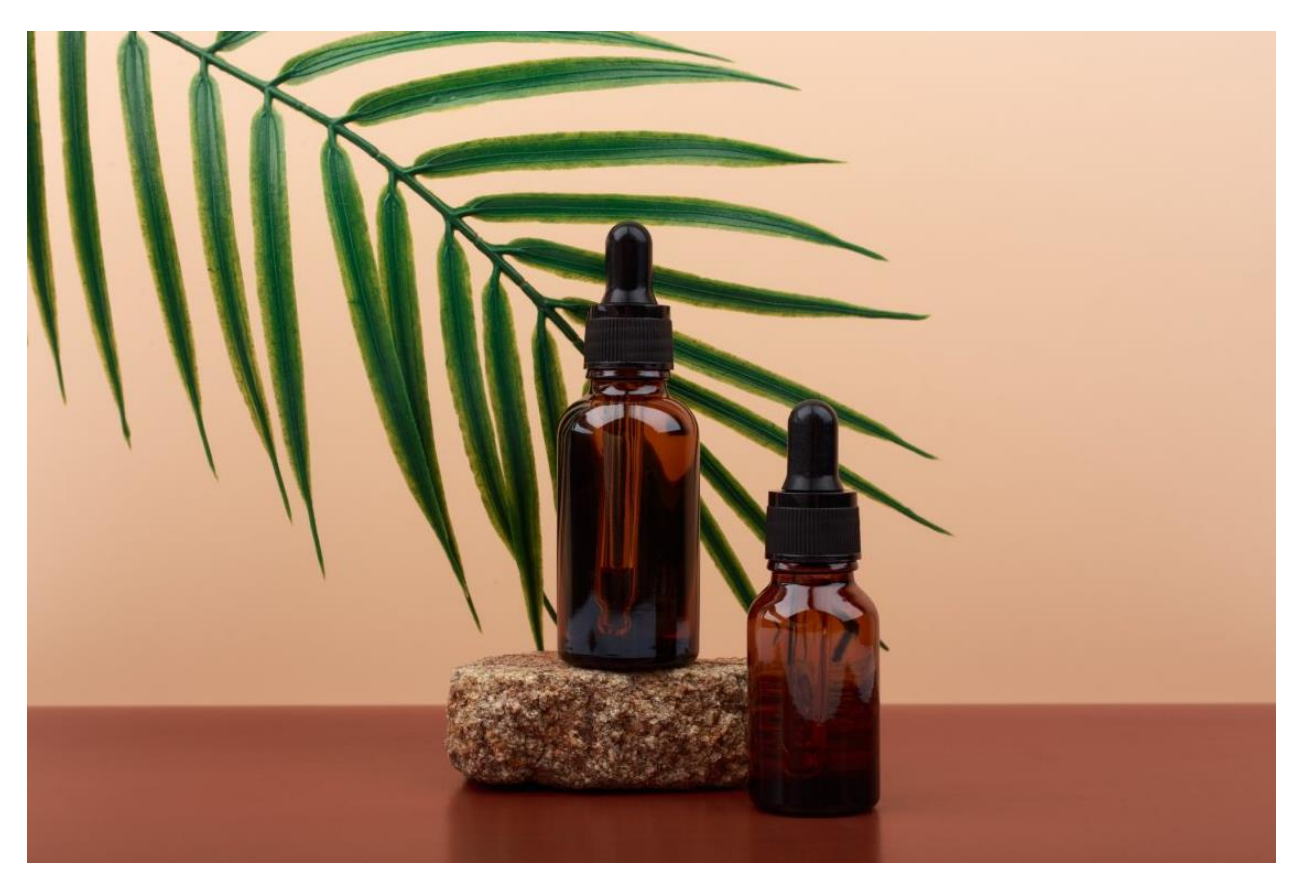

Рис. 1.15. Комерційна фотографія. Фото автора *Senorina Irina*

Через спектр можливостей використання даний жанр часто межує з *life*-*style*, модною, *food* та продуктовими фотографіями.

**Документальна фотографія.** Фіксація реальних місць подій, людей та предметів – суть документальної фотографії. Задача цього жанру – фіксація правди на знімках, котрі з плином часу набувають більш важливого значення. Є можливість спутати документальну фотографію з фотожурналістикою, хоча й журналістика фокусується на виявленні важливих новин.

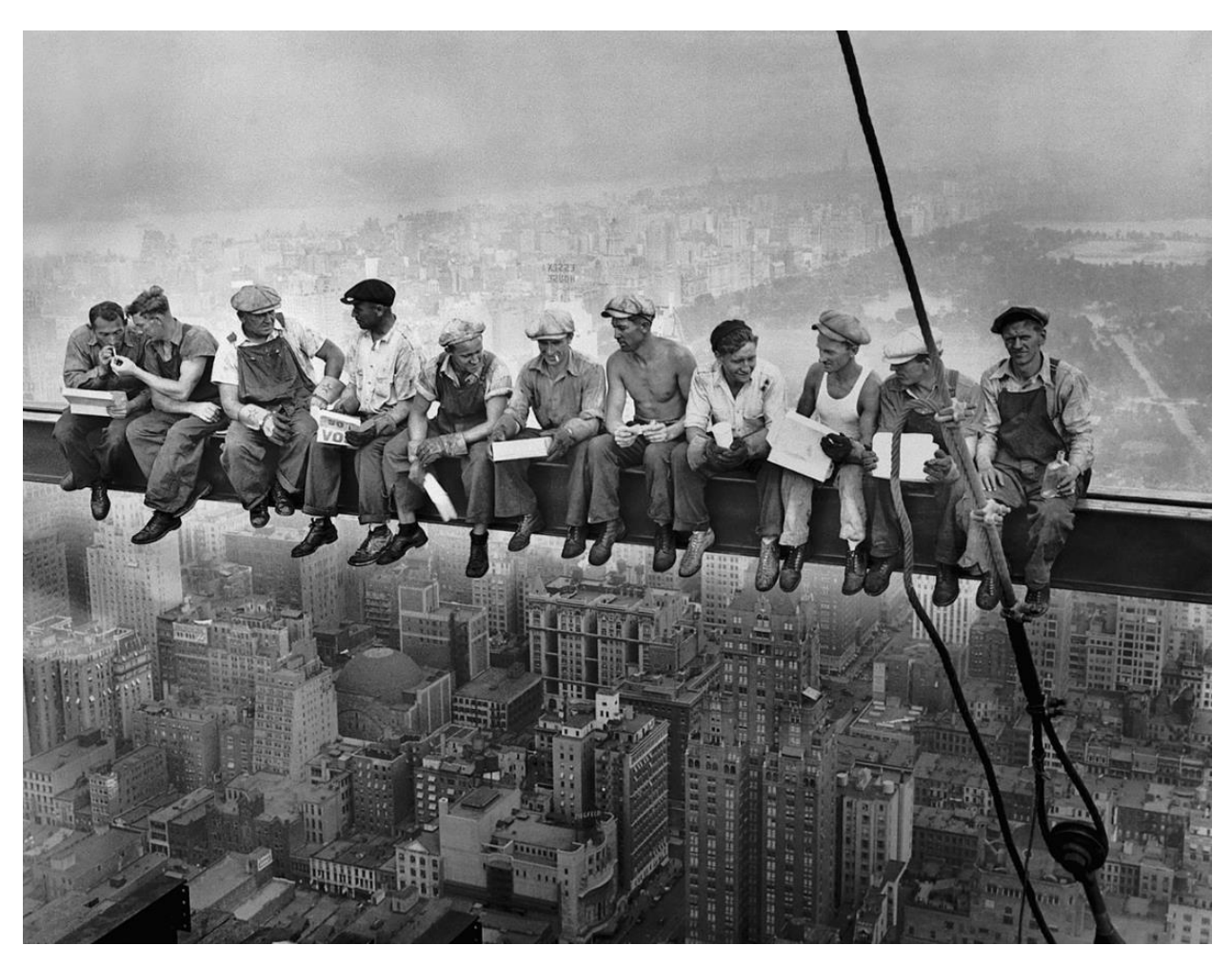

Рис. 1.16. «Обід на хмарочосі» архів Беттманна

Даний стиль використовується для започаткування важливих подій в історії та репортажах.

**Фотографія з подвійною експозицією.** Для отримання такої фотографії потрібно об'єднати декілька знімків. Досягаються різними методами: пост обробка на комп'ютері, через сучасну цифрову камеру або використати аналогову камеру.

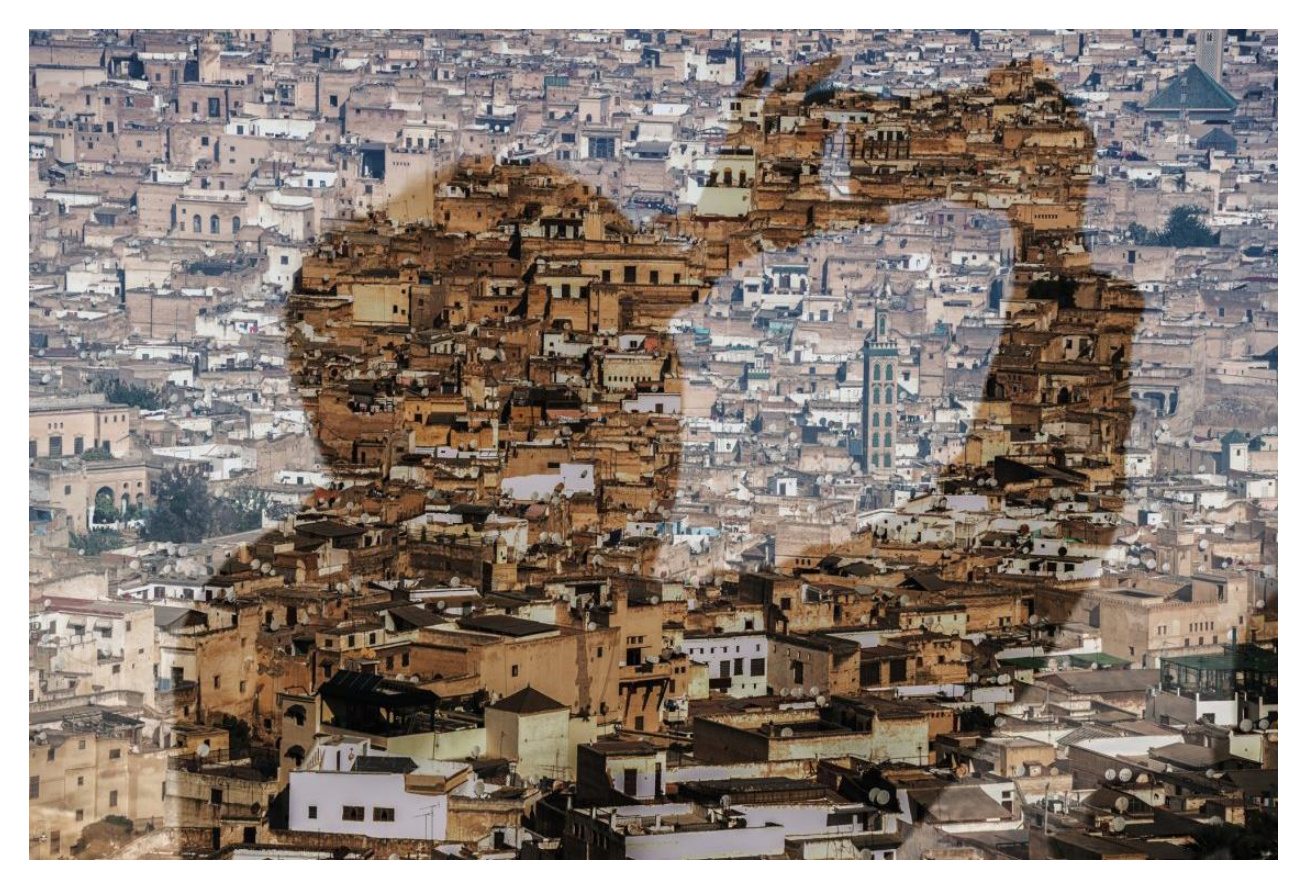

Рис. 1.17. Подвійна експозиція. Фото автора *sarosa*

Також отримати подібні знімки можна за допомогою смартфону і їх додатків. З використанням декількох композицій фотографія набуває художнього стилю. За допомогою цієї техніки можна оновити нудні та старі знімки.

**Редакційна фотографія.** Передача історії людини чи історії в різноманітних засобах масової інформації, наприклад в блогах, газеті чи журналі. Будь-хто може стати об'єктом цього жанру. Від історії звичайної людини до зірок кіно, спорту чи моди.

Відміна редакційної фотографії від рекламної чи комерційної полягає в різних моделях ліцензування. Отже для використання редакційних фотографій в комерції потрібно спочатку отримати належну ліцензію і додержуватися даних умов.

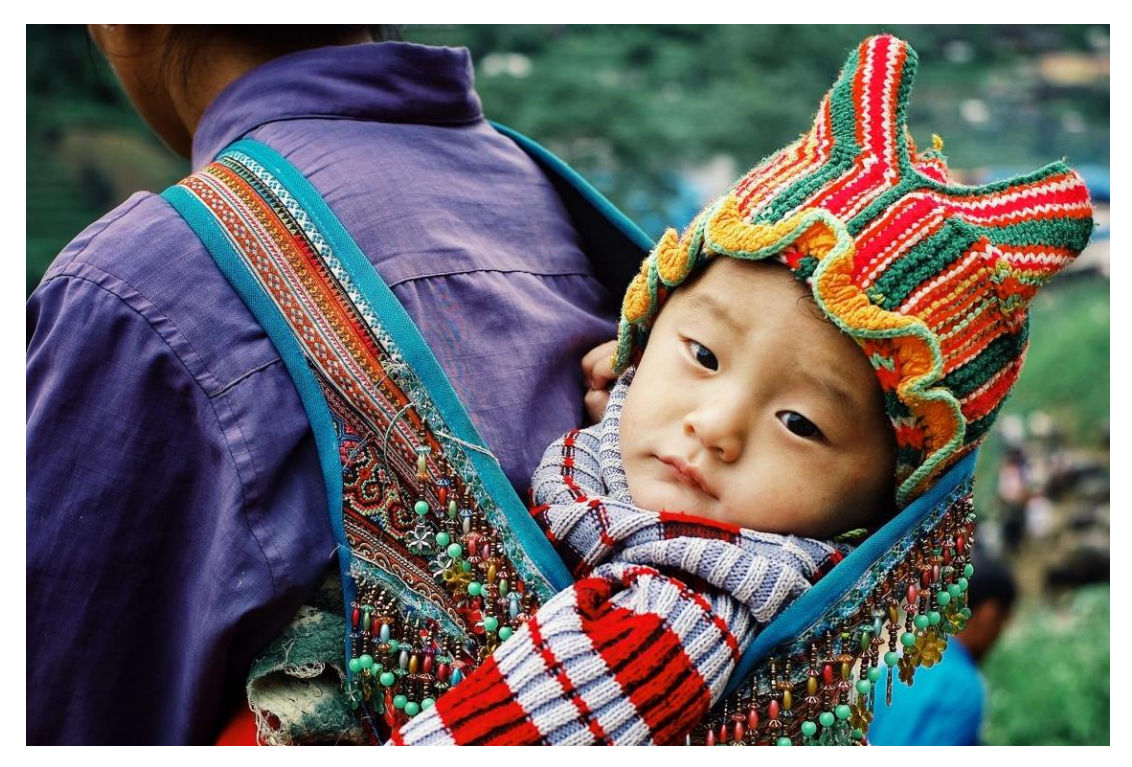

Рис. 1.18. Сапа, Баха / В'єтнам. Фото автора *simanlaci*

**Фотографія подій.** Під даним типом розуміється зйомка різноманітних заходів. До таких подій відносяться весілля, конференції, випуск, ярмарка, спортивні змагання, концерти та фестивалі.

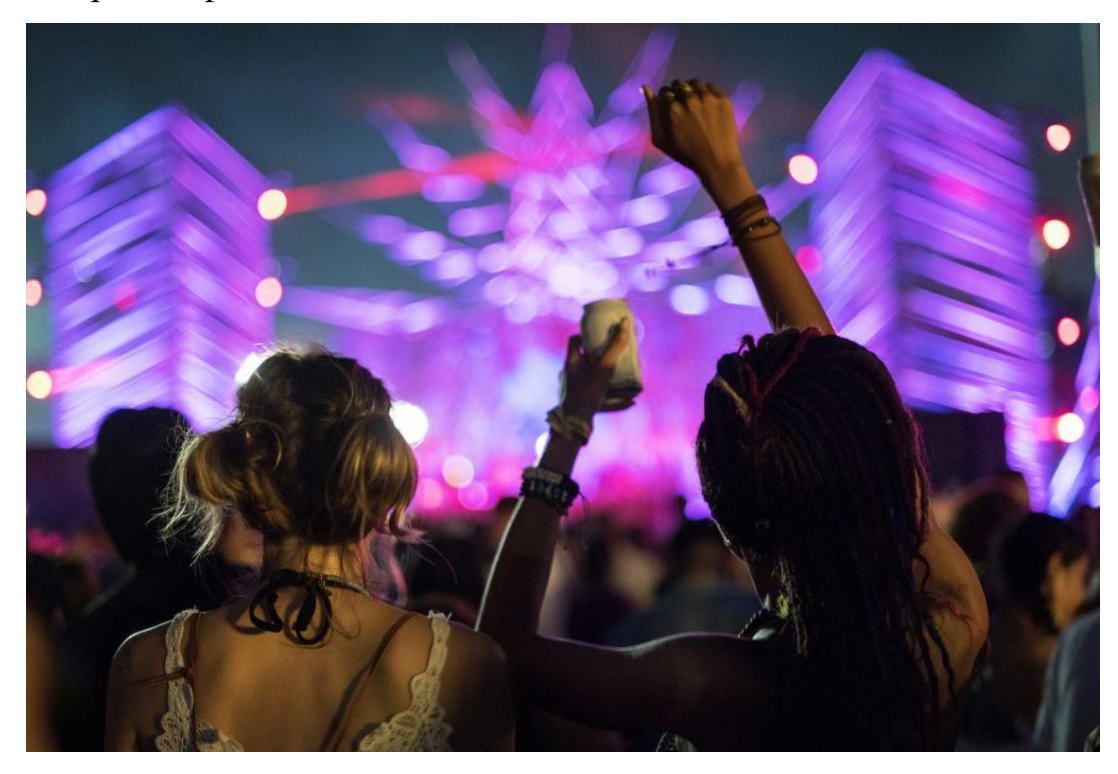

Рис. 1.19. Фотографія подій. Фото автора *Rawpixel*

Такі фотографії використовуються в різноманітних цілях. Будь-то використання в комерційному напрямку, таких як реклама подій, чи для власних потреб.

Напряму перетинається з жанром аутентичних фотографій. Тому що визначає створення в динамічній середі, непостановочних, натуральних кадрів.

**Сімейна фотографія.** Під сімейною фотографією розуміється зйомка родичів. Ілюстрування дорослішання дітей, сімейні події та спільні свята, можна представляти в різних видах від портрету до аутентичної фотографії чи *life*-*style* знімку.

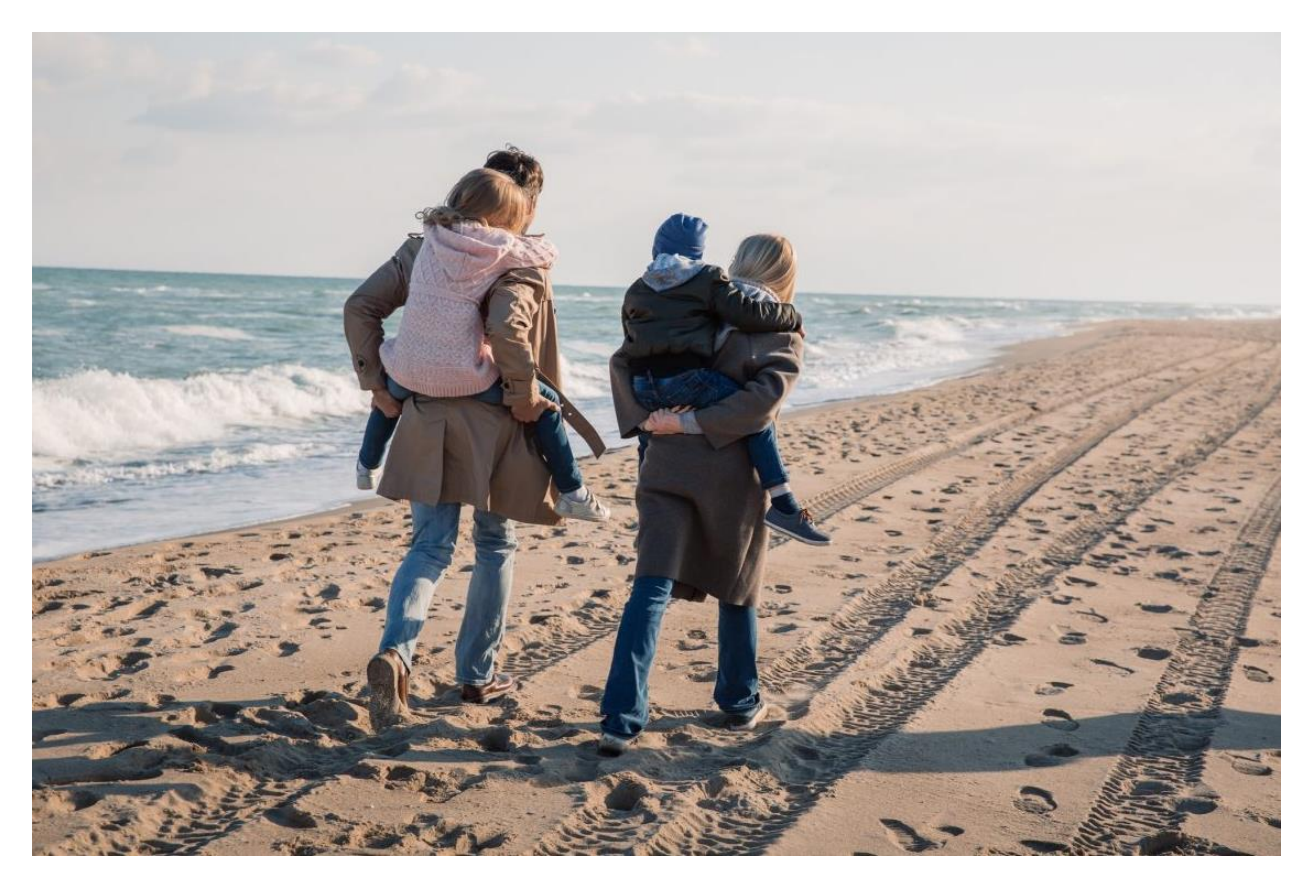

Рис. 1.20. Сімейна фотографія. Фото автора *VaDrobotBO*

Даний тип зйомки виступає одним з найпопулярнішим стилем. Такі фотографії щасливих сімей визватимуть позитивні емоції у глядача. Тому фірми та компанії не нехтують використовувати подібні фотографії для просування власних послуг чи товарів.

**Модна фотографія.** Під приціл модної фотографії припадає значний спектр контенту. Це може бути гламурний знімок з обкладинки сучасного модного журналу або зображення вуличного стилю чи подіуму.

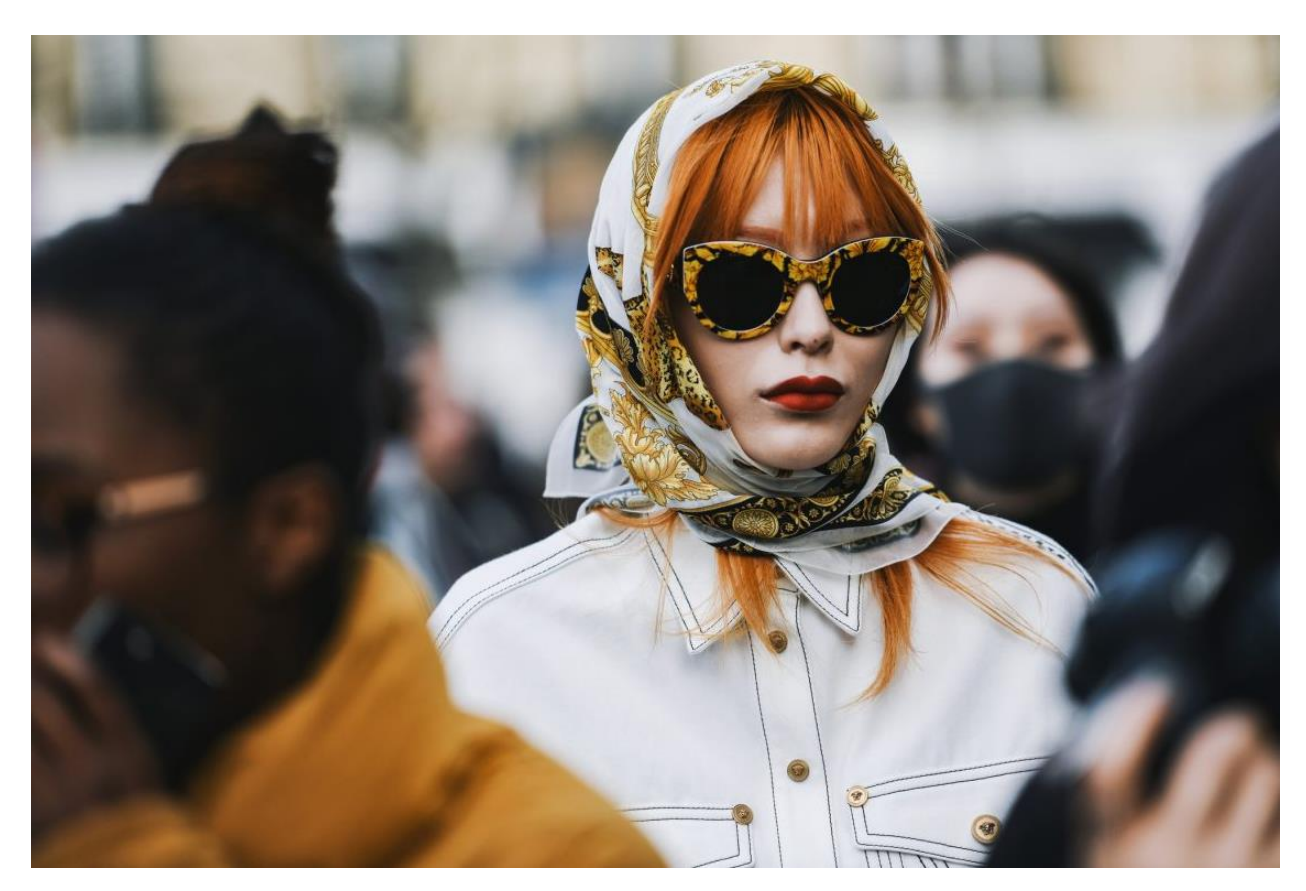

Рис. 1.21. Париж, Франція – 2 березня 2019: вбрання у вуличному стилі. Фото автора *AGCreativeLab*

**Плівкова фотографія.** Інший термін плівкової фотографії – аналогова фотографія. Даний тип створюється за допомоги відповідних аналогових камер та розміщеною в них світлочутливої плівки. Такі зображення фіксуються на плівку, тверду пластину або ж на папір. Даний тип зйомки викликає більші труднощі ніж цифрова фотографія. Але це добрий момент пізнати камеру, відточити власні навички фотографа та розширити межі власної творчості.

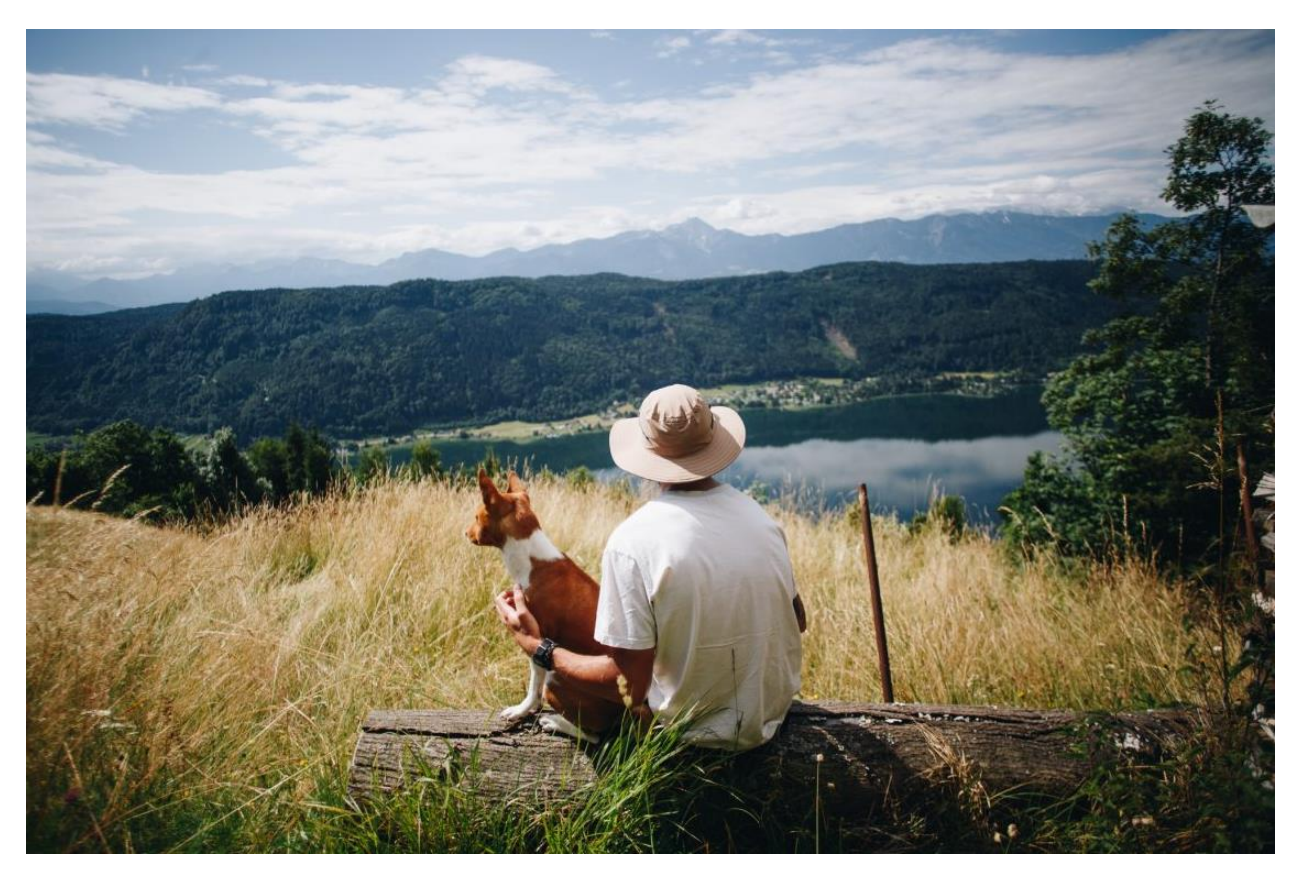

Рис. 1.22. Здоровий спосіб життя та активний відпочинок. Фото автора *derepente*

На даний час плівка отримала увагу публіки та стала новим трендом. Тому що в плівкових камерах та знімках все таки існує певна чаруюча естетика, яка рано чи пізно притягує людей. Ще одна особливість цих фото в характерних фотоефектах, які отримуються просто через використання аналогових камер. Подібні ефекти доволі важко відтворити через програми чи фільтри на знімках сучасних камер.

**Художня фотографія.** Під розумінням художньої фотографії постає творче вираження автора. В загалом ці креативні, інколи сюрреалістичні кадри, відображають ідею або ж концепцію фотографа. Нерідко такі кадри використовуються в засобах масової інформації чи журналах. Також їх часто виставляють в галереях або продають на аукціонах, як твори мистецтва.

При створенні художньої фотографії можна нехтувати композиційними або технічними правилами. Тому що на першому плані виступає простір для креативу автора.

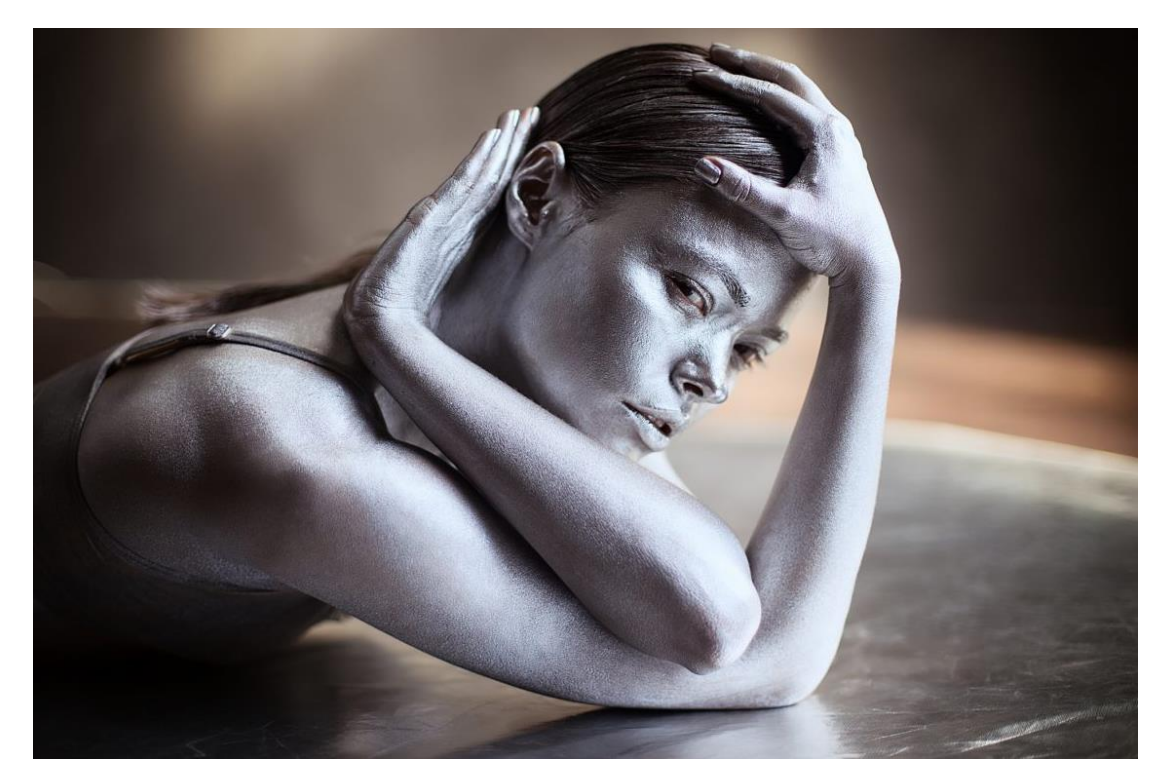

Рис. 1.23. Портрет дівчинки зі срібним кузовом. Фото автора *elenazhogol*

**Фуд-фотографія.** Даний жанр записує все, що відноситься чи пов'язується з їжею. Це може бути фотографія інгредієнтів, посуду або процес приготування смачної їжі.

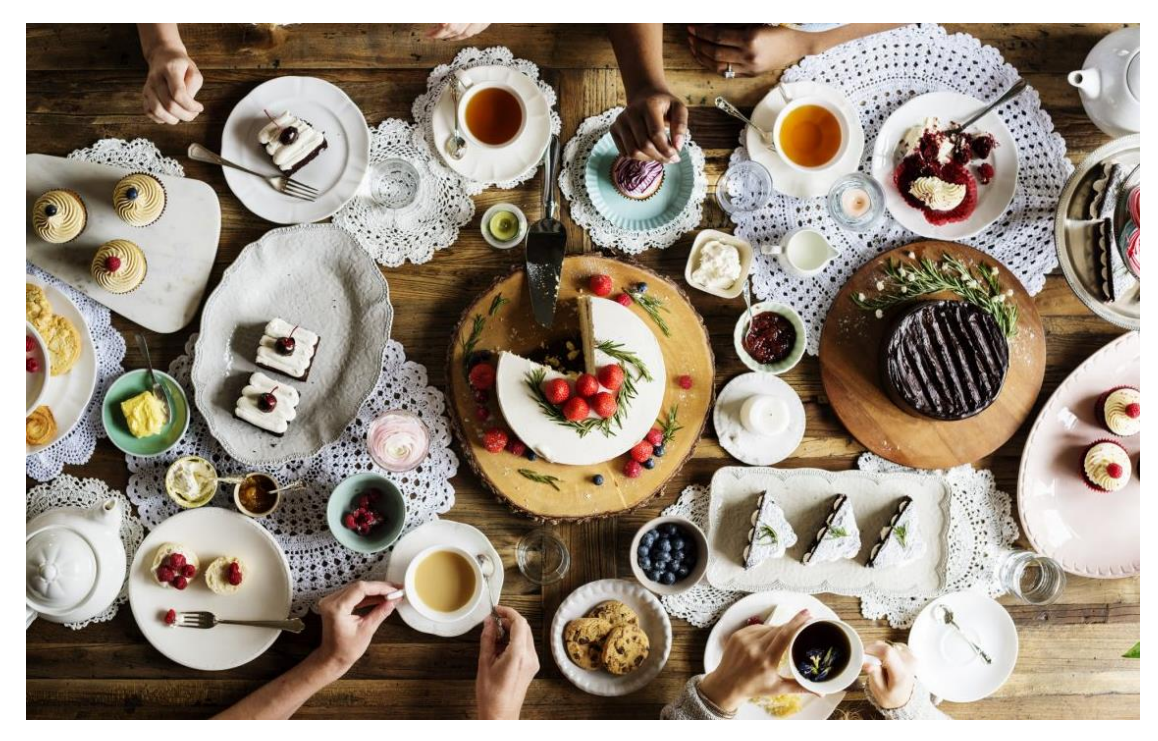

Рис. 1.24 Чаювання. Фото автора *Rawpixel*

Цей стиль має спільні риси з натюрмортом, також його використовують в питаннях комерції чи редакції. Знімки даного жанру можна спостерігати в меню ресторанів, поварських книгах, на упаковках товару та в рекламі.

Інколи щоб створити ідеальне зображення фотографи прибігають до хитрощів, продукти замінюють реквізитом для біль кращого вигляду. Також при зйомці використовуються різноманітні прийоми, зйомка з нижнього ракурсу, створення ідеального світла та інші.

**Святкова фотографія.** Комбінований жанр який може поєднувати водночас декілька стилів: портрет, сімейну, предметну, *food* та *lifestyle* фотографію. Цей жанр фіксує цінні спогади та моменти в святковий період.

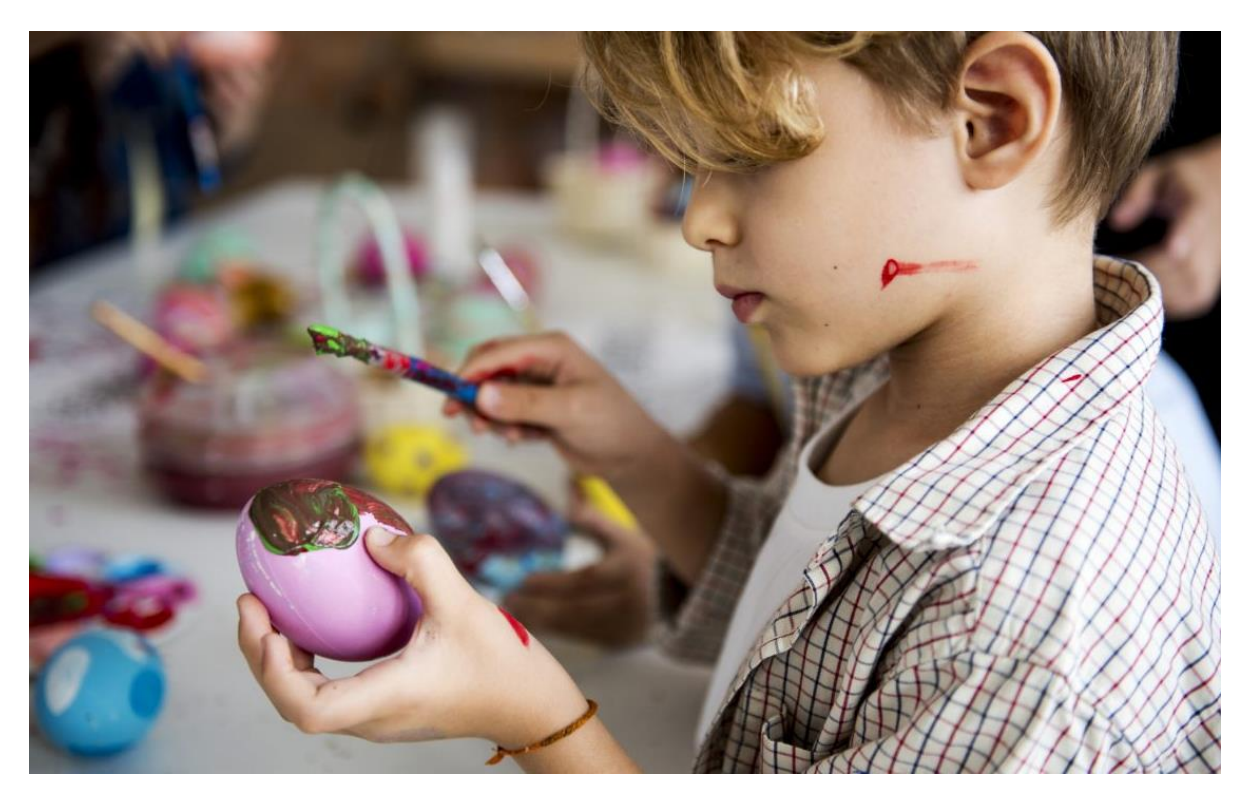

Рис. 1.25. Учні розфарбовують крашанки. Фото автора *Rawpixel*

Основне прагнення діячів цього жанру створити аутентичний знімок, який витримає плин часу.

**Фотографія у приміщенні.** Під даний стиль припадають будь-які фотографії зафіксовані в приміщенні. цілю камери може бути будь що від нерухомості до фотографії продуктів.

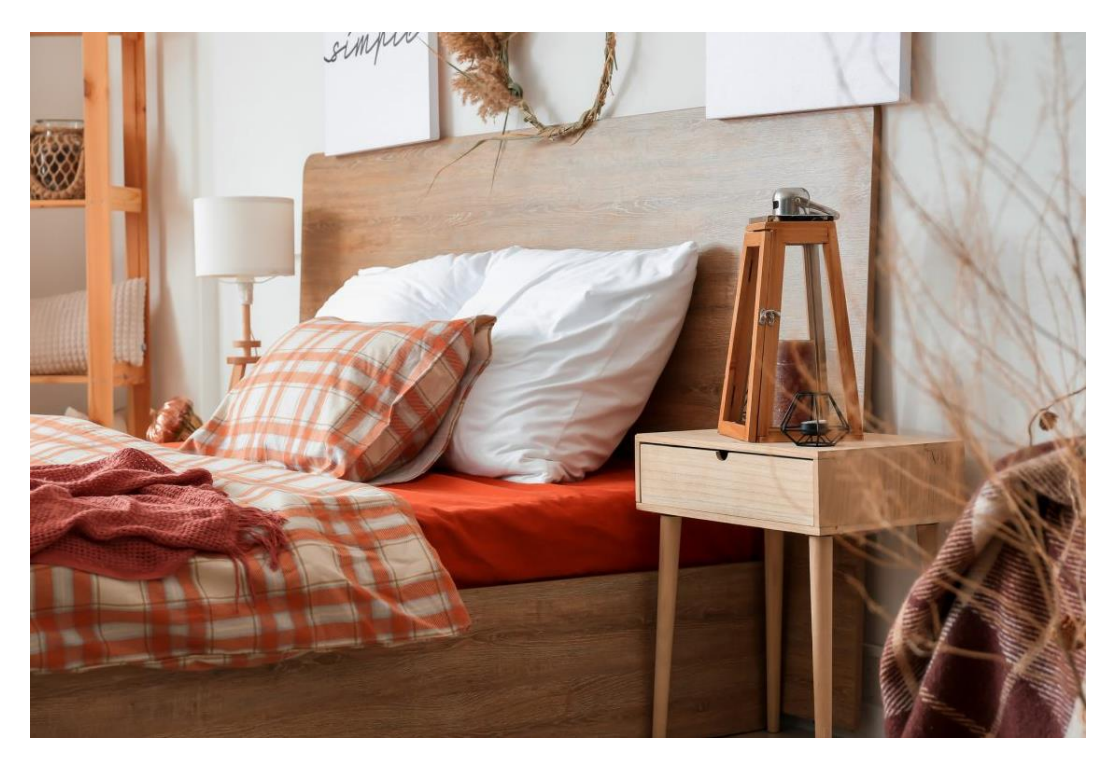

Рис. 1.26. Інтер'єр кімнати в осінньому декорі. Фото автора *serezniy*

Через різноманітні умови освітлення для початкових фотографів жанр може бути складним. Тому що потрібне чітке розуміння композиції, ISO та фокусу.

**Промислова фотографія.** Зображення фабрик, машин, різноманітного обладнання та в загалом фіксування індустріального пейзажу.

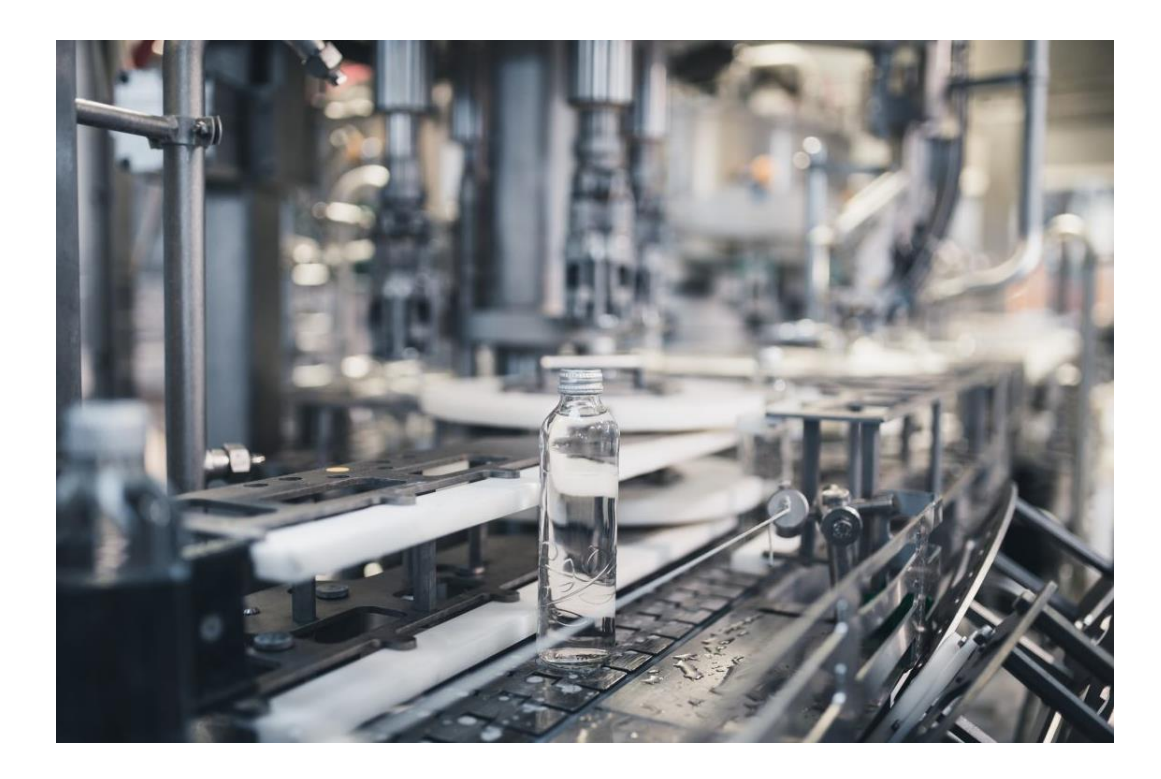
Рис. 1.27. Промисловий завод у приміщенні та машини. Фото автора *DuxX73*

Головна ціль таких знімків це використання, з точки зору комерції, на сайтах, виставках, конференціях та сувенірах.

Також даний жанр пов'язаний з представленням міст, не малу увагу приділяють залишеним будівлям та індустріальних районів.

**Інфрачервона фотографія.** Зображення з сюрреалістичним та потойбічним виглядом. Для отримання таких фотографій використовується інфрачервоний фотофільтр чи плівка.

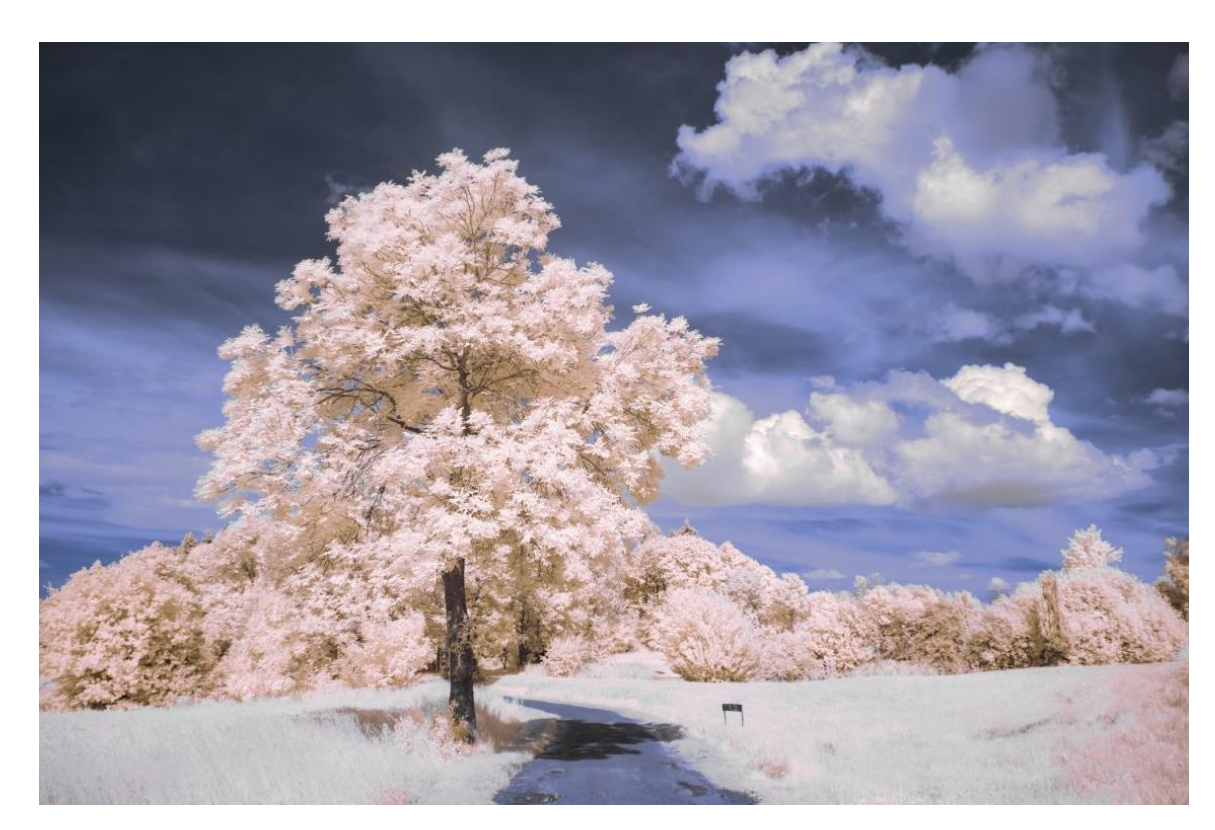

Рис. 1.28. Інфрачервона фотографія. Фото автора *MikeRosecope*

Тому що інфрачервоне випромінювання лежить за межами видимого спектра і без потрібного обладнання його не можливо помітити. Подібного ефекту можна досягти за допомогою обробки фотографій в графічних редакторах.

**Пейзажна фотографія.** Даний жанр фіксує різноманітні природні сцени. Від безкрайніх низовин та полів до скелястих гір. Зазвичай фотографи цього жанру фільмують дику природу, хоча й іноді в кард потрапляють рукотворні конструкції.

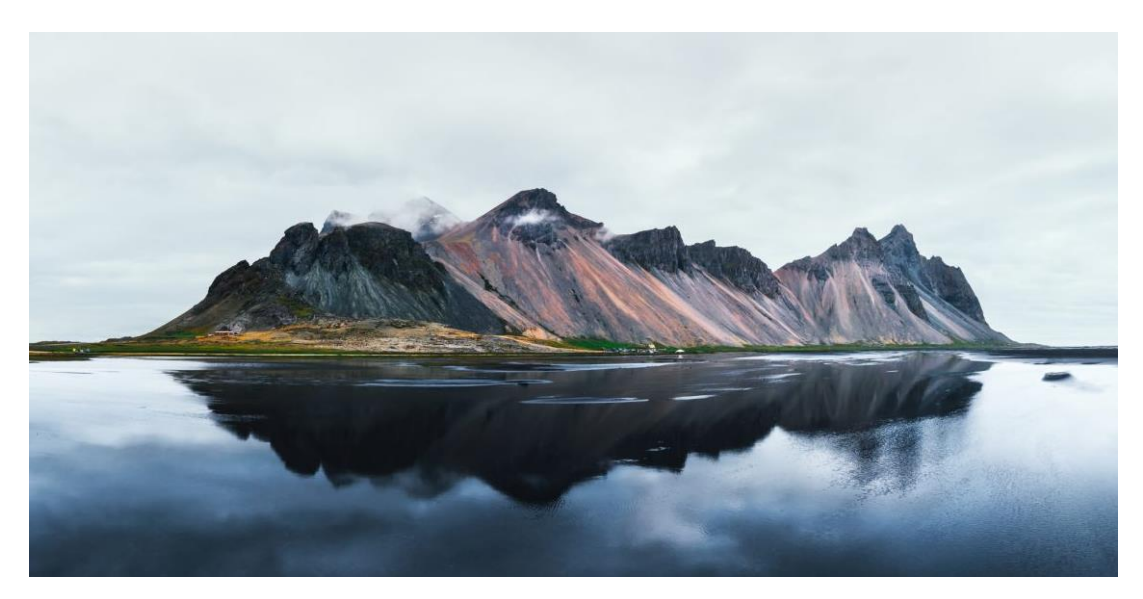

Рис. 1.29. Знамениті гори *Stokksnes* відображені у воді на мисі Вестрахорн, Ісландія. Фото автора *Ivankmit*

Хоча й даний жанр має високу популярність, але для повного опанування потрібен час.

*Lifestyle***-фотографія.** Цей жанр художньо передає звичайні повсякденні історії людей та документує різні життєві ситуації.

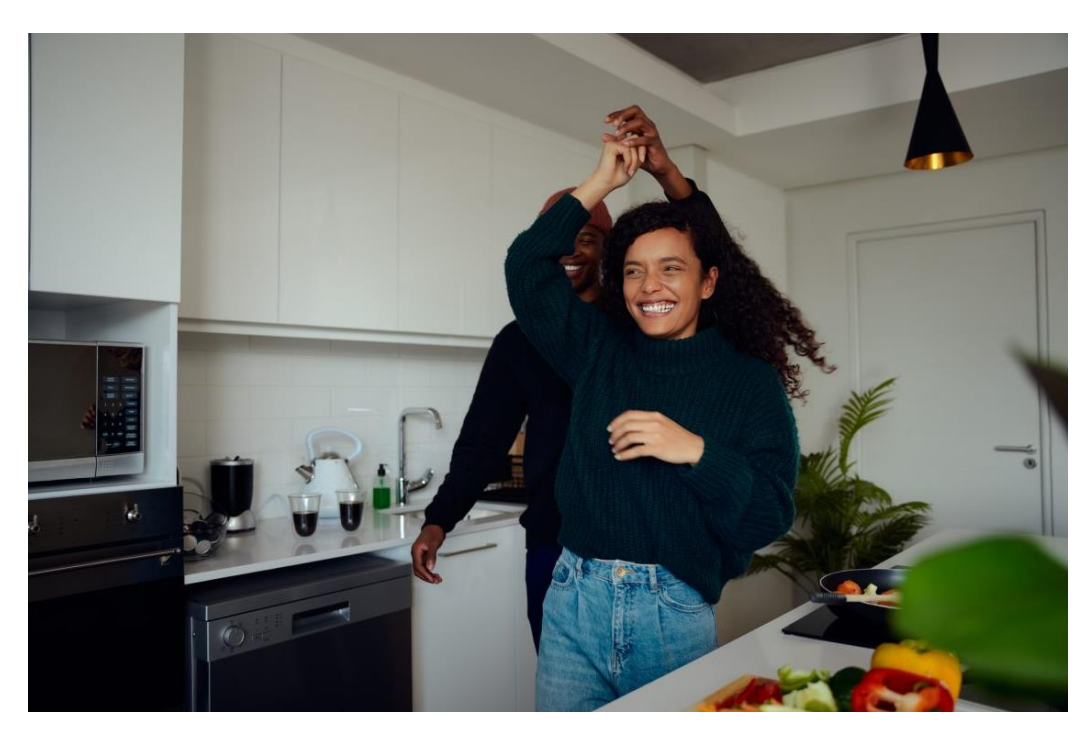

Рис. 1.30. Лайфстайл-фотографія. Фото автора *Stratfo*

В загалом автори цього жанру прагнуть знімати аутентичні та щирі фото, хоча й деякі фото можуть бути постановочними. Також даний стиль може перетинатися з різними жанрами по типу сімейної та документальної фотографії.

**Макрофотографія.** Під даним жанром розуміється зйомка крупним планом дрібних об'ктів та живих істот, в результаті відкривається новий погляд на звичайні речі. Для отримання таких знімків потрібно використовувати макрооб'єктиви.

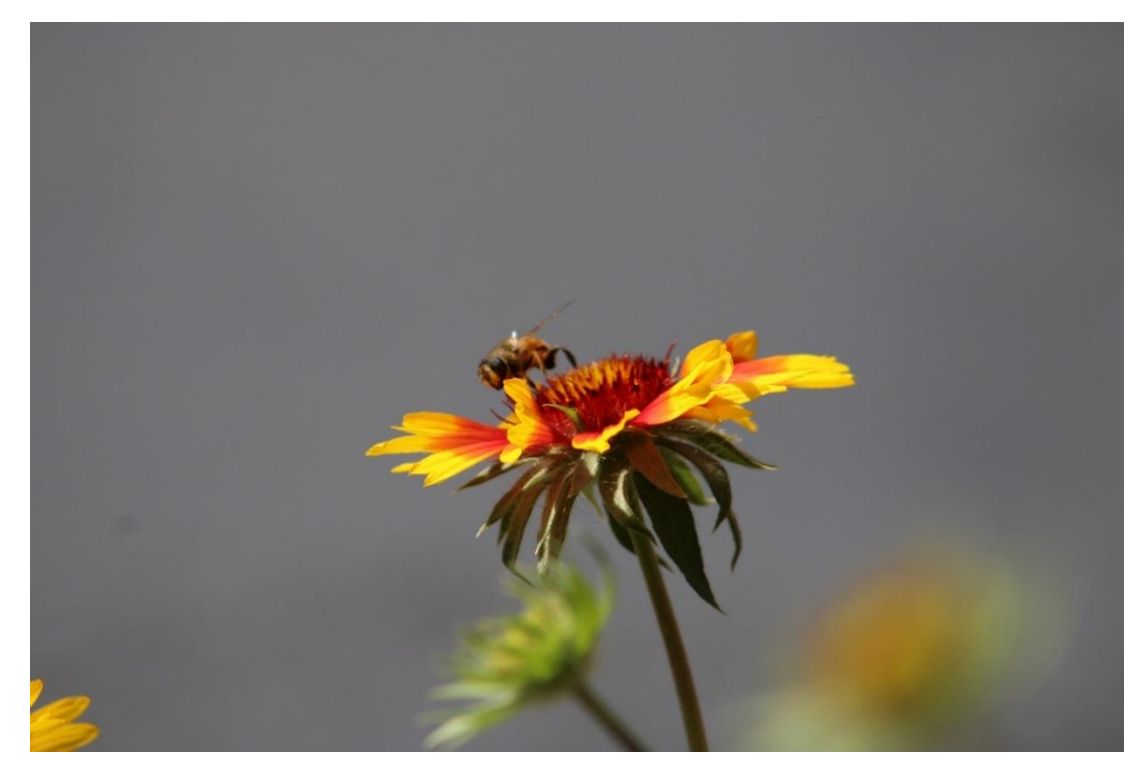

Рис. 1.31. Макрофотографія

Зазвичай в об'єктив фотографів цього жанру потрапляють комахи та квіти. Інколи перепадатимуть кадри крупних планів капель води, сніжинок та інших.

**Мінімалістична фотографія.** В даному жанрі фотографій домінує простір, на відміну від інших жанрів, де приділяють увагу певній кількості композиційних елементів, їхньому кольору чи текстурі.

Фотографи в цій сфері коригуються правилом «чим меньше тим краще», виділяючи основний об'єкт від зайвих елементів, що відволікають. Мінімалістична фотографія має такі риси, як потужна композиція яка підсилюється простором, використання чистих ліній та лише головних елементів. [5]

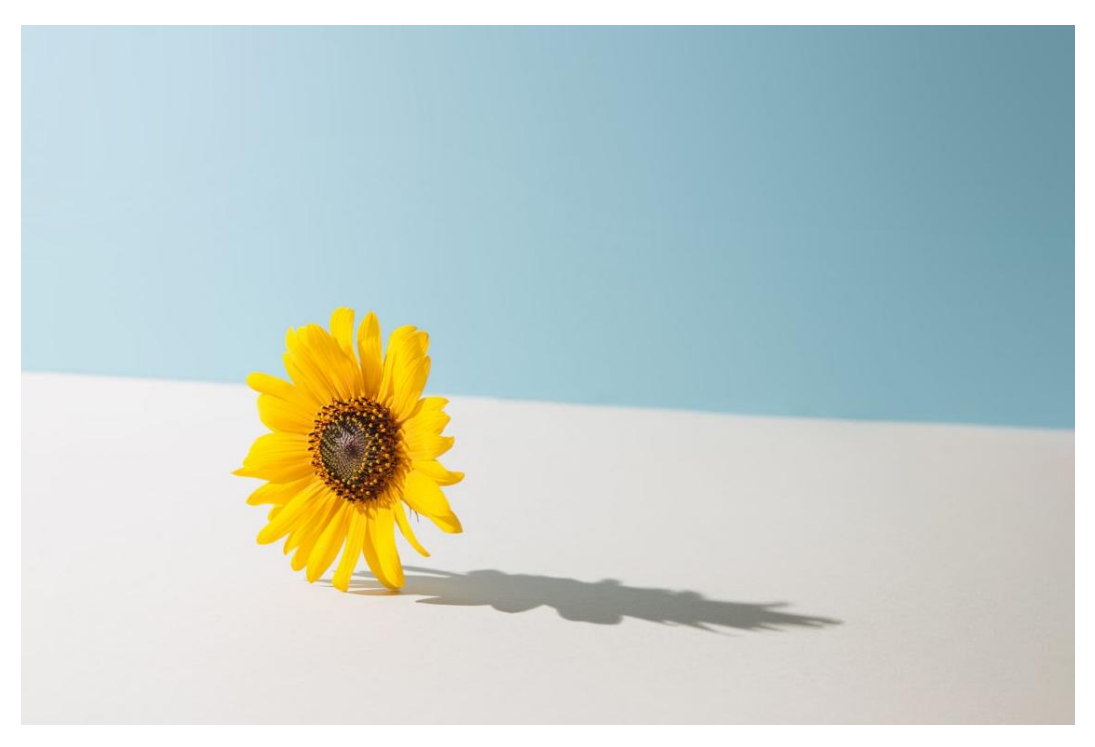

Рис. 1.32. Мінімалістична фотографія. Фото автора *Zamurovic*

**Нічна фотографія.** Під даний тип припадають всі знімки створені в нічний час. Має зв'язки з астрофотографією, хоча якщо ціль астрофотографії це нічне небо, то нічна фотографія уособлює нічне небо, міські пейзажі, природу під штучним чи місячним освітленням.

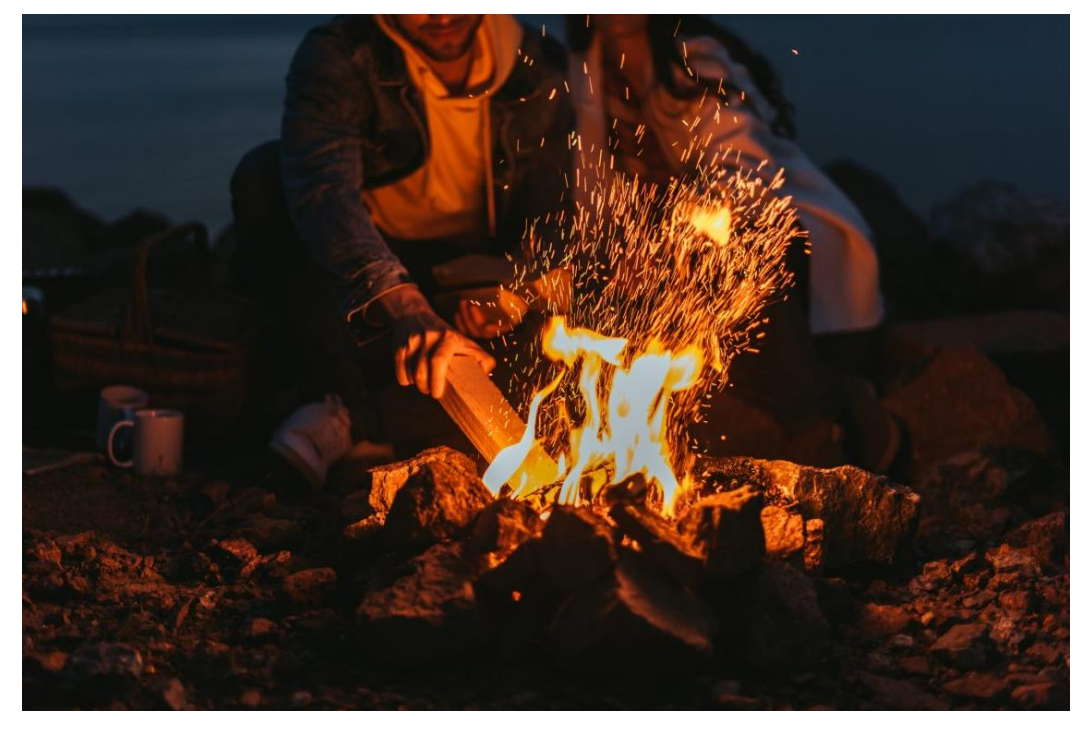

Рис. 1.33. Нічна фотографія. Фото автора *HayDmitriy*

Основною проблемою нічної зйомки виступає освітлення. Тому чудові нічні зображення створюються за умови володіння певними навичками та апаратури.

**Фотографія просто неба.** До цього стилю відносяться будь-які знімки створені поза приміщення. Тому спектр цього жанру охоплює пейзажну, вуличну та фотографії дикої природи.

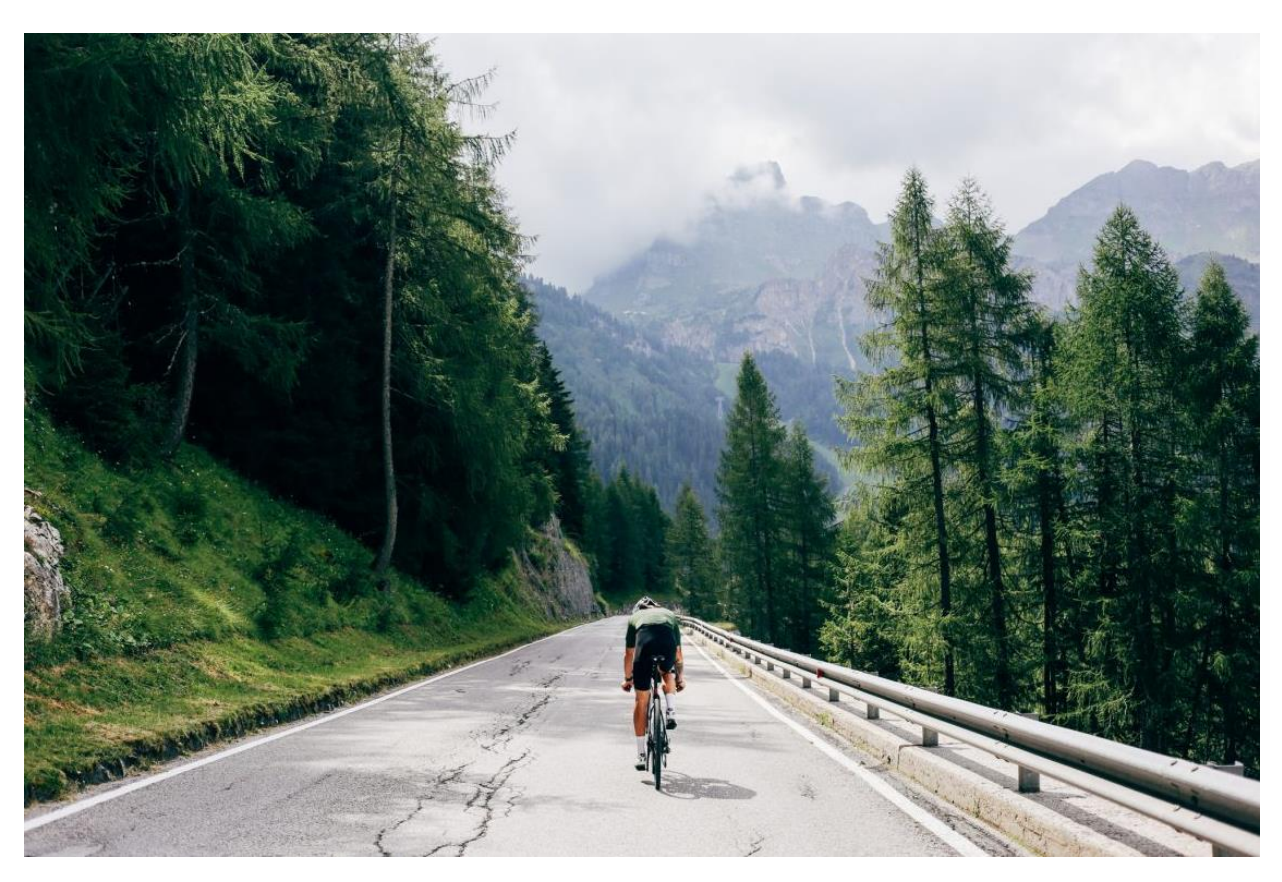

Рис. 1.34. Велосипедист. Фото автора *derepente*

Під час зйомки фотограф має доступ до різних умов освітлення, різноманіття фонів та об'єктів. Хоча для уникнення помилки експозиції на знімках та інших небажаних артефактів потрібно знати найкращий момент для створення знімків на відкритому просторі.

**Фотографія домашніх тварин.** В основі даного типу є зйомка домашніх тварин. Також цей жанр має схожість з портретною фотогорафією.

Фаворитами цього жанру виступають кішки та собаки. Хоча також зустрічаються черепахи, кролики, птахи, хом'яки, рептилії та риби.

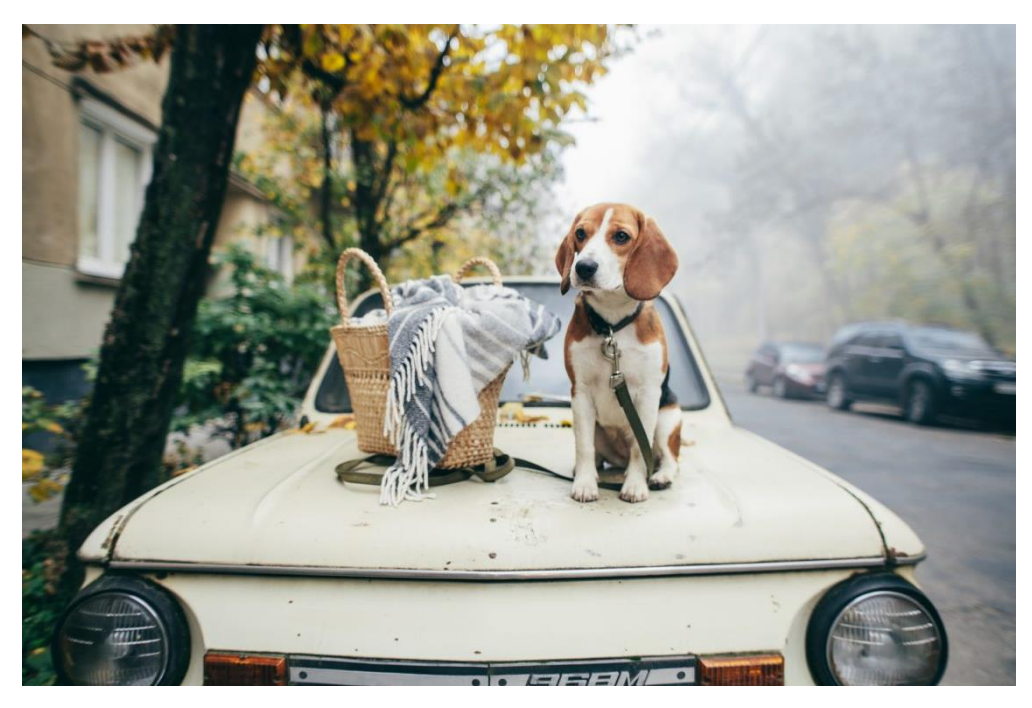

Рис. 1.35. Собака на прізвисько Жук. Фото автора *VikaBu*.

При перегляданні цих кадрів виникає певний емоційний відгук. Тому такі фото використовуються в дизайні та рекламі.

**Фотожурналістика.** Цей жанр застосовує фотографії для передачі новин. Має схожість з документально фотографіє. Хоча для використання в фотожурналістиці, фото має дотримуватись етичних стандартів.

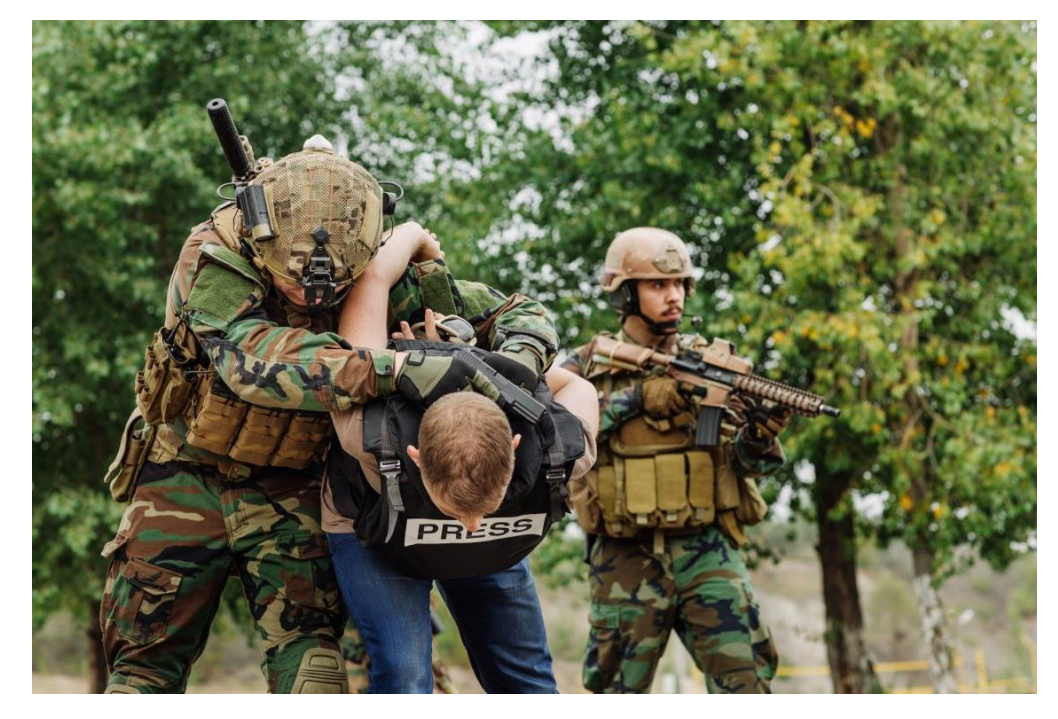

Рис. 1.36. Солдати зі зброєю захопили журналіста в заручники. Фото автора *kaninstudio*

Професіонали у фотожурналістиці мають велику роль в засобах масової інофрмації тому, що об'єктивно фіксують вагомий спектр подій в цілому світі від стихійних явищ до мітингів.

**Портретна фотографія.** Головне завдання цього жанру передати настрій суб'єкта його особистість через використання поз, різних методів освітлення та фонів. Даний жанр один з найпоширеніших тому, що дуже доступний. Знімки можна отримати використовуючи лише один об'єктив та природне світло. Напрям використання портретної зйомки дуже широкий від сімейної зйомки до використання в сфері моди.

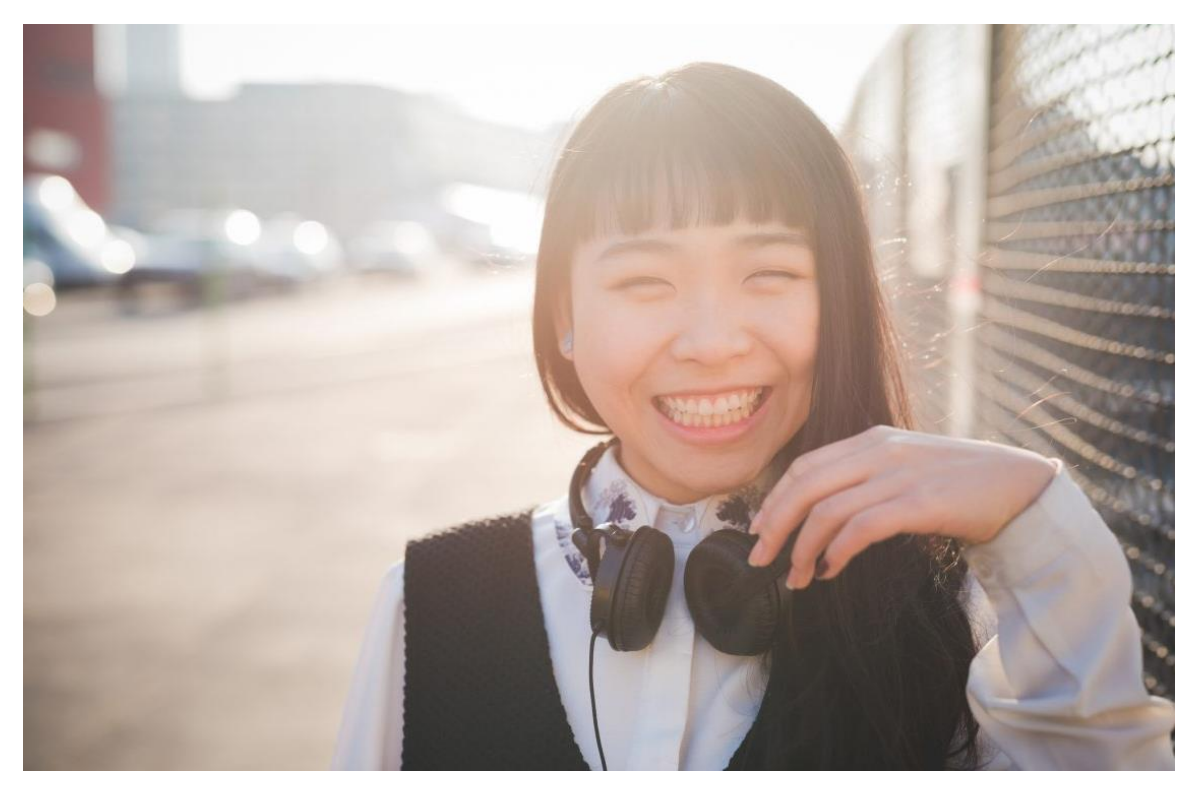

Рис. 1.37. Портретна фотографія. Фото автора *peus*

**Продуктова фотографія.** Один з напрямів комерційної фотографії. Ідея полягає фотографуванні різних продуктів та предметів для реалізації рекламних цілей компанії. Іншими словами – представити продукт в кращому вигляді.

Ціль продуктових знімків публікація на сайтах комерції, інколи розміщення в брошурах та каталогах. Фотографії повинні бути найкращої роздільної якості а об'єкт зйомки повинен бути на нейтральному фоні.

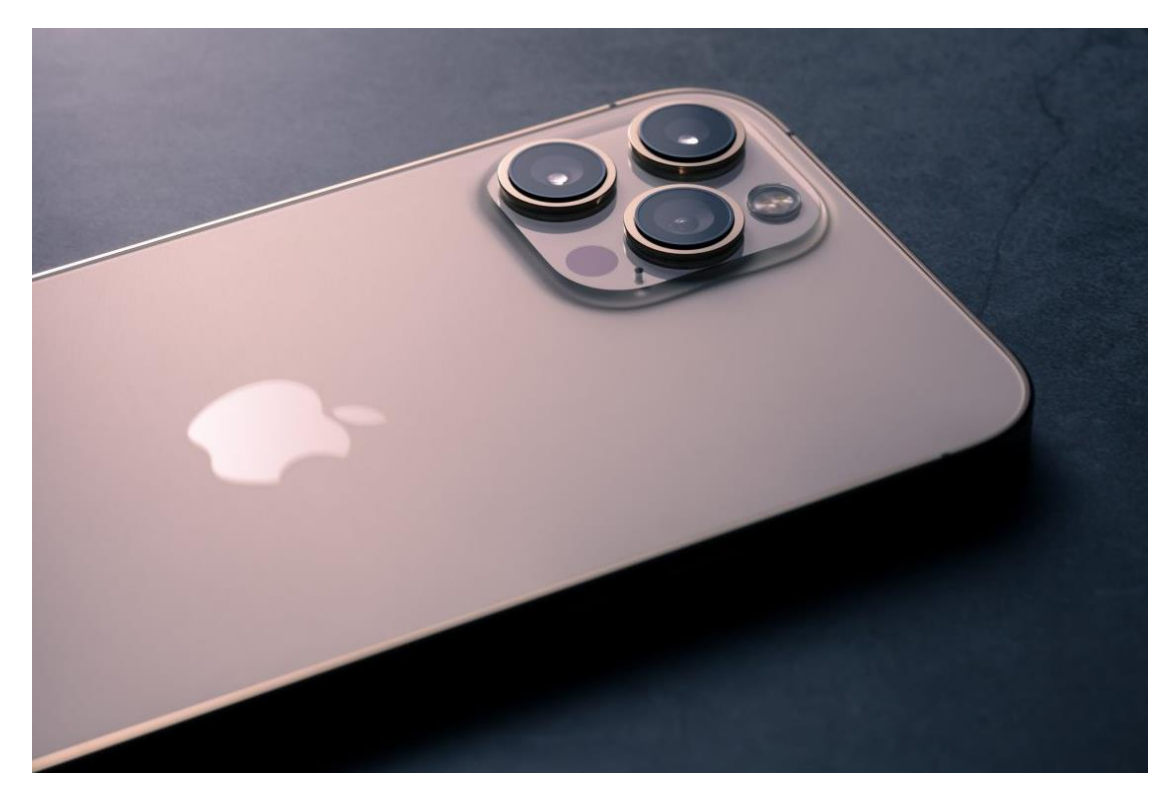

Рис. 1.38. *IPhone12 Pro Max*. Фото автора *happycreator*

**Наукова фотографія.** Призначення наукової фотографії в фіксуванні експериментів та природніх явищ для дослідницьких чи освітніх цілей.

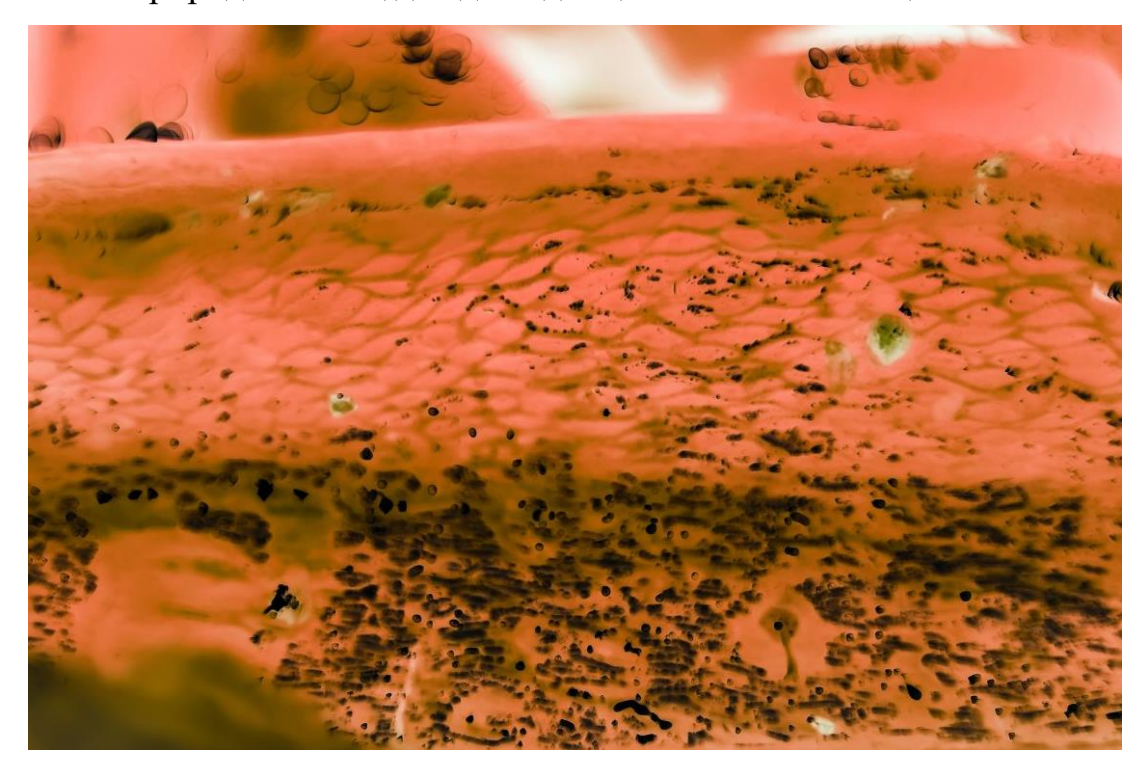

Рис. 1.39. Ракові клітки під мікроскопом. Фото автора *KoliadzynskaIryna*

Наукова фотографія документує конкретні наукові речі чи данні, які недоступні для споглядання власним зором. Далі такі знімки використовуються в астрономії, медицині або військових справах.

Одні науковці фоторафи фіксують власні експерименти. Щодо іниших то вони створюють знімки для наукових книг, засобів масової інформації або публікацій. Астро-, макро- та інфрачервона фотографія є підрозділами наукової фотографії

**Спортивна фотографія.** Даний жанр призначений для охоплення будь-яких видів спортивних діянь. Від локальних ігор до Олімпійських. Фотограф повинен бути ознайомленим з тією спортивною дисципліною, яку він знімає, щоб започаткувати якісні кадри. Це дає змогу передбачати наступні кроки гравців та ловити найкращі моменти.

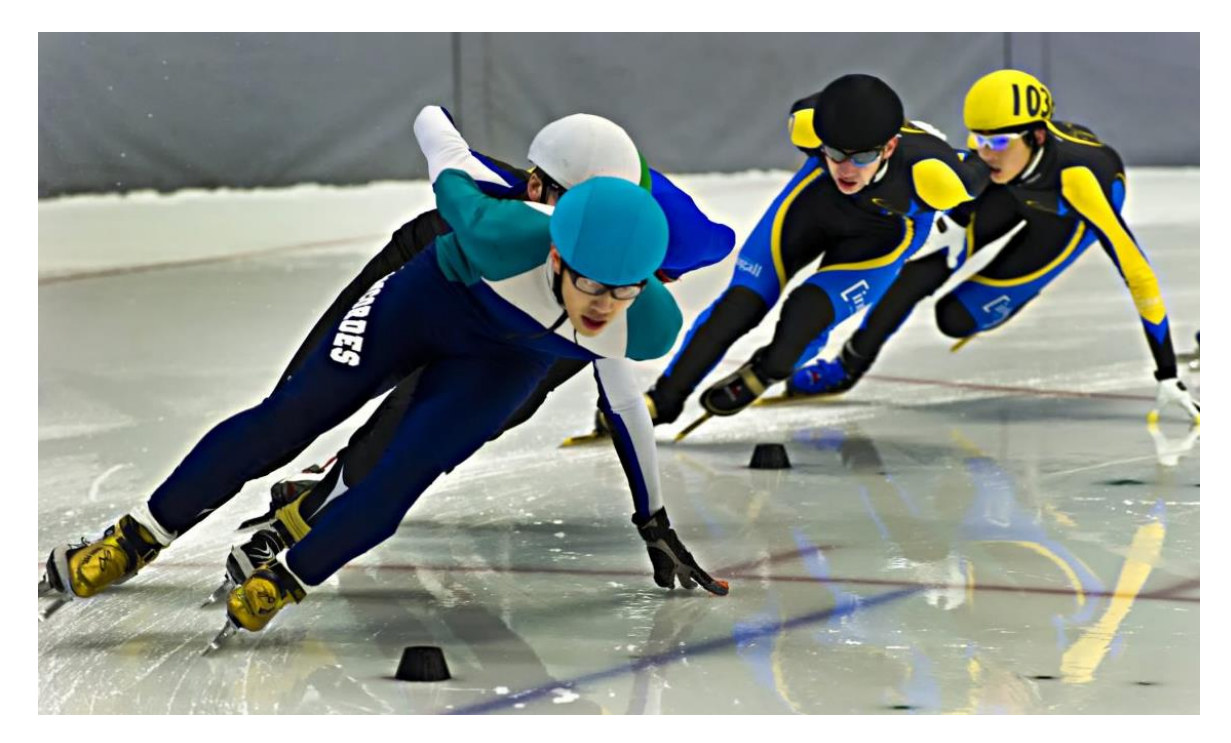

Рис. 1.40. *Ontario Provincial Cup*. Фото автора *urmoments*

Також для створення спортивних фотографій потрібно мати блискавичну реакцію, відчуття часу та якісне обладнання з налаштуванням короткої витримки.

**Натюрморт.** Мистецтво зображення об'єктів. Від природних таких як фрукти квіти та мушлі до рукотворних це може бути ваза, дзеркало або ж косметика. Даний жанр має зв'язки з рядом інших жанрів. Такими як художня комерційна і foodфотографія. Цілей використання знімків також декілька від особистих до комерційних чи редакційних.

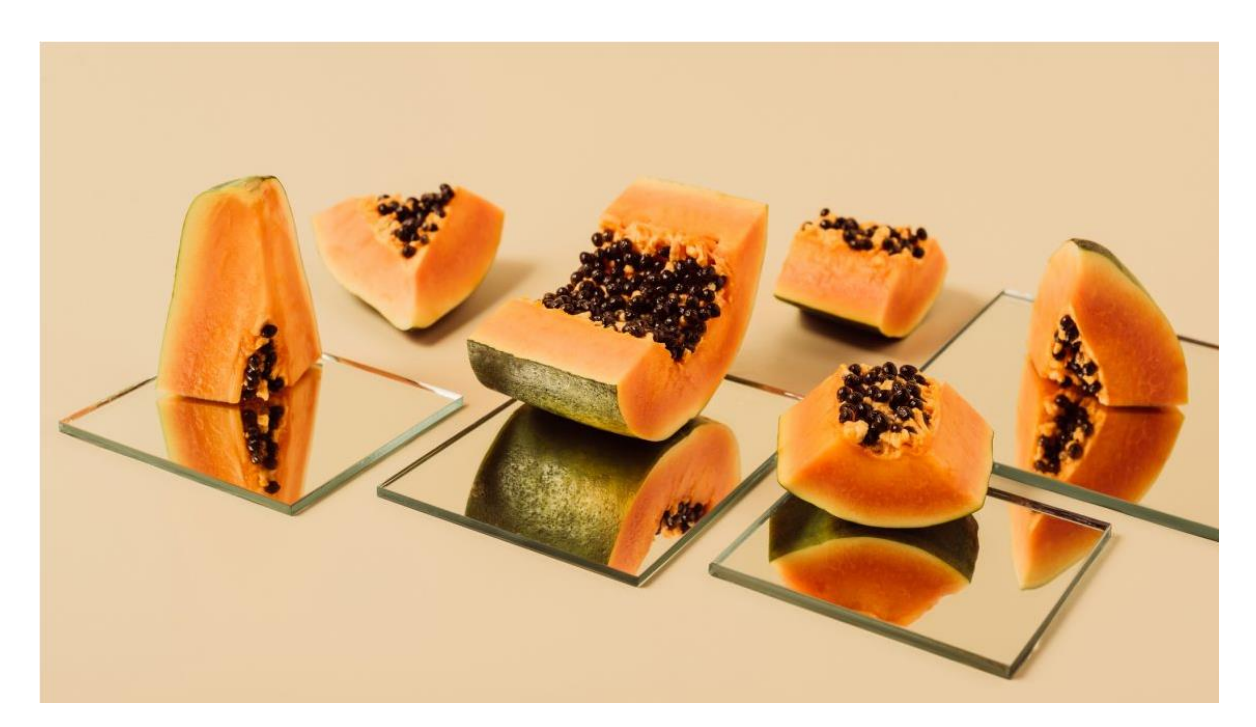

Рис. 1.41. Папайї. Фото автора *KateNovikova*

Постановка кадру, світло та композиція відіграють ключові ролі при створенні якісного натюрморту. В результаті розміщенні об'єкти приваблюють глядача та викликають естетичний відгук. Фотографи що працюють в жанрі натюрморт мають можливість відточувати власне художне бачення.

**Стокова фотографія.** Ідея даного жанру полягає в створенню різноманітних зображень для продажу за допомоги різних моделей ліцензування.

Для того щоб досягти успіху в цьому жанрі фотографи повинні створювати портфоліо, яке буде нараховувати актуальні та різноманітні кадри, а також не забувати про оновлення. Загалом фотографи даної сфери надають доступ сайтам та стоковим агентствам реалізувати продаж через ймовірність охоплення більшого спектру клієнтів.

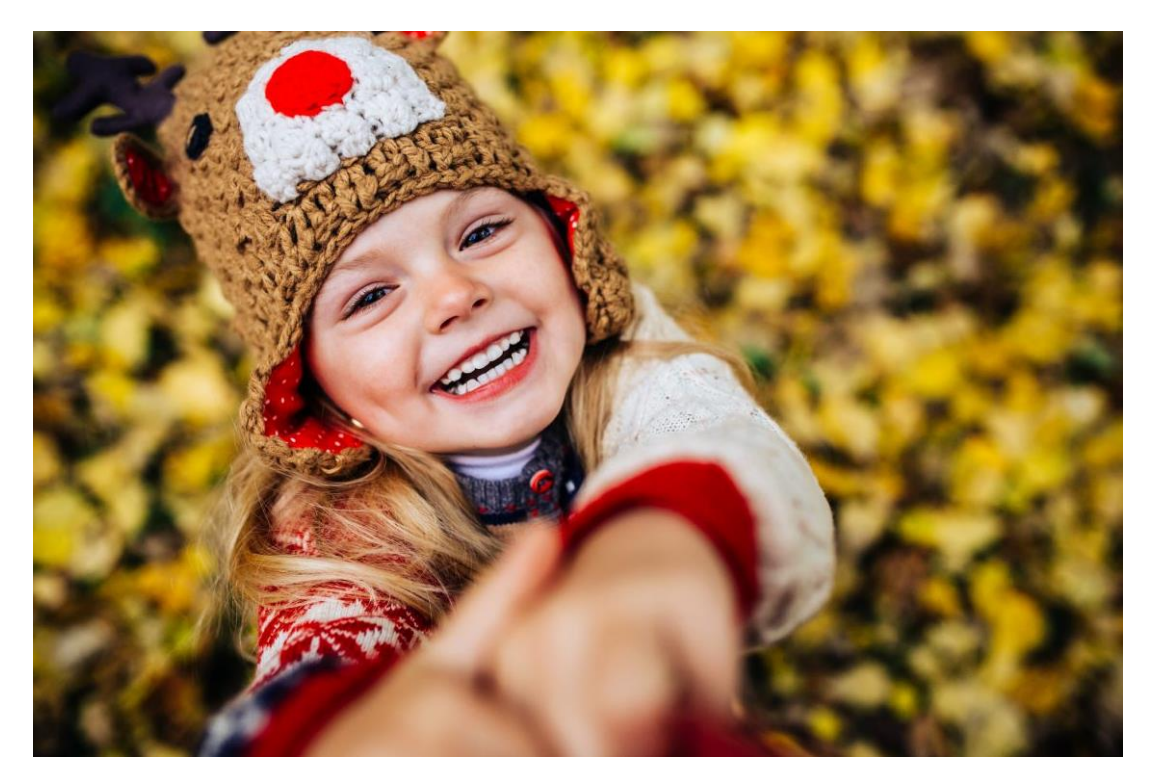

Рис. 1.42. Стокова фотографія Фото автора *simbiothy*

**Вулична фотографія.** Даний тип фотографій полягає в зйомці буденності життя яке проходить в місцях громадського типу. Переважно у вуличних знімках відсутня постановка. Вони створюються спонтанно, час від часу без відома об'єктів.

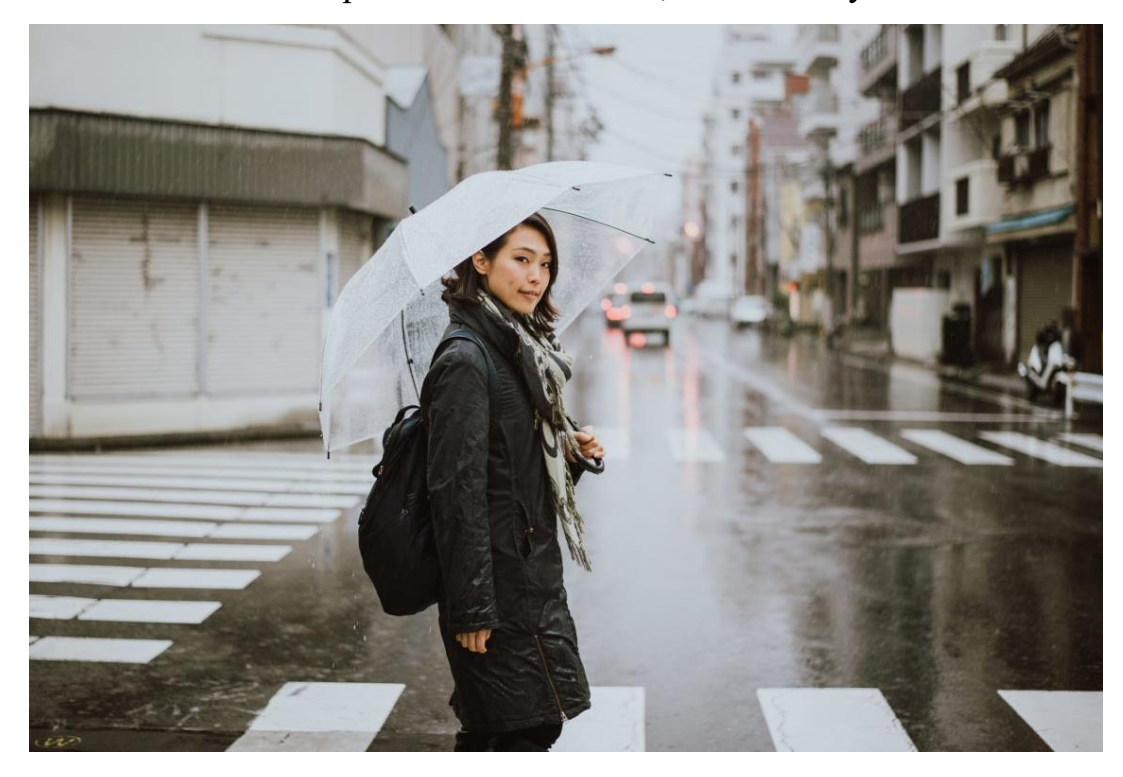

Рис. 1.43. Момент на вулиці. Фото автора *oneinchpunch*

В даному жанрі не намагаються розповідати історії. Тут скоріше відбувається фільмування взаємодії людей або ж звичайних моментів життя через призму погляду фотографа.

*Travel***-фотографія.** Під даний термін припадають будь які зображення створені у віддаленому, незнайомому чи екзотичному місці. Мета таких знімків в передачі культурних та історичних характеристик відвіданої локації. *Travel*-фотографія охоплює чималу кількість жанрів. Сюди входять пейзажна, вулична, портретна та фотографія дикої природи.

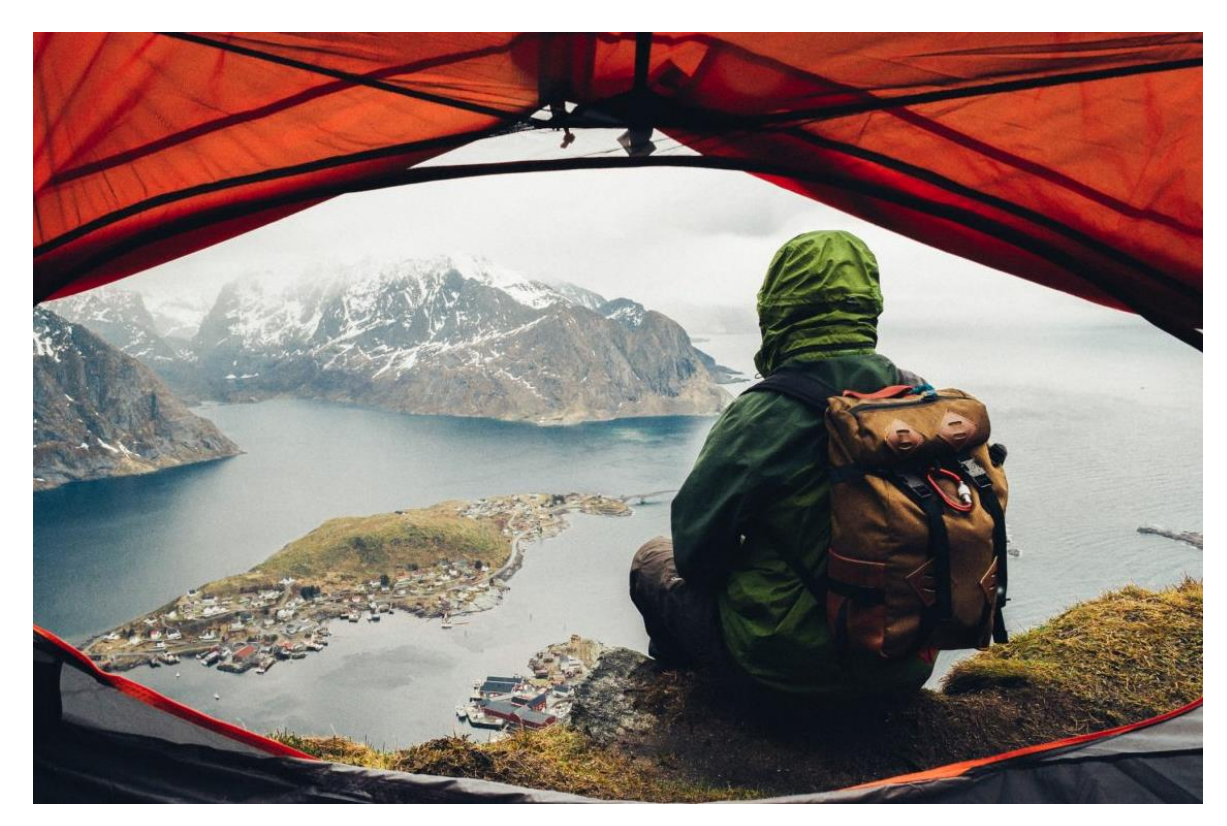

Рис. 1.44. Лофен-Острова, Норвегія. Фото автора *LadanivskyyO*

Через різноманітність локацій зйомки кожен фотограф може створити власний унікальний знімок. Також цей жанр має властивість надихати до нових подорожей, або демонструвати між людьми різноманітні культурні паралелі.

**Підводна фотографія.** Ідея даного жанру полягає в створенні знімків від водою. Це можуть бути фотографії морського життя, або ж розділені світлини,

момент коли половина кадру заповнена водою. Такі кадри створюють під час занурення, плавання, за допомогою підводного човна або спеціальних камер.

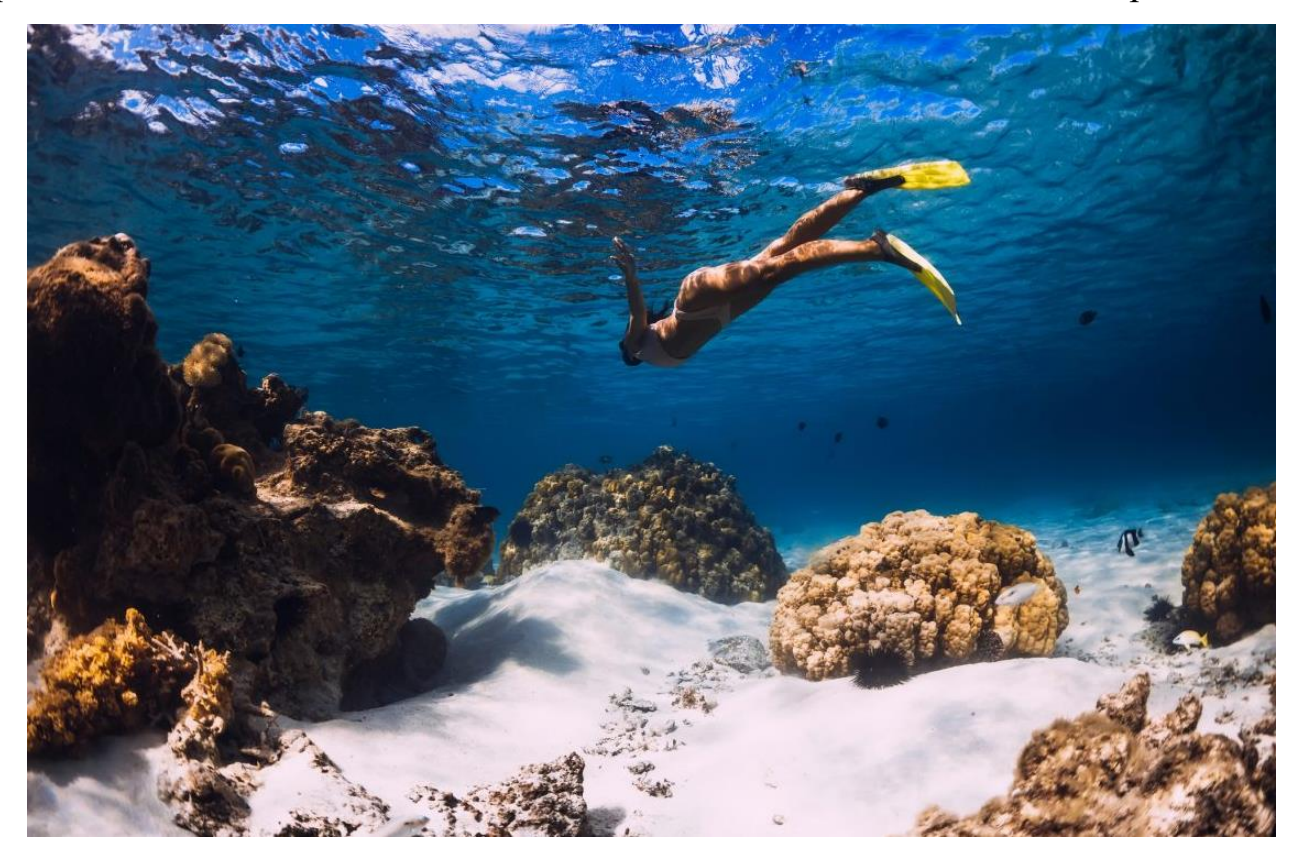

Рис. 1.45. Фрідайвінг. Фото автора *Keola*

В фокус об'єктива кадрів створених під водою зазвичай потрапляє дика природа, з можливим використанням макрозйомки. Також нерідко відбувається портретна та спортивна зйомка. Призначень даних фотографій є різним. Від особистого використання до наукових цілей.

**Воєнна фотографія.** Даний жанр межує з документальною фотографією та фотожурналістикою. Призначення цього жанру в фільмуванні збройних конфліктів та наслідків цих подій.

Призначення цих кадрів загалом в редакційних цілях, для інформування громади та висвітлити військові події. Працюючи в цьому жанрі фотографи наражаються на смертельну небезпеку, існують летальні випадки в період виконання роботи, оскільки зазвичай працюють у гарячи точках.

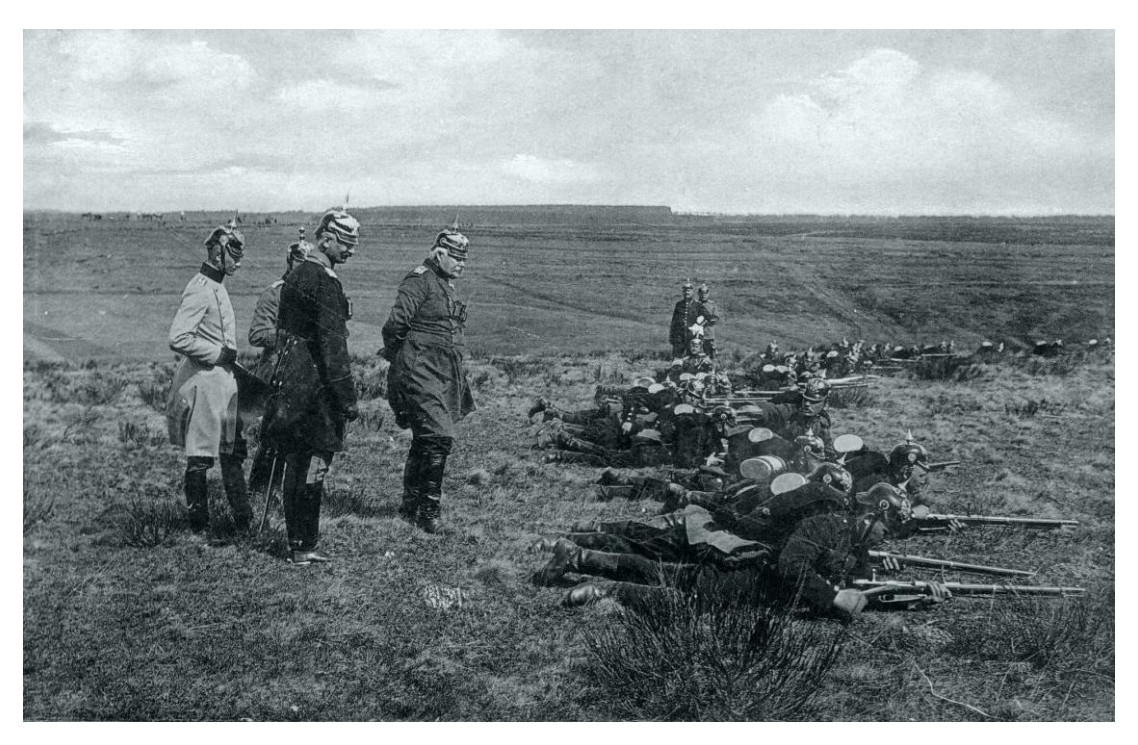

Рис. 1.46. Передвоєнне навчання. Фото автора *VisionUnlimited*

**Весільна фотографія.** Працюючи в даній сфері фотограф матиме значний прибуток, тому що є постійний попит на спеціалістів в цьому жанрі. Весільна фотографія поєднує значний спектр інших жанрів. А саме зйомку портретів, подій, сімейну фотографію та комерційну.

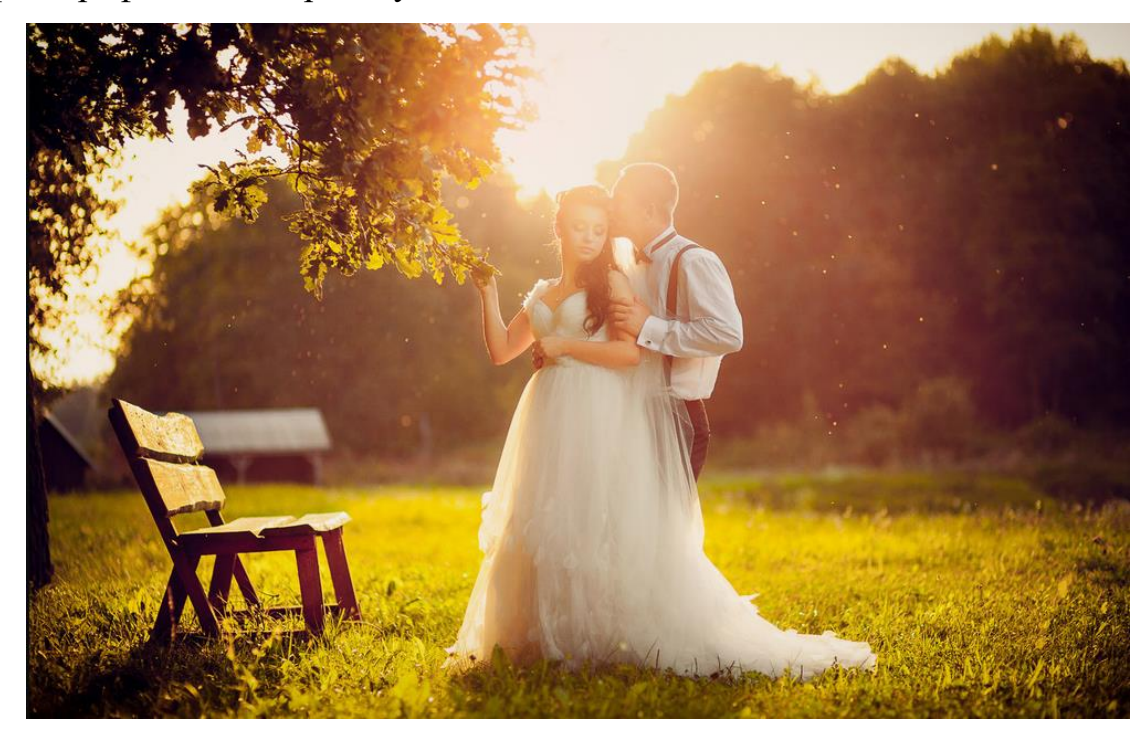

Рис. 1.47. Весільна фотографія. Автор: *Oleg Dobrianskiy*

Весільна фотографія також охоплює документальну фотографію, оскільки фотограф фільмує особливий момент. Від фотографа вимагається гарні навички спілкування, мати витримку та здатність адаптуватися до різних ситуацій, наприклад зміна місця зйомки від приміщення до вулиці

**Фотографія дикої природи.** Під даним типом фотографій розуміється зйомка різноманітної флори і фауни в натуральному середовищі. Від фоторафа вимагається концентрація та терпіння. Тому що для створення одного унікального кадру знадобиться на одна година очікування.

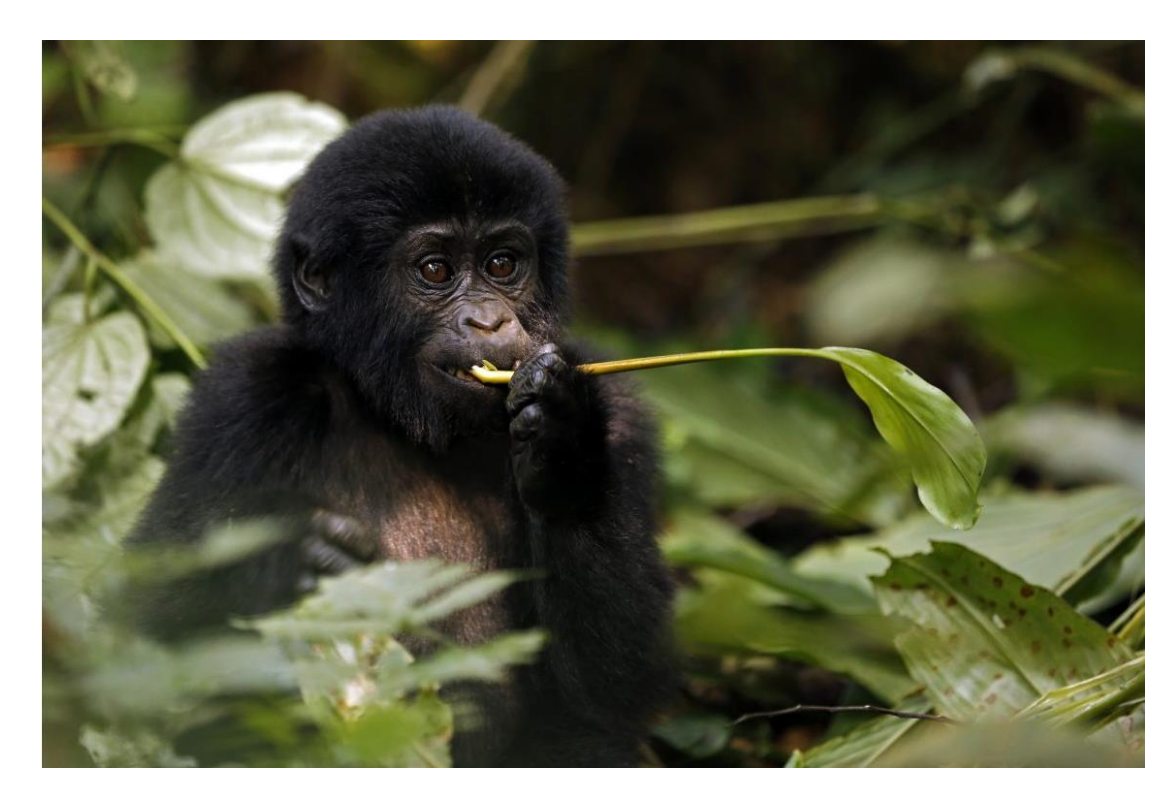

Рис. 1.48. Горила. Фото автора Andaman

Також для створення таких фото потрібно володіти спеціальним обладнанням, від макро до теле об'єктиву, та розуміння безпечності місцевості.

### **1.3. Передавання цілісної атмосфери через слайд-шоу**

Слайд-шоу – формування відеокліпу з ряду фотографій. В минулому розумінні даний термін означає зміну фото під певні ефекти та під супровід музичної композиції. В сучасному розумінні це не лише гарні фото під музику. Це відеоролик або ж фільм, створений по всім законам кіно, хоч і створюється загалом з фотографій. При реалізацій сучасного слайд-шоу потрібно розробляти осмислений сценарій, розуміти правильність стикування різних планів, ретельно працювати із звуковим супроводом. Тому сучасне слайд шоу це не лише демонстрація фотографій, а передавання цілісної атмосфери від переглядання цих фото.

Демонструвати фотографії у вигляді слайд-шоу рекомендується, коли кількість фотографій по одній тематиці перевалює за одну сотню. Така велика кількість фотографій не зручно переглядати в фотоальбомі-це стомлює, постійно доводиться відволікатися на перегортання листів фотоальбому. У цьому плані слайд-шоу зручний і емоційно, більш ефективний засіб демонстрації фотографій. Залишається тільки дивитися і отримувати задоволення.

При цьому слайд-шоу являє собою короткий відеоролик. В середньому з 100 фотографій виходить 5-7 хвилин відеокліпу. Хоча, звичайно, тривалість створеного слайд-шоу залежить від тематики. Наприклад, тривалість слайд-шоу з фотографій спортивних змагань за часом буде коротше слайд-шоу, зроблених з весільних фотографій такої ж кількості. Тематика слайд-шоу може бути будь-який: від демонстрації своєї улюбленої домашньої тварини до бізнес-тематики і реклами товару. Цікава практика застосування слайд-шоу при створенні весільних відеофільмів, коли на певному етапі в готовий відеофільм вставляється ролик слайдшоу, наприклад, під названий *ІЕМ*: "Фотоальбом". З підбором цікавих футажів. Природно з музикою, яка відповідає сенсу всього весільного фільму.Це надає фільму особливий колорит позитивно сприймається тими, кому присвячений фільм і тими, кому цей фільм будуть показувати.

У загальному випадку створення слайд-шоу має на увазі наступні етапи:

- сканування фотографії (якщо вихідний матеріал роздрукований);
- виправлення технічного браку (кадрування і зміна експозиції);
- корекцію фотографій за кольором (в разі сильних спотворень);
- написання сценарію слайд-шоу;
- звукорежисуру (підбір музичного супроводу);
- додавання титрів, що коментують сюжет слайд-шоу;
- авторинг-створення зручної навігації по епізодах слайд-шоу;
- запис слайд-шоу на диск у форматах *DVD*, *HD* або *FullHD*.

#### **Висновки до розділу**

У першому розділі кваліфікаційної роботи було розглянуто основні поняття, які було проаналізовано при дослідження запропонованої теми.

Розгляд основних недоліків традиційної фотографії. А саме спосіб реєстрації й зберігання зображень. Для отримання готового знімку потрібно відтворити ряд складних технічних процесів. Зберігання виявленої фотоплівки та паперових фотовідбитків, залежить від двох факторів – від фізичних характеристик самої плівки, або паперу і від дотримання технології її хімічної обробки. А також спроби ілюстрування фотографією. Єдиний спосіб – наклеїти фотовідбиток на аркуш паперу, на якому написане цей лист, а саме спробувати сполучити два принципово несумісних носії інформації.

Проведено аналіз та досліджено основні види фотографій.

#### **РОЗДІЛ 2**

#### **ДОСЛІДЖЕННЯ ЗАГАЛЬНИХ ПРАВИЛ МОНТАЖУ**

#### **2.1. Правила монтажу кадрів «по Кулешову»**

Шматки знятої сцени монтуються за змістом – за завданнями сценарію; при цьому враховуються такі можливості їх з'єднання:

– у напрямку зйомки (для чого необхідно знаходити та враховувати генеральний напрямок у зйомці сцени);

– по руху в кадрах (для чого необхідні під час зйомки «захльостування» рухів та облік їх напрямків);

– за темпом і ритмом дії в кадрах (для чого необхідно на зйомці враховувати темп і ритм шматків, що монтуються один з одним);

– за темпом і ритмом руху кадру – зйомка камерою, що рухається (для чого необхідно строго враховувати напрямок, темп і ритм руху камери в шматках, що з'єднуються);

– за розмірами планів (для чого необхідно враховувати при зйомці співвідношення планів);

– по композиції кадру – розташування та місцезнаходження рухомих та статистичних об'єктів у кадрі (для чого необхідно враховувати при зйомці не тільки композицію кадрів, а й рух, видозміну композиції у кадрах – кінетичну композицію);

– по тональності, світлу та кольору (для чого необхідно враховувати при зйомці освітлення об'єктів у кадрі, тональність кадрів, їхню кольорову гаму, а також видозміну освітленості та тональності та гами всередині кадрів).

2.1.1. Монтаж за крупністю

Найпоширеніший випадок монтажу, коли потрібно змонтувати два зображення одного і того ж героя знятого різними планами (масштабами).

54

Наприклад, виникає бажання спочатку показати людину на повний зріст (загальний план), щоб глядач міг побачити її костюм, ходу, предмети або людей, які її оточують.

Якщо виникає потреба дати глядачеві можливість розглянути обличчя героя, тому після загального монтується крупний план, коли особа займає майже всю площу кадру. Такий стик навряд чи залишиться непоміченим глядачем.

Річ у тім, що у загальному плані, зазвичай, риси обличчя погано помітні, але в великому плані випадають із кадру предмети, які оточують героя. Тому глядачеві доводиться деякий час після початку крупного плану зіставляти два зображення та шукати зв'язок між ними. Відбувається затримка сприйняття, глядач не стежить за дією, а намагається збагнути, що до чого.

Наступний варіант склейки: після середнього плану героя глядач бачить великий. Сумнівів у тому, що на обох кадрах одна й та сама людина не виникає, риси обличчя на 1-му середньому плані видно чітко. Однак даний стик буде не дуже вдалим – різниця полягає в масштабах зображення настільки незначна, що свідомість глядача може сприйняти такий перехід як різкий стрибок героя з одного місця на інше.

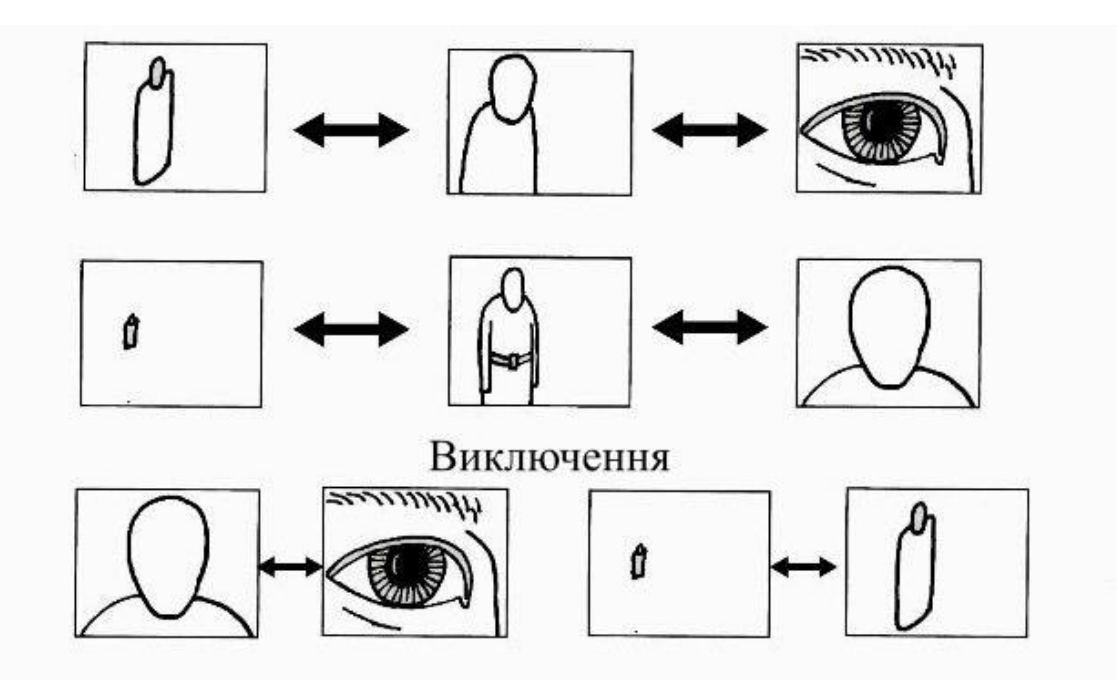

Рис. 2.1. Монтаж за крупністю

Також досвідом було встановлено, що найбільш гладко сприймається стик між планами, що знаходяться на наведеній вище шкалі через один. Тобто загальний план монтується з 1-м середнім і навпаки, 2-й середній з великим та в зворотньому напрямку. [6]

Винятки: крупний план монтується з деталлю, загальний план з дальнім.

#### 2.1.2. Монтаж з орієнтації у просторі

Наприклад, відбувається зйомка концерту якогось естрадного співака. Оператор в залі знаходиться недалеко від сцени, трохи правіше за центр. Співак під час виступу здебільшого дивився у центр зали. Під час запису переважний напрямок його погляду буде праворуч наліво. Далі йде зйомка пібліки. Відбувається поворот праворуч та увімкнення запису.

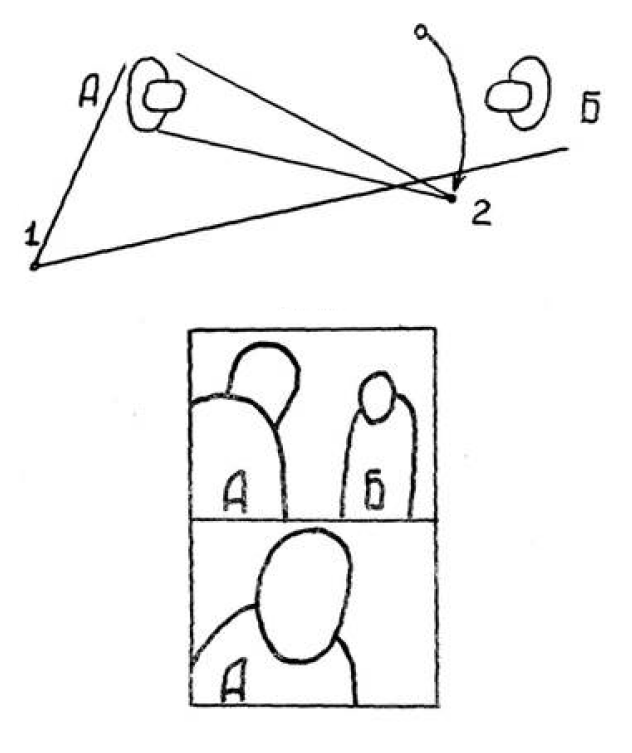

Рис. 2.2. Монтаж з орієнтації у просторі

При даній реалізації, в майбутньому буде неминуча зустріч з серйозною проблемою при монтажу цих кадрів. Тому, об'єкт № 1 – співак, і об'єкт № 2 –публіка на цих кадрах дивляться в один бік, праворуч наліво. Отже глядачеві, який не був на концерті, буде доволі складно зорієнтуватися у просторі.

Для усунення даної проблеми потрібно було змінити напрям зйомки. Тоді очі виконавця та людей у залі мали б зустрічний напрямок, і було б зрозуміло, хто на кого дивиться.

Найпростіший випадок монтажу за становищем об'єктів у просторі - монтаж діалогу двох персонажів (так звана "вісімка"). Якщо погляди цих людей будуть спрямовані назустріч, кадри монтуються, якщо в один бік – ні. [15]

У загальному випадку правило формулюється так: зйомка двох об'єктів, що взаємодіють, повинна проводитися строго по одну сторону від лінії їх взаємодії. [8]

2.1.3. Монтаж за напрямком руху

Наприклад, перебуваючи десь у незнайомому місті на автобусній екскурсії, було знято певну кількість кадрів під час руху вулицями, зйомка відбувалась як через праве, так і ліве вікно. Надалі при монтажі виникає проблема пов'язана з тим, що кадри, зняті через ліве та праве вікно сумісні.

При перегляданні цих кадрів буде виникати відчуття неминучого зіткнення, а саме через те що на кадрі, знятому через ліве вікно, будинки та люди пролітатимуть праворуч наліво, а в кадрі, знятому через праве вікно навпаки. А простому глядачу взагалі здаватиметься, що ці кадри було знято з автомобілів, що рухаються назустріч один одному.

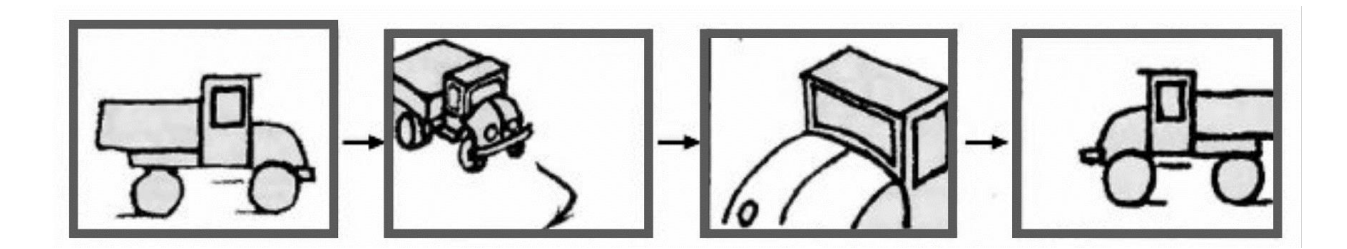

Рис. 2.3. Монтаж за напрямком руху

Для усунення даної ситуації, потрібно під час зйомки зробити кілька кадрів через переднє скло автобуса. Далі ці кадри монтуються з іншими з попередніх кадрів. За дотримання низки умов. Також, якщо в кінці активного кадру перевести та сфокусуватись на якийсь нерухомий об'єкт (великий план людини, що сидить біля вікна), то наступний кадр монтується без питань.

Це один з багатьох можливих випадків монтажу по руху. При зіткненні з ситуаціями, коли потрібно монтувати кадри з об'єктами, що рухаються. Потрібно пам'ятати: зміна напрямку руху об'єкта на стику кадрів не повинна бути більше ніж на 90 градусів. У цьому має перетинатися вертикальна вісь. Тобто, якщо на одному кадрі об'єкт рухається від спостерігача ліворуч, то в наступному кадрі він не повинен рухатися праворуч.

Також один з важливих моментів – не можна склеювати горизонтальні панорами, зняті в різних напрямках. Професійні оператори завжди починають та закінчують зйомку панорам короткими статичними шматками. Це дозволяє монтувати панорами через невелику паузу в русі. [13]

### 2.1.4. Монтаж по фазі руху

В даному моменті можна повернутись до прикладу, вже розглянутому під час аналізу монтажу по крупності. Якщо герой кадру під час зйомки активно жестикулює, то, крім змін планів по крупності, доведеться врахувати фазу руху – ще один фактор. А розуміється це так, що якщо в кінці загального плану людина почала піднімати ліву руку, то на початку середнього плану ця рука також має підніматися. В іншому випадку це буде рахуватися помилкою. Фазу потрібно враховувати при монтажі циклічно повторюваних положень об'єкта. В результаті цим об'єктом може бути людина, що рухається, велосипедист, що обертає педалі та інші.

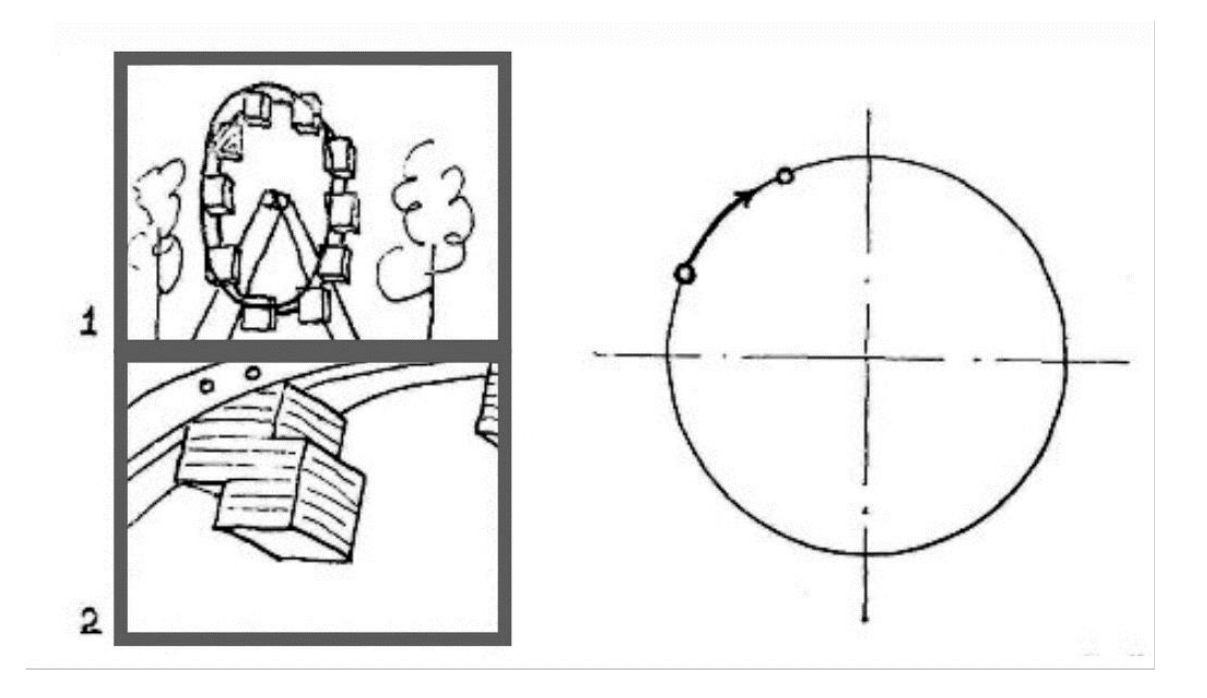

Рис. 2.4. Монтаж по фазі руху

Монтаж по фазі руху доволі складна річ. В ігровому кіно багато епізодів знімають кілька разів не лише для того, щоб мати кілька дублів одного кадру. Загалом дія знімається кілька разів планами різної крупності. [9]

Таким чином монтажер, при редагуванні може підганяти кожен рух по фазі з точністю до кадру. У кіно кадром називається одинарна картинка на кіноплівці. При відеомонтажі використовується термін-frame.

#### 2.1.5. Монтаж по композиції

Початківці в даній сфері надають перевагу центральній композиції кадру. Тобто, мають у своєму розпорядженні головний об'єкт по центру. Таке компонування кадру дуже поширене, і без нього не обійтися ні в кіно, ні на телебаченні.

Але, часто для більшої виразності, а іноді й у разі потреби головний об'єкт зйомки розташовується не по центру кадру. І потім на етапі монтажу виникає необхідність узгодження сусідніх кадрів щодо композиції.

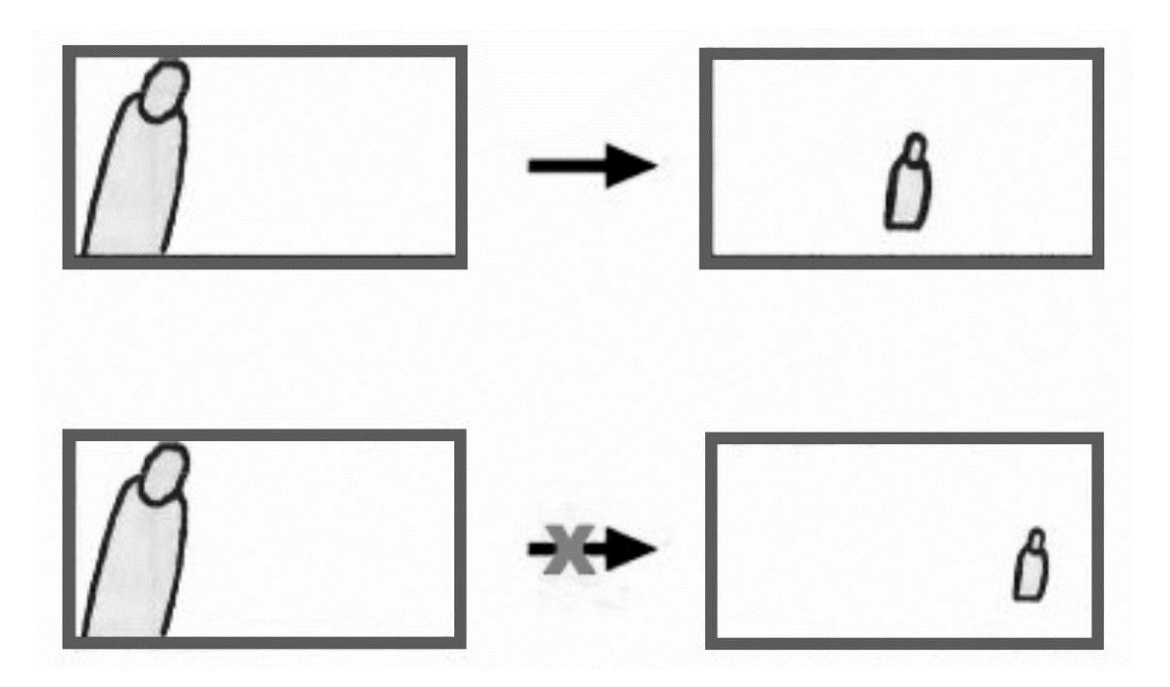

Рис. 2.5. Монтаж по композиції

Повертаючись до ситуації, коли виникає потреба змонтувати загальний та середній план людини. Якщо на загальному плані людина помітно зміщена в один бік кадру, а на середньому в іншу, при перегляді в місці склеювання є ймовірність, що глядач через різке зміщення центру уваги може на якийсь час втратити об'єкт з погляду. Для усунення даної проблеми, під час зйомки та при монтажі потрібно пам'ятати ще одне правило: усунення центру уваги по горизонталі при переході від кадру до кадру не повинно перевищувати однієї третини ширини екрана. Ситуація, коли може виникнути різке усунення центру уваги по вертикалі, зустрічається значно рідше, але й тут діє аналогічне правило.

### 2.1.6. Монтаж по світлу

У практиці кіно та відеозйомки часто трапляються випадки, коли при зміні положення камери щодо об'єкта зйомки різко змінюється фон, на який проектується об'єкт. Наприклад, відбувається зйомка людини, яка розміщена неподалік вікна. На першому кадрі фігура помітна на тлі темної стіни, в іншому на тлі яскравого вікна.

Стик між планами являється грубою помилкою, навіть за дотримання всіх вже розглянутих правил монтажу тому, що дуже різко змінюється характер освітлення . Для усунення даної ситуації, потрібно під час зйомки першого кадру додати в кадр трохи вікна, при зйомці іншого – додати стінку. В результаті обидва зображення будуть тісно пов'язані між собою загальними деталями і поєднання більш плавним. [10]

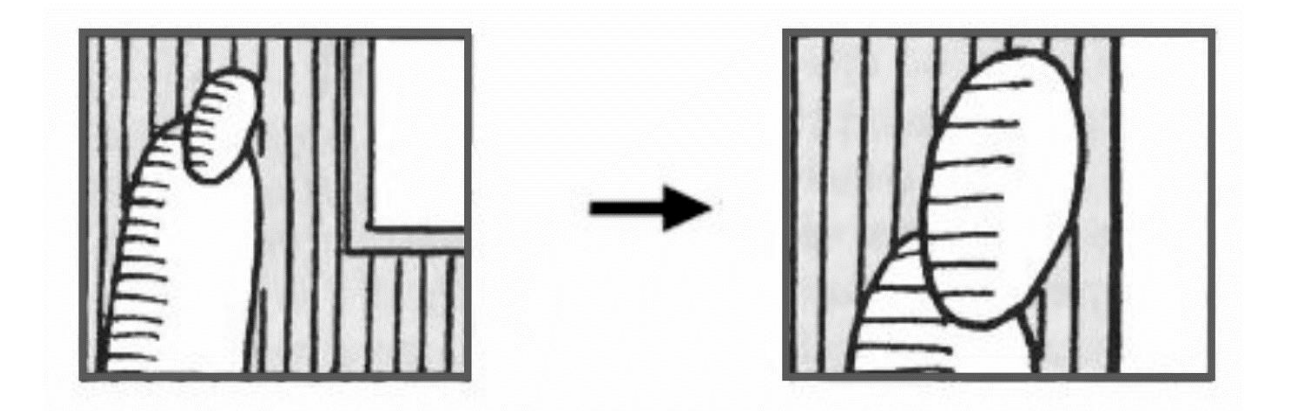

Рис. 2.6. Монтаж по світлу

На даному прикладі будується правило: сусідні кадри не повинні різко відрізнятися за тоном та характером освітлення. Це також стосується й ситуації, коли, дальній план знятий при сонячному освітленні, а загальний чи середній при похмурому. Професійні кінооператори в таких випадках знімають хмари, коли вони закривають сонце. Такий проміжний монтажний кадр дозволяє перейти від "сонячного" кадру до "хмарного".

#### 2.1.7. Монтаж за кольором

Вже розглянутий монтаж світла є окремим випадком монтажу за кольором.

Наприклад кадр практично заповнений одним кольором, то в попередньому кадрі цей колір повинен мати приблизно одну третину площі. Моделювання ситуації, герой сидить у жовтому кріслі з високою спинкою у блакитній залі. Загальний план

буде переважно блакитним, а крупний план героя цілком може виявитися жовтим через високу спинку крісла. Подібний перехід, швидше за все, не буде сумісним. Щоб покращити стик потрібно зняти крупний план так, щоб у кадр потрапили обидва кольори.

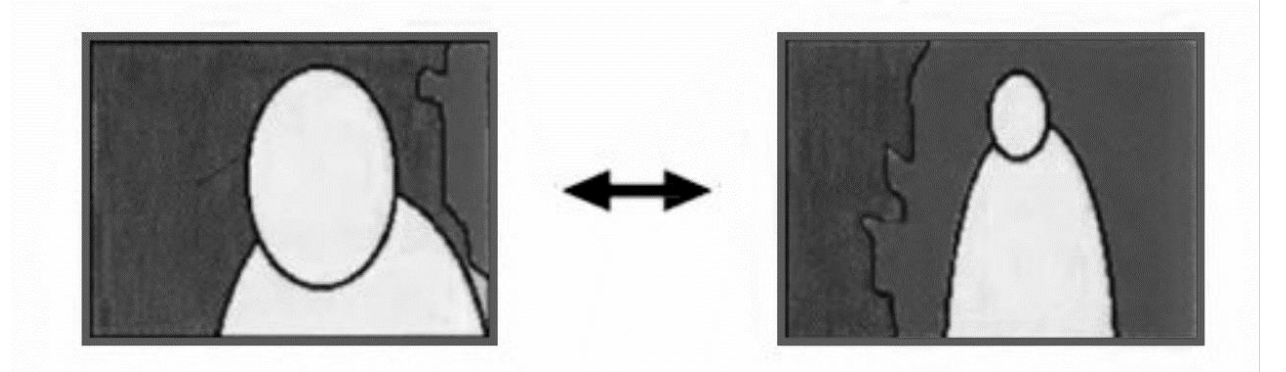

Рис. 2.7. Монтаж за кольором

Роблячи висновок, зроблений по відношенню до тону та характеру освітлення об'єкта, можна перейти до наступного правила, а саме: сусідні кадри в місці стику не повинні різко відрізнятися за кольором. Якщо у новому кадрі виникають нові кольори, то дані кольори повинні займати більше однієї третини площі кадру.

# **2.2. Типи склейок**

### **Пряма склейка /** *Cut.*

Самий універсальний інструмент. Вона виходить коли два плану склеюються між собою стик в стик. На основі прямої склейки з'являються нові монтажні прийоми.

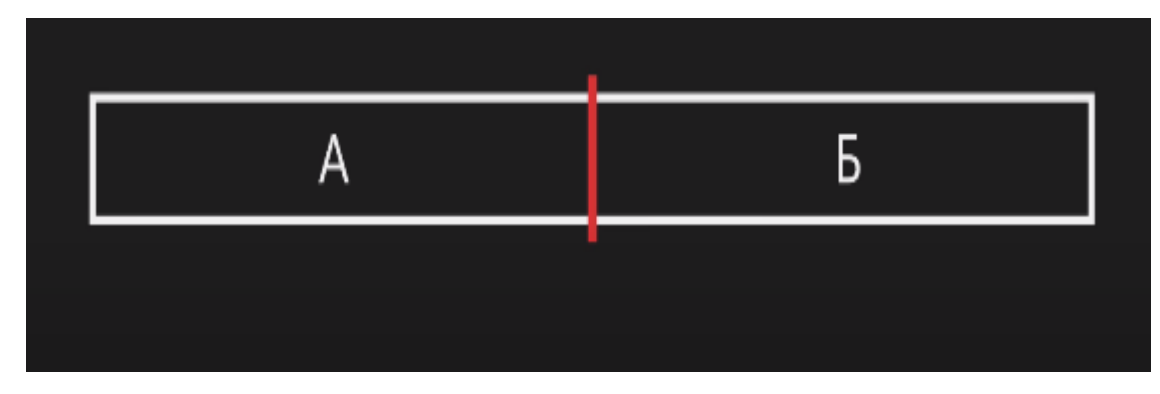

Рис. 2.8. Пряма склейка

## **Наплив /** *Dissolve***.**

Напливом називається тип склеювання коли два плану нібито просочуються один через одного. Їм зручно показувати зміну локацій або минулий час.

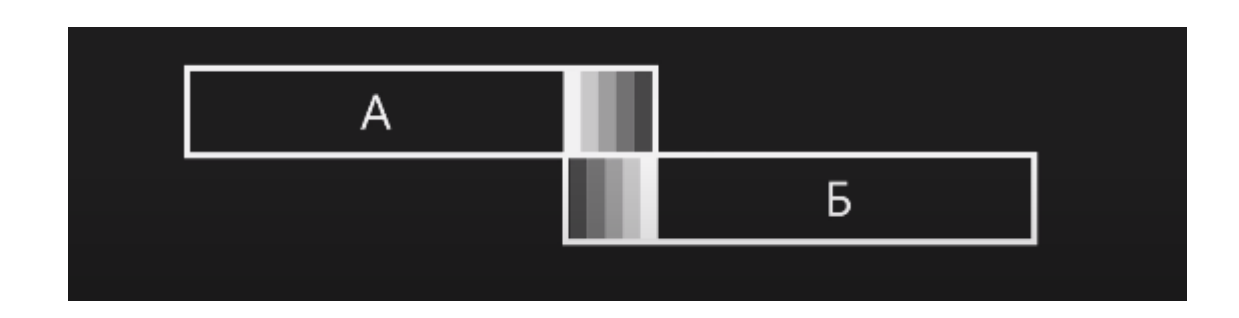

Рис. 2.9. Наплив

# **Затемнення /** *Fade In, Fade Out.*

Тип склейки коли зображення розчиняеться в чорному кольорі або з'являється з нього, але насправді колір може бути будь-який.

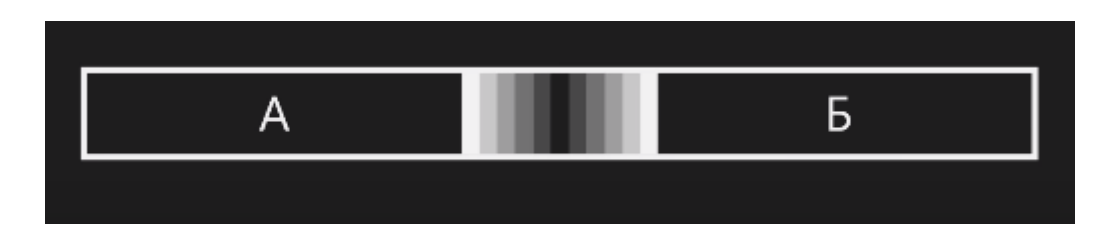

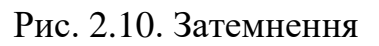

# **Шторка /** *Wipe.*

Це такий тип склейки при якому один план як би витісняє його або наїжджає поверх.

До шторок також відноситься перехід *Iris*, не найпопулярніший, але при належному творчому підході йому можна знайти застосування.

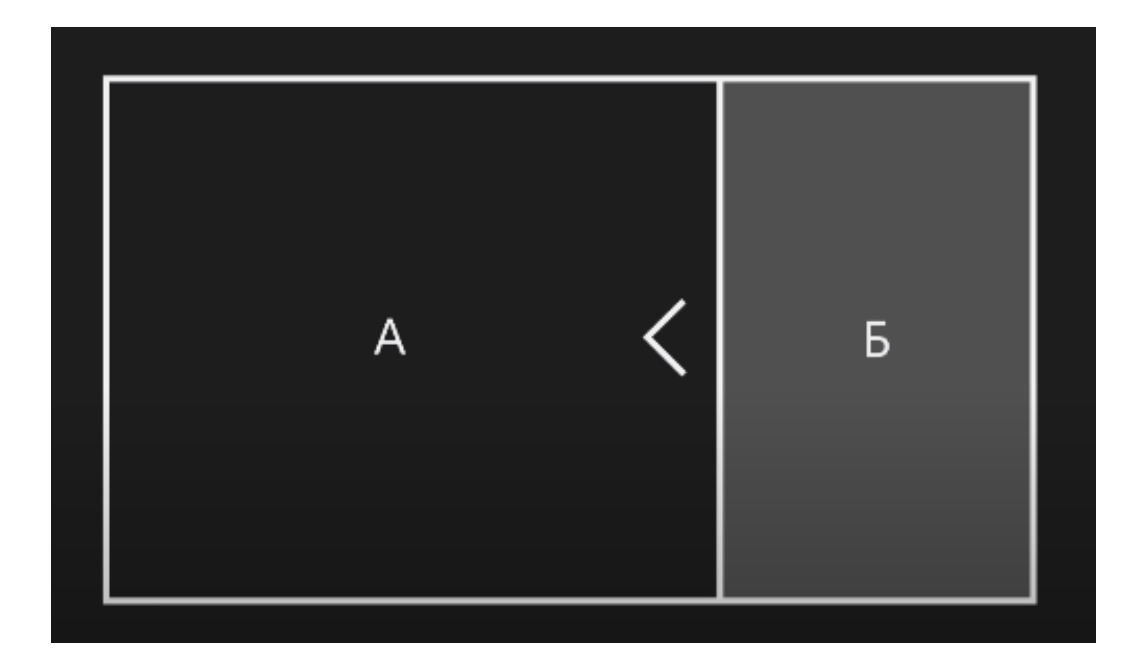

Рис. 2.11. Шторка

# **Графіка /** *СGI.*

Насправді це не самостійний тип склейки справа в тому, що він поєднує в собі приведуть і додавши комп'ютерну графіку, можна домогтися якогось цікавого результату.

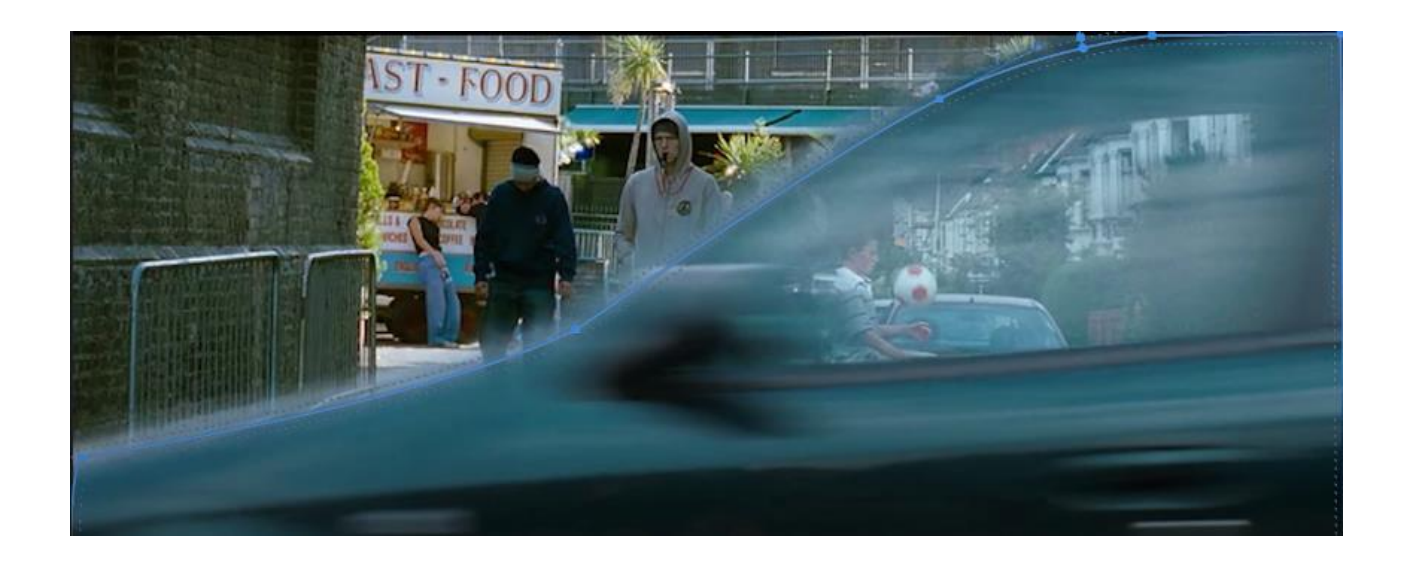

Рис. 2.12. Шторка у поєднанні з коп'ютерною графікою

### **2.3. Вибір програмного забезпечення**

Побудову відеоролика можна поділити на декілька етапів: формування ідеї та сценарію, розподіл задач між програмним забезпеченням та реалізація. На етапі формування ідеї та сценарію важливо приділити увагу оцінюванню цілей відеоролика, після чого будується нарис сюжету, за яким на цих перших етапах вже можна передбачити характеристики, якими повинен володіти матеріал, серед яких: довжина, формат кадру, розподільна здатність, частота кадрів.[30]

| $\text{Project: PROJECT\_FORM_1_1} \equiv$<br>Media Browser<br>Effects |                        |    |                   |                                      |            |             |
|------------------------------------------------------------------------|------------------------|----|-------------------|--------------------------------------|------------|-------------|
| s.                                                                     |                        |    |                   | PROJECT_FORM_1_1.prproj              |            |             |
| $\mathfrak{Q}$                                                         |                        |    |                   | 回                                    |            | 33 Items    |
|                                                                        |                        |    |                   |                                      |            |             |
|                                                                        | Name A<br>$\checkmark$ |    | $\blacksquare$ CG |                                      | Frame Rate | Media Start |
|                                                                        |                        |    |                   | $\angle$ $\blacksquare$ Name_roll_01 |            |             |
|                                                                        |                        | >  |                   | Name_roll_02                         |            |             |
|                                                                        |                        | ≻  |                   | Name_roll_03                         |            |             |
|                                                                        |                        |    | <b>EDIT</b>       |                                      |            |             |
|                                                                        |                        |    |                   | $\equiv$ SEQ                         |            |             |
|                                                                        |                        |    |                   | $\sum$ <b>MASTER</b>                 |            |             |
|                                                                        |                        |    | $\checkmark$      | <b>MORK_SEQ</b>                      |            |             |
|                                                                        |                        |    |                   | GARBAGE<br>$\rightarrow$             |            |             |
|                                                                        |                        |    |                   | Name_roll_01<br>>                    |            |             |
|                                                                        |                        |    |                   | Name_roll_02<br>$\rightarrow$        |            |             |
|                                                                        |                        |    |                   | Name_roll_03<br>>                    |            |             |
|                                                                        |                        |    | $\checkmark$      | NEST_COLLECT                         |            |             |
|                                                                        |                        |    | $\checkmark$      | SYNCHRON                             |            |             |
|                                                                        |                        |    | >                 | TRANSFER                             |            |             |
|                                                                        |                        |    |                   | <b>TEXT</b>                          |            |             |
|                                                                        |                        | i. |                   | SOURCE                               |            |             |
|                                                                        |                        |    |                   | AUDIO                                |            |             |
|                                                                        |                        |    |                   | <b>MASTERING</b>                     |            |             |
|                                                                        |                        |    |                   | MUSIC                                |            |             |
|                                                                        |                        |    |                   | <b>E</b> SFX                         |            |             |
|                                                                        |                        |    | $\checkmark$      | SOUND                                |            |             |
|                                                                        |                        |    |                   | <b>MANUFO</b>                        |            |             |
|                                                                        |                        |    |                   | Footages                             |            |             |
|                                                                        |                        |    |                   | GFX                                  |            |             |
|                                                                        |                        |    |                   | Source_Proxy                         |            |             |
|                                                                        |                        |    |                   | Source_RAW                           |            |             |
|                                                                        |                        |    |                   | <b>BACKSTAGE</b>                     |            |             |
|                                                                        |                        |    |                   | COLORGRADE                           |            |             |
|                                                                        |                        |    |                   | <b>NO DE</b>                         |            |             |
|                                                                        |                        |    |                   | $\blacksquare$ TO                    |            |             |
|                                                                        |                        |    |                   | <b>MG</b> IMG                        |            |             |
|                                                                        |                        |    |                   | $\angle$ <b>in</b> PHOTO             |            |             |

Рис. 2.13. Структура проекта

Наразі існує величезна кількість відеоредакторів. Для початку потрібно визначити, чи відповідає програма системним вимогам комп'ютера. Для складніших завдань і професійних програм потрібна достатня кількість оперативної пам'яті і потужний процесор.

Є редактори, які підійдуть аматорам, наприклад, відеоредактор *Windows Movie Maker, Pinnacle Studio, Bolide Movie Creator*. Тому, що в них не так багато функціоналу й вони цілком підійдуть для простої обробки домашнього відео. Також подібні редактори не вимогливі до «заліза».

Професійні програми для монтажу відео: *Edius, Avid, Final Cut, Adobe Premier*.

В результаті було обрано *Adobe Premiere Pro*. Тому, що одна з найпопулярніших професійних програм у світі для монтажу відео. Дану програму використовують голлівудські фахівці для чорнового та чистового склеювання роликів. Вона має значну кількість вбудованих можливостей для обробки відео (ефектів, переходів) і дозволяє використовувати сторонні ефекти у вигляді плагінів.

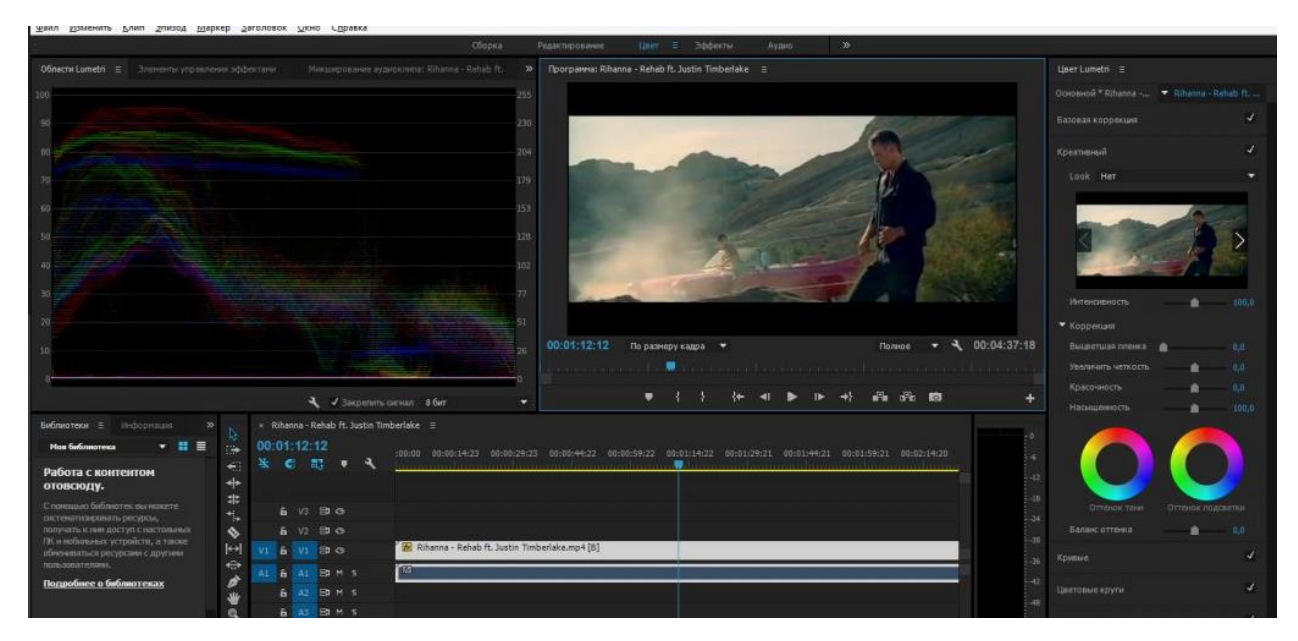

Рис. 2.14. Інтерфейс *Adobe Premiere Pro*

Ключові особливості *Adobe Premiere Pro*:

– Можливість редагування відео, звуку, додавання анімації, титрів та інших

фішок;

- Велика кількість тонких опцій для кожної функції;
- Наявність вбудованого кодувальника *Adobe Media Encoder*;

– Можливість роботи в рамках одного проекту з роликами різної якості – наприклад, з мобільних пристроїв, професійної камери *HD*, записом 15– річної давності після захоплення фільму з *VHS*;

– Підтримка нових і поки що рідкісних форматів відео *XDCAM*, *XDCAM EX, P2, AVCHD* та *RED;*

– Можливість створення відео після монтажу практично у будь– якому з існуючих форматів (*DVD*, *Blu*– *ray*, *MOV* та інших);

– Дозволяє здійснювати захоплення відео.

В питаннях розробки *3D* графіки було обрано *Blender*.

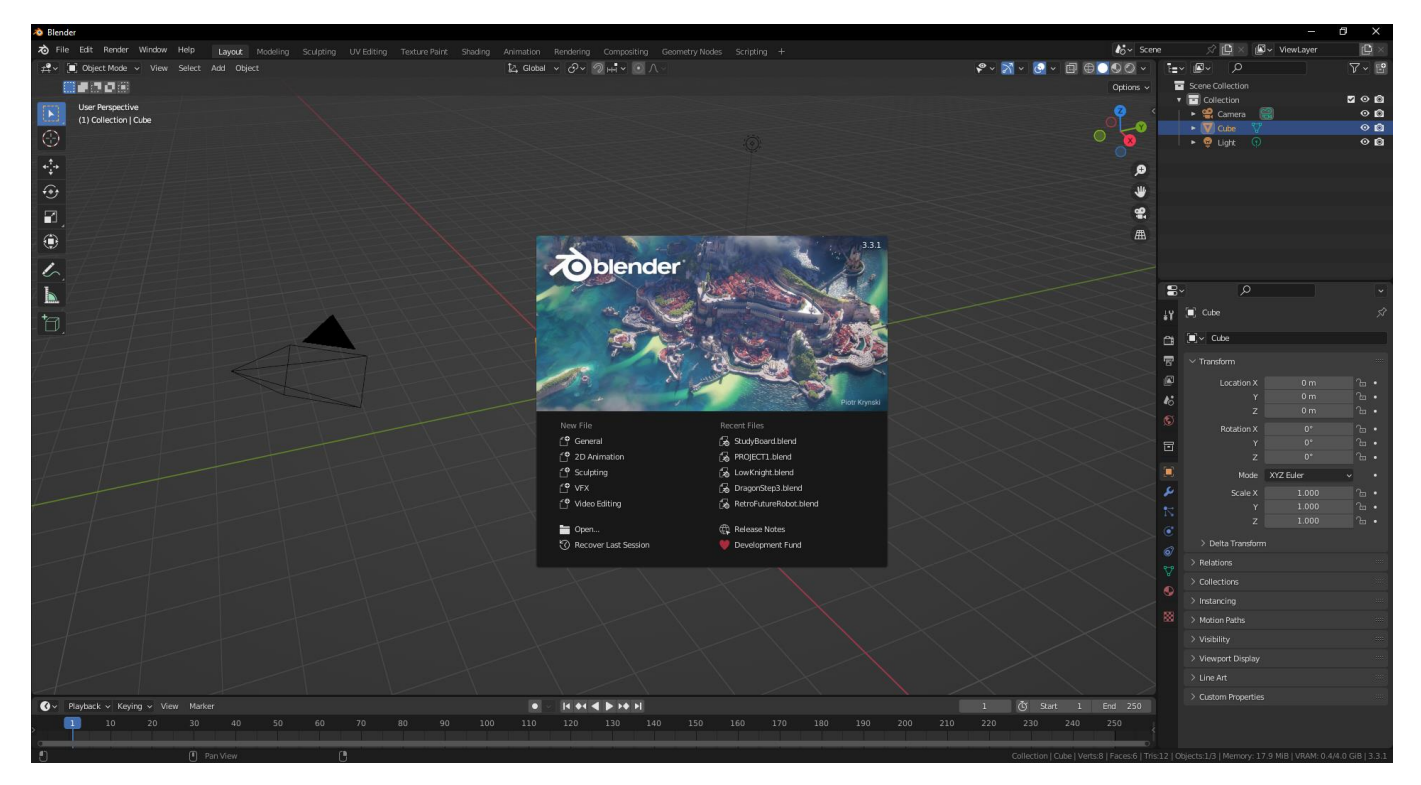

Рис. 2.15. Інтерфейс *Blender*

Це професійне безкоштовне програмне забезпечення з відкритим вихідним кодом для створення тривимірної комп'ютерної графіки, яке включає інструменти для моделювання, ліплення, анімації, симуляції, візуалізації, пост-обробки та монтажу відео зі звуком, компонування за допомогою «вузлів» (*Node Compositing*), а також як створення *2D*-анімації. На даний час доволі популярний серед безкоштовних *3D*-редакторів завдяки швидкому стабільному розвитку та технічній підтримці.

Для вирішення окремої задачі з титрами було використано *Adobe After Effects*.

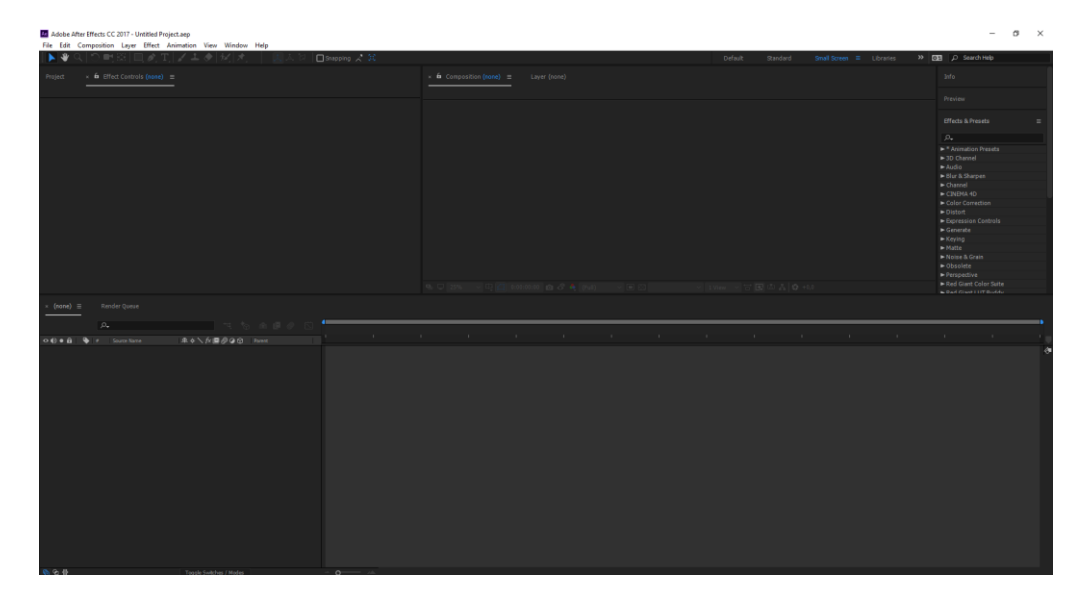

Рис. 2.15. Інтерфейс *Adobe After Effects*

Дане програмне забезпечення Широко застосовується в обробці знятого відеоматеріалу, редагування відео та динамічних зображень, розробки композицій (композитинг), анімації та створення різних ефектів.

В питаннях рендеру було обрано *Adobe Media Encoder.* Оскільки це програмен забезпечення дає можливість імпортувати, перетворювати код, створювати проксіфайли та візуалізовувати файли в різних форматах.

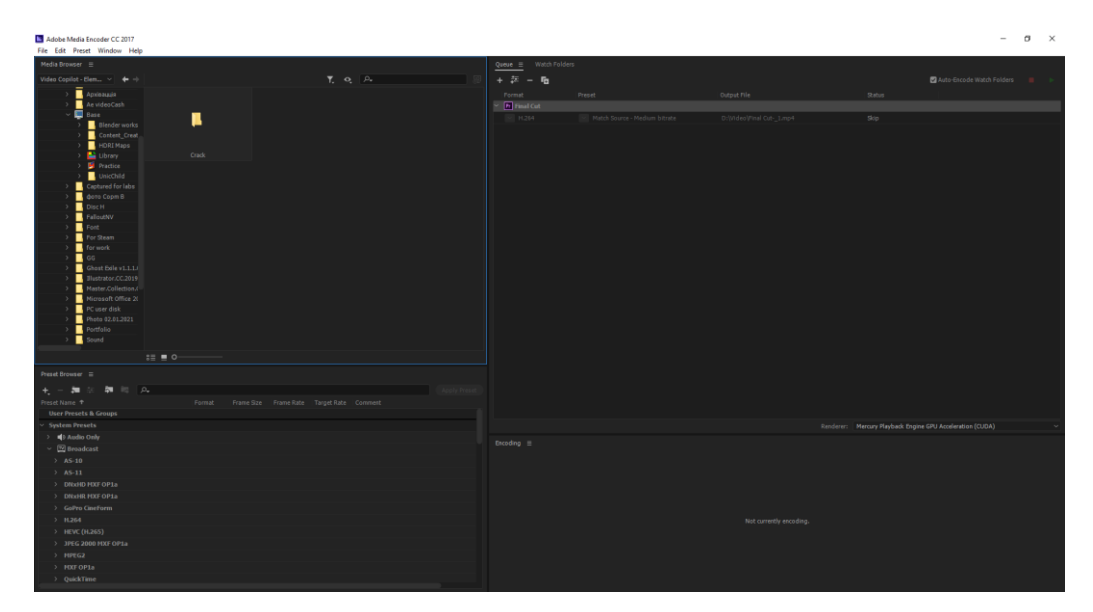

Рис. 2.15. Інтерфейс *Adobe Media Encoder*

Інтеграція з іншими продуктами Adobe такими, як Premier Pro After Effects дозволяє стабілізувати та пришвидшувати роботу.

#### **Висновки до розділу**

В другому розділі кваліфікаційної роботи було проаналізовано методи поєднання та інтерпретації відео матеріалу.

Розглянуто способи поєднання окремих монтажних кадрів. Їх розрізняють п'ять типів:

– пряма склейка / *Cut.*

– наплив / *Dissolve*.

– затемнення / *Fade In, Fade Out.*

– шторка / *Wipe.*

– графіка / *СGI.*

Було проаналізовано загальні правила монтажу кадрів «по Кулешову».

Монтаж за крупністю, найпоширеніший випадок монтажу, коли потрібно змонтувати два зображення одного і того ж героя знятого різними планами.

При монтажу за орієнтацією у просторі потрібно враховувати ліні взаємодії між персонажами.

При монтажу за напрямом руху зміна напрямку руху об'єкта на стику кадрів не повинна бути більше ніж на 90 градусів.

Усунення центру уваги по горизонталі при переході від кадру до кадру не повинно перевищувати однієї третини ширини екрана. Монтаж по композиції.

При монтажу за світлом, сусідні кадри не повинні різко відрізнятися за тоном та характером освітлення.

Стосовно монтажу за кольором, сусідні кадри в місці стику не повинні різко відрізнятися за кольором. Якщо у новому кадрі виникають нові кольори, то дані кольори повинні займати більше однієї третини площі кадру.

69

# **РОЗДІЛ 3 ПРАКТИЧНА РЕАЛІЗАЦІЯ МУЛЬТИМЕДІЙНОГО ФОТО-ВІДЕО АЛЬБОМУ**

# **3.1. Монтаж в Adobe Premier Pro**

Першим етапом йде імпорт необхідних файлів та їх перегляд.

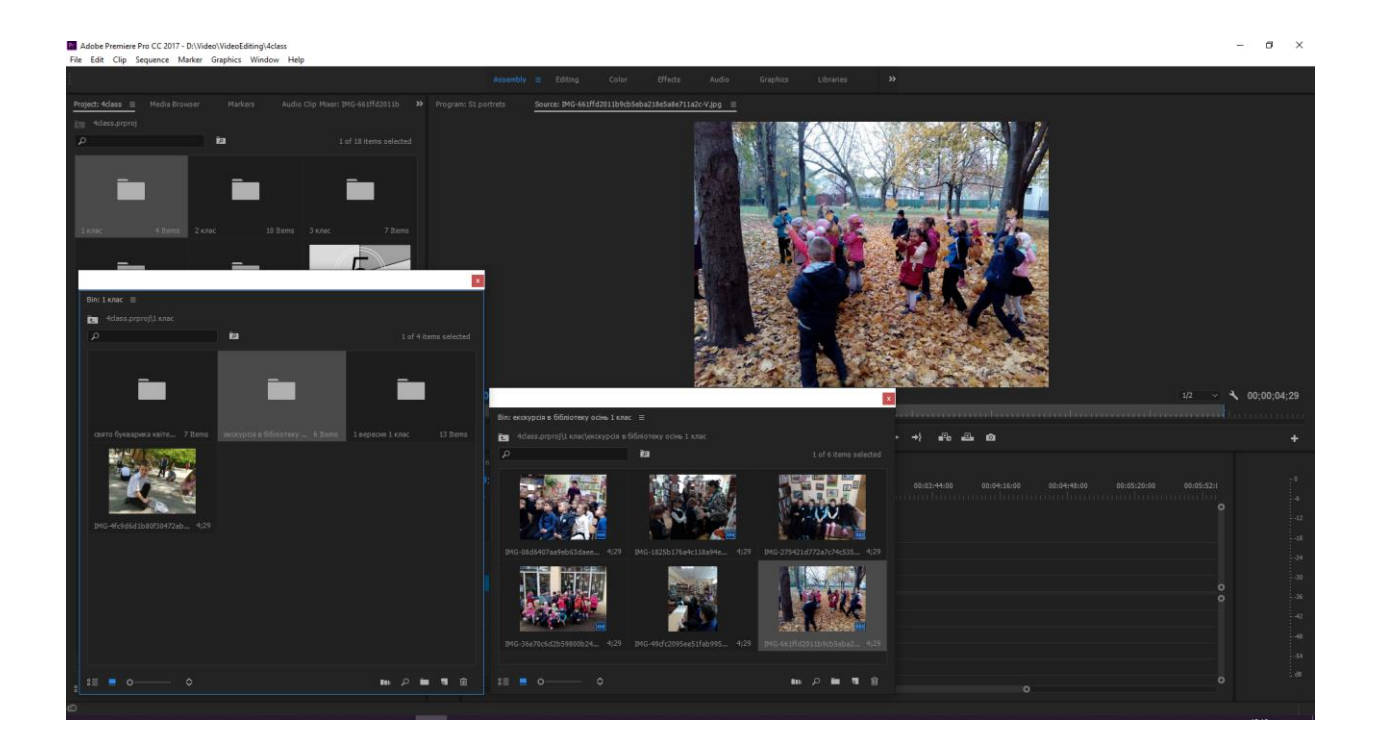

Рис. 3.1. Імпорт фото та відео матеріалів

Потім створюються послідовності (*sequence*) з обраних зображень. Та розміщуються відносно лінійності подій.

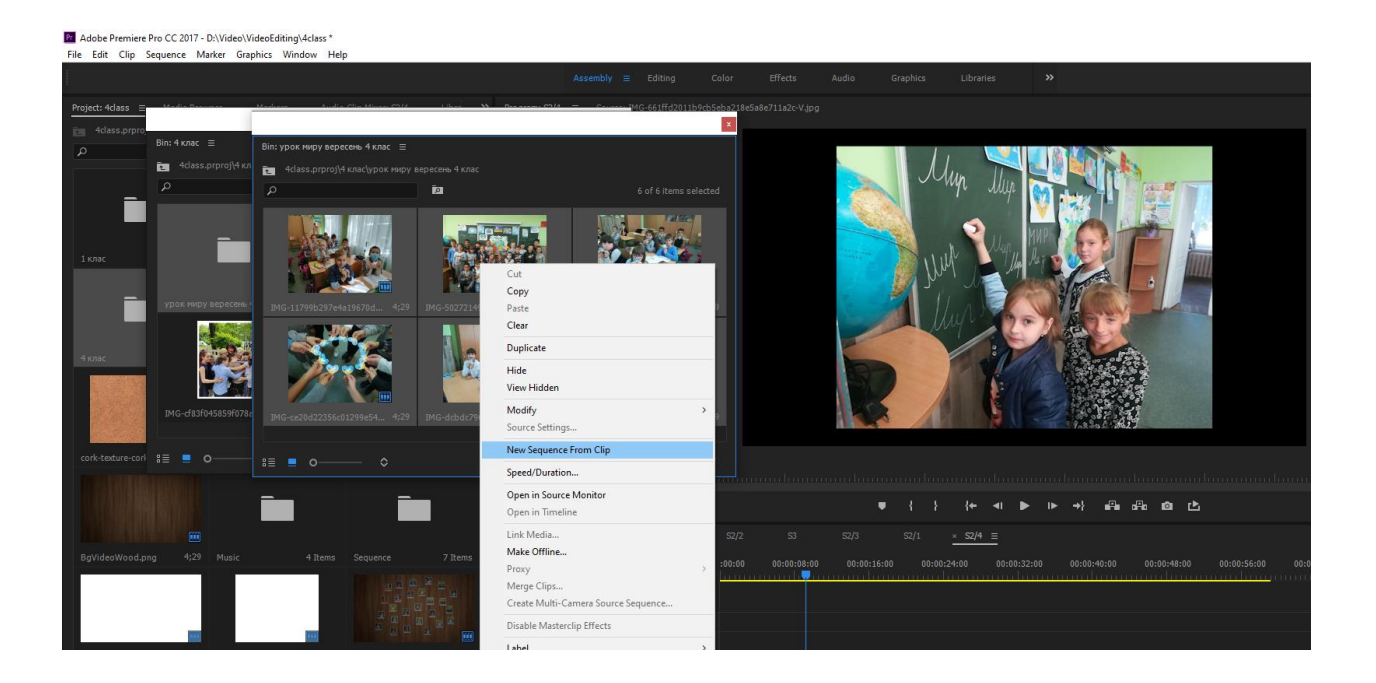

Рис. 3.2. Створення послідовності

На етапі редагування налаштовуються розмір зображень та позиція в кадрі. Для переходу між кадрами було обрано декілька ефектів. А саме *dissolve* для передавання плину часу та *push* для додавання певної динаміки кадру.

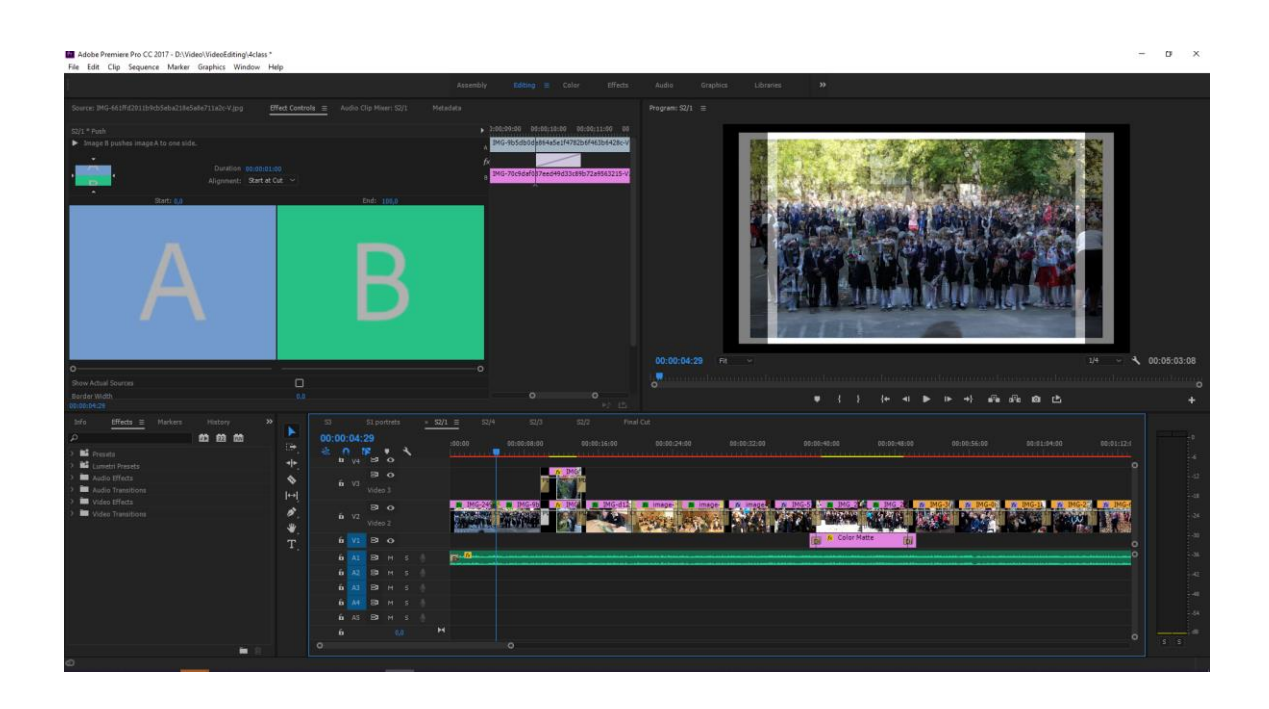

Рис. 3.3. Редагування кадру

Оскільки зображення різні за пропорціями та орієнтацією, було додано обрамлення та нейтральний фон.

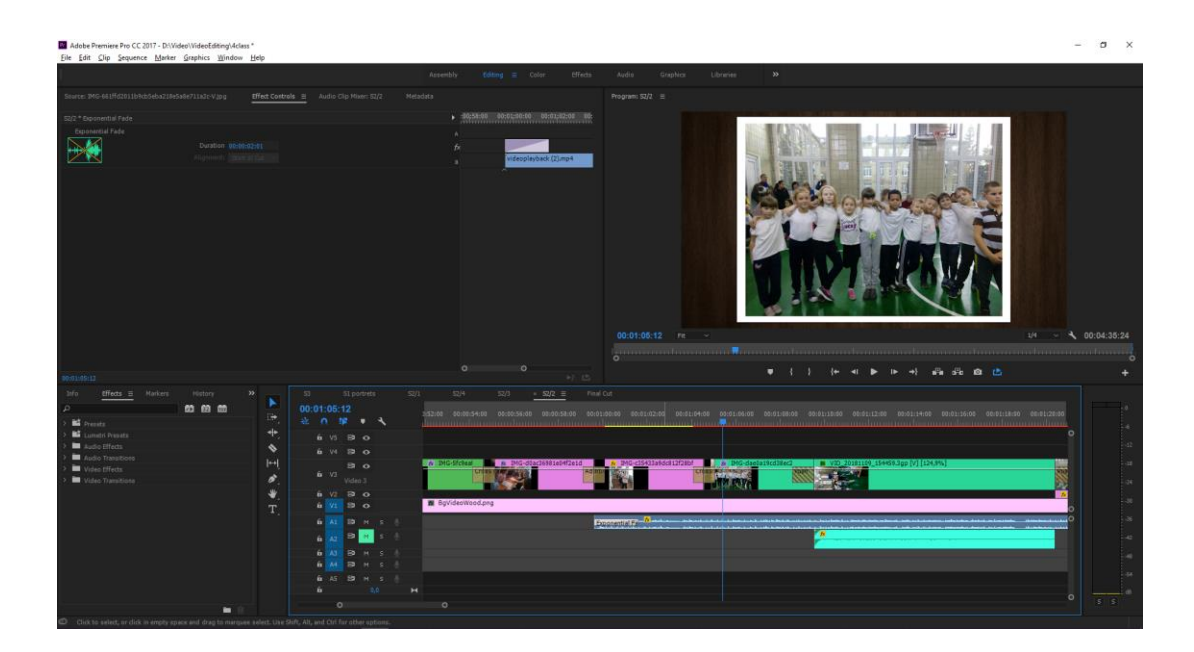

Рис. 3.4. Фон та рамки

Якщо в темі нараховувалось більше двух вертикальних фото, будувався динамічний монтаж з розміщенням декількох зображень на екрані.

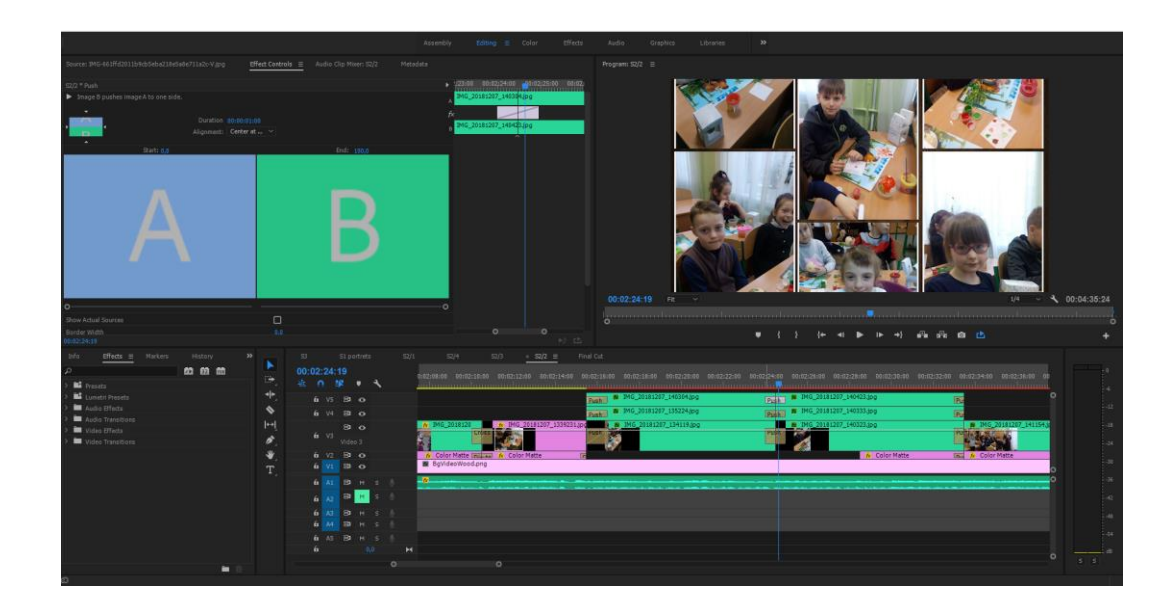

Рис. 3.5. Монтаж декількох кадрів
Загальна колірна корекція не відбувалась, але деякі фотографії пройшли корекцію по тону.

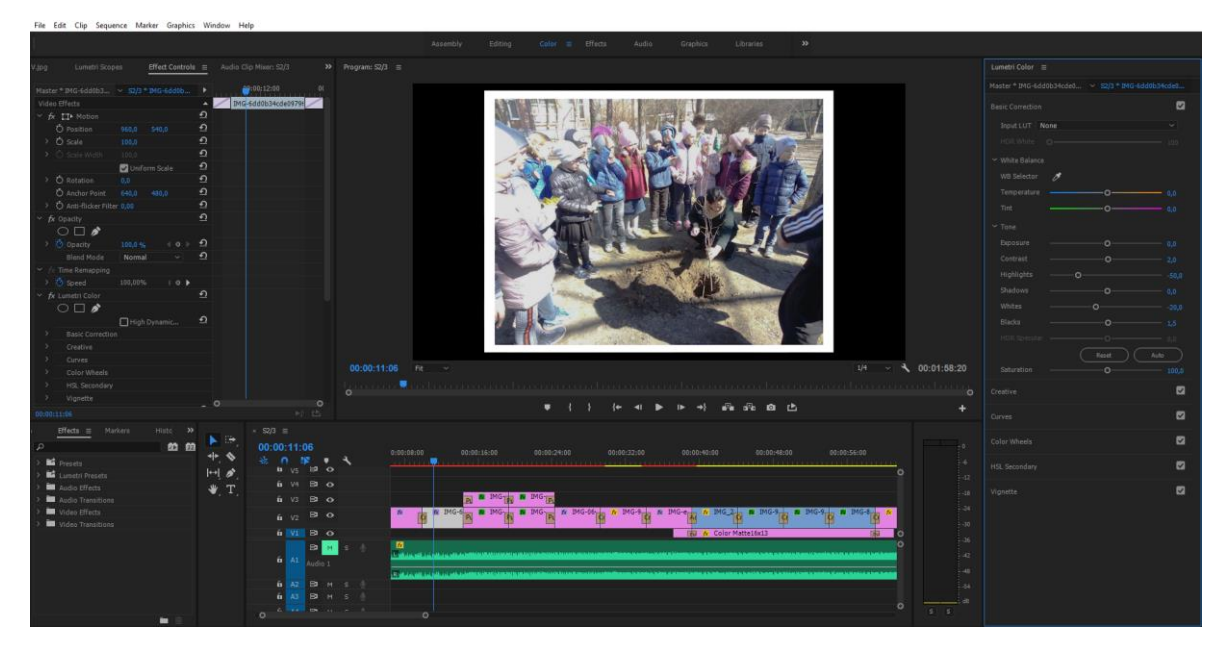

Рис. 3.6. Колірна корекція

Музичний супровід налаштовувався відносно подій на екрані. Додані музичні композиції відразу корегувалися по гучності, до деяких додавалися параметричний евкалайзер.

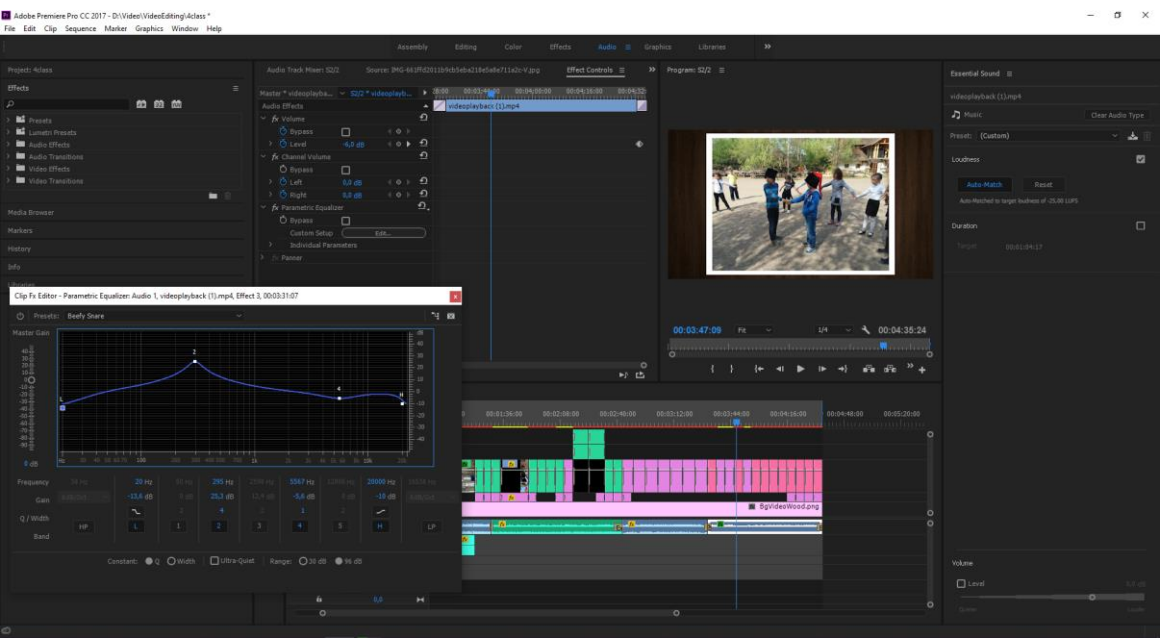

Рис. 3.7 Налаштування аудіо

## **3.2. Робота з CGI**

Окрема увага приділялась сцені з портретами. Дана сцена була окремо зібрана в редакторі тривимірної графіки Blender. Було сформовано площину, а на ній розміщено об'єкти, які нагадують фотографії по типу полароїд.

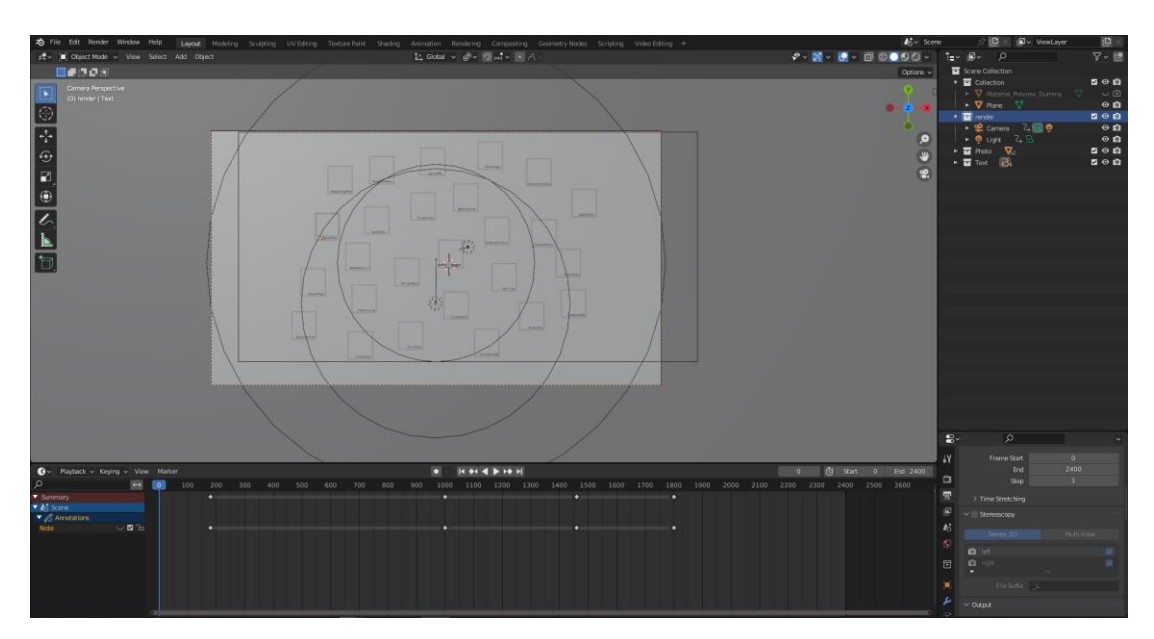

Рис. 3.8. Блокінг

Фотографії використовувались як текстури. Розміщувались за допомогою UV розмітки.

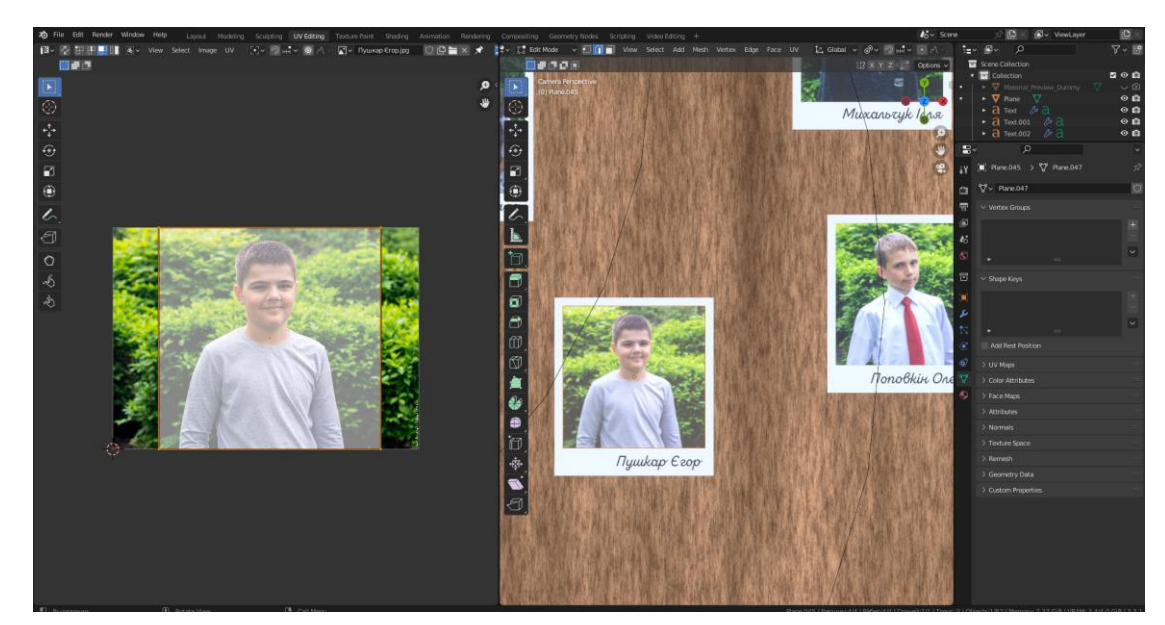

Рис. 3.9. *UV* розмітка

Потім була додана камера. Та анімація камери, через ключі анімації.

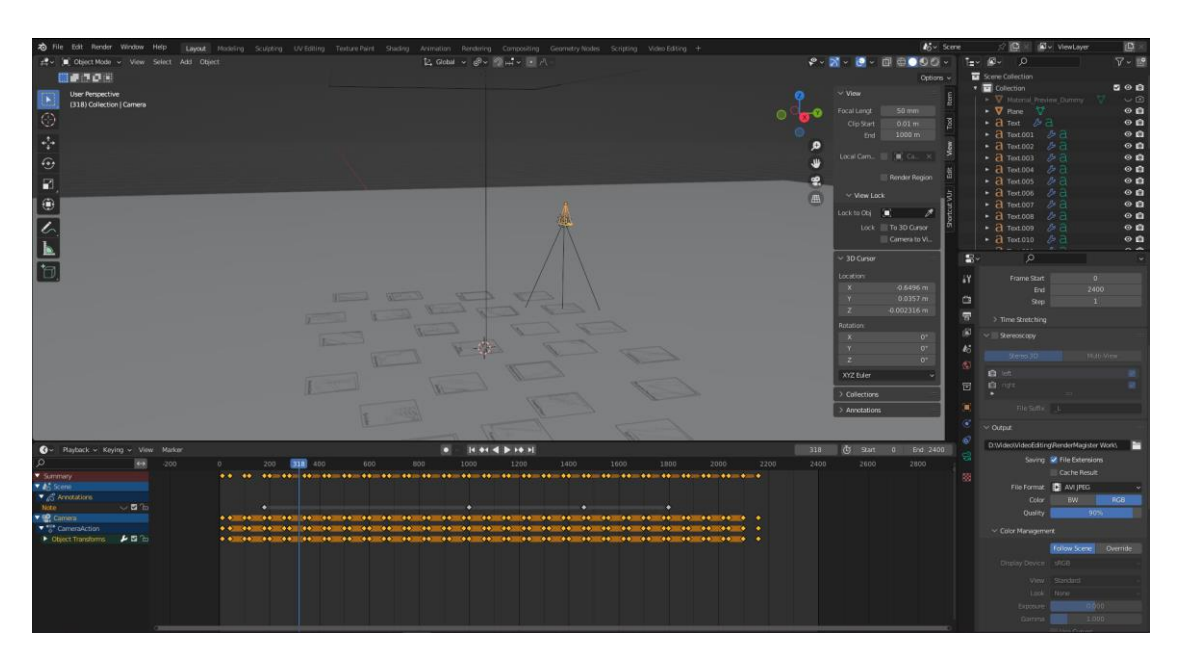

Рис. 3.10 Анімація камери

Фінальний етап відбувався в дві фази. Спочатку рендер сцени через зображення, формат png. Краще використовувати даний метод тому, що якщо програма передчасно закриється, або станеться якась помилка, рендер можна продовжити на тому ж місті же сталася помилка.

| <b>b</b> Elender [stWork\Studye                                                                                                    | Blender File View                                                                                                    |                                                                        |                 |               |                |           |          |                | D           | o<br>$\mathbf{\times}$<br>$\times$                                                                                                    |
|----------------------------------------------------------------------------------------------------|----------------------------------------------------------------------------------------------------|------------------------------------------------------------------------|-----------------|---------------|----------------|-----------|----------|----------------|-------------|----------------------------------------------------------------------------------------------------|
| > File Edit Render W                                                                                                    | $\vee$ Volumes                                                                                                    | $\leftarrow$ + 12 $\approx$<br>D:WideoWideoEditing@enderMagister Work) |                 |               |                | $\circ$   |          |                |             | e<br><b>D</b> & <b>D</b> ViewLayer<br>榤<br>$\nabla - \mathbb{P}$<br>$\circ$                                                                                                    |
| at v ■ Object Mode v<br>機能性の策<br><b>User Perspective</b>                                                                                                    | Toraniana avoc (C)<br>Transcend (D:)<br><b>В</b> Локальный диск (S.)                                                                                                    |                                                                        |                 |               |                |           |          | 囨              | 囨           | me Collection<br>500<br>Collection<br>V Material Previow Dommy<br>V <sub>2</sub>                                                                                                    |
| (318) Callection   C<br>$\circledcirc$<br>$\tau_{\rm s}^{\rm t}$<br>$\odot$<br>$\Box$<br>$ \oplus$<br>$\frac{1}{\sqrt{2}}$<br>$\bigcirc$ Playback ~ Keying<br>$\circ$<br>* Summary<br>* <i>Li</i> Score | v System                                                                                                    | 0000-2400.avi                                                          | 0000-2400.mkv   | 0001.png      | 0001-2400.mlov | 0002.prig | 0003.prg | 0004.png       | 0005.png    | <b>V</b> Plane<br>$\circ$ a<br>$\circ$ a<br>日 rest 多日<br>$\circ$ a<br>M <sub>d</sub><br><b>3 Text 001</b>                                                                                                  |
|                                                                                                    | A Home<br><b>El</b> Desktop<br><b>a</b> Documents<br>$\downarrow$ Downloads<br>$\Box$ Music<br><sup>2</sup> Pictures<br><b>D</b> Videos<br>F Forts<br>C. OneDrive<br>- Bookmarks<br>æ<br>Blender works                     | ĸ                                                                      |                 |               |                |           |          |                |             | $\circ$ a<br><b>3</b> Text 002<br>$19 - 11$<br>$\circ$ e<br>$A$ Text 003<br>か日<br>$^{\circ}$ e<br>$d$ Test 004<br>逆日<br>$\circ$ a<br>$\overline{d}$ Text 005<br>クロ<br>$\circ a$<br><b>1 Text.006</b><br>原日 |
|                                                                                                    |                                                                                                    | 0005 prg                                                               | 0007 prg        | 0008 pmg      | 0009 png       | 0010 mg   | 0011 pmg | 0012 pm        | 0013 mg     | $\circ$ a<br><b>B</b> Text.007<br>79 A<br>$\circ$ a<br><b>d</b> Text 008<br>Æа<br>$\circ$ a<br>$\overline{d}$ Test.009<br>度日<br>$\circ$ a<br>$d$ Text 010<br>a<br>$\overline{\phantom{a}}$                 |
|                                                                                                    |                                                                                                    | IN.                                                                    |                 |               |                |           |          |                | 冨           | $\Omega$<br>Frame Start<br>$\mathbf{0}$<br>2400<br>End                                                                                                    |
|                                                                                                    | $\frac{1}{2}$<br>Assets                                                                                                    | 0014 rng                                                               | 0015 prg        | 0016 pmg      | 0017 png       | 0018 mg   | 0019 png | 0020 pm        | 0021 prg    | Step                                                                                                    |
|                                                                                                    | ø<br>٠<br>o<br>$\vee$ Record<br>$\infty$<br>RenderMagister Work<br>$L$ Downloads<br><b>Revolver</b><br>Goblin<br><b>Work</b><br>F Fores<br>портрети травень 4 клас.<br><b>Nation</b><br>ImphenziaPolettes<br>LowPolyModels |                                                                        |                 |               |                |           | B.       | <b>ER</b><br>m | सर सि<br>岡市 | > Time Stretching<br>Stereoscopy<br>McH-Vie<br><b>Glassman</b> (HD)<br>$2 - 107$<br>a note                                                                                                    |
|                                                                                                    |                                                                                                    | 0022 pmg                                                               | 0023 mg         | 0024 pmg      | 0025 pm        | 0026.pm   | 0027 pmg | 0028 pmg       | 0029 prg    |                                                                                                    |
|                                                                                                    |                                                                                                    | <b>BU</b><br>lØ.<br>0030 prg                                           | 193<br>0031 prg | 医<br>0032 pmg | 0033 pmg       | 0034 prg  | 0035 pmg | 0035 mg        | 0037 prg    | File Softly 1<br>Dutout<br>WideoWideoEditing/RenderMagister World.<br>m<br>Saving <b>V</b> File Extensions<br>Cache Result<br>File Format <b>C</b> AVI JPEG                                                |
| $\blacktriangleright$ $\mathcal{E}$ Amotations<br>Note:                                                                                                    |                                                                                                    |                                                                        |                 |               |                |           |          |                |             | <b>DOB</b><br>Color<br>BW<br><b>Quality</b><br>90%                                                                                                    |
| ▼ G Carnera<br>V & CarrenaAction<br>Chiest Transforms                                                                                                    |                                                                                                    | lu.                                                                    |                 |               |                |           |          |                |             | Color Management<br>Follow Scone Overrido<br>Dopiny Device sRGB                                                                                                    |
|                                                                                                    |                                                                                                    | 0038.png                                                               | 0039.pmg        | 0040 prg      | 0041 pmg       | 0042.pm   | 0043.png | 0044 pm        | 0045 pro    | View Standard<br>Docs                                                                                                    |
|                                                                                                    |                                                                                                    | 0006.pmg                                                               |                 |               |                |           |          | Accept         | Cancel      | 1000<br>Firmonia<br>1.000<br>Gamm                                                                                                    |

Рис. 3.11. Рендер зображень

Потім з ряду зображень формувався відео фрагмент.

| E.<br>$\begin{picture}(180,10) \put(0,0){\line(1,0){10}} \put(10,0){\line(1,0){10}} \put(10,0){\line(1,0){10}} \put(10,0){\line(1,0){10}} \put(10,0){\line(1,0){10}} \put(10,0){\line(1,0){10}} \put(10,0){\line(1,0){10}} \put(10,0){\line(1,0){10}} \put(10,0){\line(1,0){10}} \put(10,0){\line(1,0){10}} \put(10,0){\line(1,0){10}} \put(10,0){\line($<br>⊆ · <b>El Previow</b><br>$\mathbf{a}$<br>$\circ$<br>$O -$<br>www Select<br>- View Select Strip Image<br>File scholarscherz Men<br>$\sim$ Output<br><b>iet</b><br>169<br>C/Users/Dimon/Documents)<br>$Q \cdot iY$<br>$\leftarrow \rightarrow$<br>D:WideoWideoEditing/RenderMagister Work).<br>$\Omega$<br>$\mathbf{E}$ .<br><b>BB</b><br>曌<br>₩<br>o<br>隘<br>Saving VI Lie Extensions<br>屋<br>a<br>Cache Result<br>$\alpha$<br>File Format <b>EE</b> AVI JPEG<br>¥<br>$\sim$<br>肩<br>$BW$ $RGB$<br>Color<br>46<br>适<br>度<br>Quality<br>90%<br>Assassin's Cre Battlefield 4 Blackmagic D<br>Adobe<br>$\mathcal{R}$<br>Color Management<br>$\Xi$<br>Fotiow Scene Override<br>诱<br>S<br>×<br>O'stray Device BRGB<br>50)<br>Electronic Arts FeedbackHub Larian Studios<br>Lightshot<br>F<br>View Standard<br>阮<br>ħ<br>Look<br>.None<br>圖<br>0.000<br>Exposure<br>屋<br>夃<br>$\mathcal{L}_{\mathcal{L}}$<br>1.000<br>Marvel's Spid Mount and BL.<br>My Games Nexus Mod M.<br>廖<br>Use Cirvel<br>> Metadata<br><b>The African Advanced Articles of Management Con-</b><br>> Post Processing<br>$\leq$ $\vee$ $\cong$ Sequencer<br>$\begin{array}{c c c c c} \hline \multicolumn{1}{c }{\textbf{a}} & \multicolumn{1}{c }{\textbf{b}} & \multicolumn{1}{c }{\textbf{c}} \\ \hline \multicolumn{1}{c }{\textbf{a}} & \multicolumn{1}{c }{\textbf{a}} & \multicolumn{1}{c }{\textbf{b}} & \multicolumn{1}{c }{\textbf{a}} \\ \hline \multicolumn{1}{c }{\textbf{a}} & \multicolumn{1}{c }{\textbf{a}} & \multicolumn{1}{c }{\textbf{b}} & \multicolumn{1}{c }{\textbf{a}} \\ \hline \multicolumn{1$<br>v View Select Marker Add Strip Image<br>æ<br><b>Shiffle</b><br><b>UNITED</b><br>$\overline{a}$<br>01:00 6 Scone<br>00.40<br>$-01:10$<br>$-00.30$<br>$-00:10$<br>00:00+00<br>00:10<br>00:20<br>00:30<br>02:50<br>01.00<br>01:10<br>$.01 - 20$<br>$-00.20$<br>00:40<br>$70001$ pm<br>動画<br>$+$ $Clip$<br>$\sim$<br>(C) Mask<br>$\vee$ Compositing<br>٠<br>Channel 7<br>$B -$<br><b>D</b> Movie<br><b>Blend</b> Alpha Over<br>$-1$<br>$\Box$ Sound<br>1,000<br>Opacity<br><b>COL</b><br>magaSequence<br>Channel 6<br>四位<br>> Transform<br><b>B</b> Color<br>Добавить изображение или последовательность изображений в видеоредактор.<br>$\geq$ Crop<br>a Text<br>Channel 5<br>四仙<br>> Video<br><b>BE</b> Adjustment Layer<br>/ Effect Strip<br>> Color<br>×<br>++ Transition<br>14<br>Channel 4<br>四面<br>$>$ Time<br>$2 -$<br>$f$ Fade<br>٠<br>> Source<br>> Custom Properties<br>Channel 3<br>查看<br>0001 png   D:WidesWidesEdting/RenderMagistar Work 0001 png   2400<br>Channel 2<br><b>K</b> <sub>in</sub><br>四日<br>Channel 1<br>$\bullet$ = $\left[4.014 + 10.1\right]$<br>0 (3 Start 0 End 2400<br>G v Playback v Keying v View Marker | To File Edit Render Window Help |  |  |  | Layout Modeling Sculpting UV-Editing Texture-Paint Shading Animation Rendering Compositing Geometry-Nodes Scripting Wateo-Editing + |  |  |  |  |  |  | <b>A</b> SV Scene | <b>E</b> + ViewLayer | i9. |
|----------------------------------------------------------------------------------------------------|---------------------------------|--|--|--|----------------------------------------------------------------------------------------------------|--|--|--|--|--|--|-------------------|----------------------|-----|
|                                                                                                    |                                 |  |  |  |                                                                                                    |  |  |  |  |  |  |                   |                      |     |
|                                                                                                    |                                 |  |  |  |                                                                                                    |  |  |  |  |  |  |                   |                      |     |
|                                                                                                    |                                 |  |  |  |                                                                                                    |  |  |  |  |  |  |                   |                      |     |
|                                                                                                    |                                 |  |  |  |                                                                                                    |  |  |  |  |  |  |                   |                      |     |
|                                                                                                    |                                 |  |  |  |                                                                                                    |  |  |  |  |  |  |                   |                      |     |
|                                                                                                    |                                 |  |  |  |                                                                                                    |  |  |  |  |  |  |                   |                      |     |
|                                                                                                    |                                 |  |  |  |                                                                                                    |  |  |  |  |  |  |                   |                      |     |
|                                                                                                    |                                 |  |  |  |                                                                                                    |  |  |  |  |  |  |                   |                      |     |
|                                                                                                    |                                 |  |  |  |                                                                                                    |  |  |  |  |  |  |                   |                      |     |
|                                                                                                    |                                 |  |  |  |                                                                                                    |  |  |  |  |  |  |                   |                      |     |
|                                                                                                    |                                 |  |  |  |                                                                                                    |  |  |  |  |  |  |                   |                      |     |
|                                                                                                    |                                 |  |  |  |                                                                                                    |  |  |  |  |  |  |                   |                      |     |
|                                                                                                    |                                 |  |  |  |                                                                                                    |  |  |  |  |  |  |                   |                      |     |
|                                                                                                    |                                 |  |  |  |                                                                                                    |  |  |  |  |  |  |                   |                      |     |
|                                                                                                    |                                 |  |  |  |                                                                                                    |  |  |  |  |  |  |                   |                      |     |
|                                                                                                    |                                 |  |  |  |                                                                                                    |  |  |  |  |  |  |                   |                      |     |
|                                                                                                    |                                 |  |  |  |                                                                                                    |  |  |  |  |  |  |                   |                      |     |
|                                                                                                    |                                 |  |  |  |                                                                                                    |  |  |  |  |  |  |                   |                      |     |
|                                                                                                    |                                 |  |  |  |                                                                                                    |  |  |  |  |  |  |                   |                      |     |
|                                                                                                    |                                 |  |  |  |                                                                                                    |  |  |  |  |  |  |                   |                      |     |
|                                                                                                    |                                 |  |  |  |                                                                                                    |  |  |  |  |  |  |                   |                      |     |
|                                                                                                    |                                 |  |  |  |                                                                                                    |  |  |  |  |  |  |                   |                      |     |
|                                                                                                    |                                 |  |  |  |                                                                                                    |  |  |  |  |  |  |                   |                      |     |
|                                                                                                    |                                 |  |  |  |                                                                                                    |  |  |  |  |  |  |                   |                      |     |
|                                                                                                    |                                 |  |  |  |                                                                                                    |  |  |  |  |  |  |                   |                      |     |
|                                                                                                    |                                 |  |  |  |                                                                                                    |  |  |  |  |  |  |                   |                      |     |
|                                                                                                    |                                 |  |  |  |                                                                                                    |  |  |  |  |  |  |                   |                      |     |
|                                                                                                    |                                 |  |  |  |                                                                                                    |  |  |  |  |  |  |                   |                      |     |
|                                                                                                    |                                 |  |  |  |                                                                                                    |  |  |  |  |  |  |                   |                      |     |
|                                                                                                    |                                 |  |  |  |                                                                                                    |  |  |  |  |  |  |                   |                      |     |
|                                                                                                    |                                 |  |  |  |                                                                                                    |  |  |  |  |  |  |                   |                      |     |
|                                                                                                    |                                 |  |  |  |                                                                                                    |  |  |  |  |  |  |                   |                      |     |
|                                                                                                    |                                 |  |  |  |                                                                                                    |  |  |  |  |  |  |                   |                      |     |
|                                                                                                    |                                 |  |  |  |                                                                                                    |  |  |  |  |  |  |                   |                      |     |

Рис. 3.12. Робота з відео редактором

Рендер відбувався за допомогою *Adobe Media Encoder*.

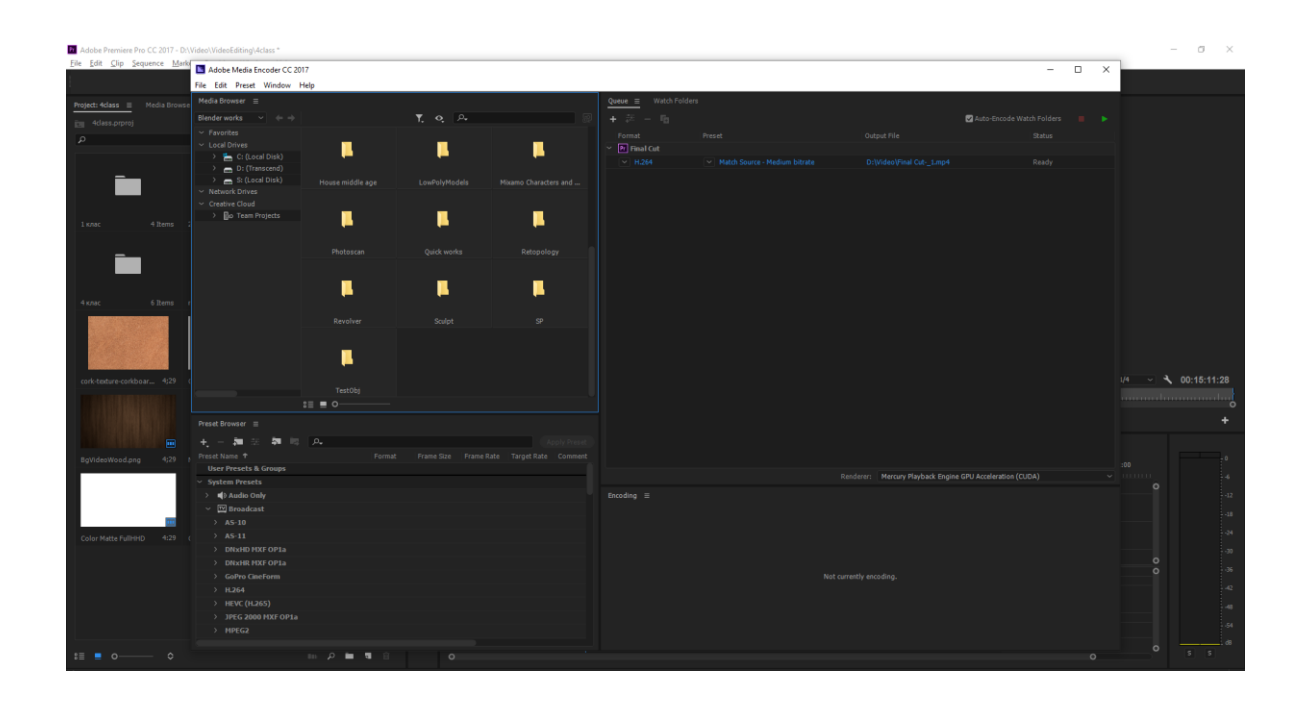

Рис. 3.13. Рендер

### **3.3. Створення титрів**

В Adobe After Effects створюється композиція з таким ж параметрами, як і загальний проєкт.

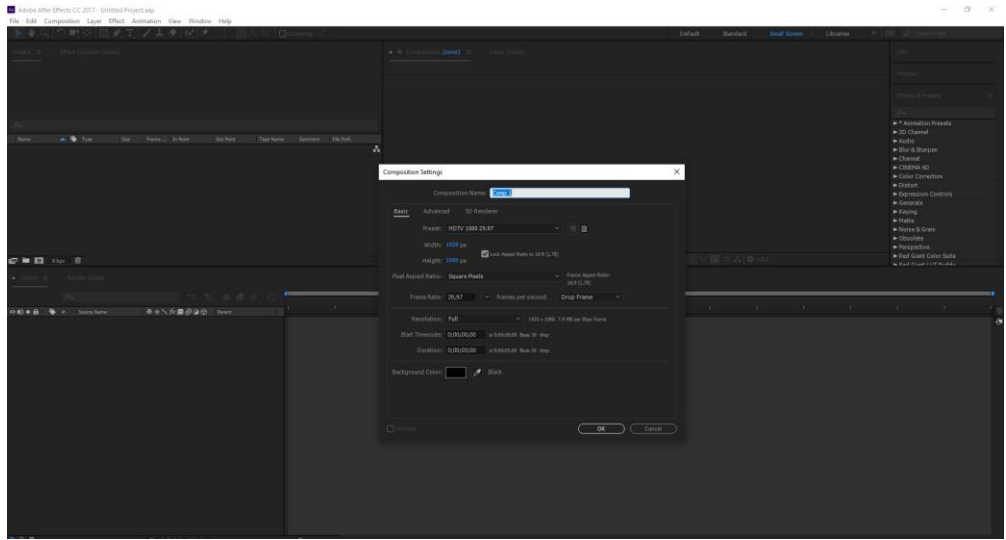

Рис. 3.14. Створення нової композиції

Далі додається текствовий фрейм. В графі стиль обирається відповідна гарнітура в даному випадку це *Zing Script Rust SemiBold Demo.* 

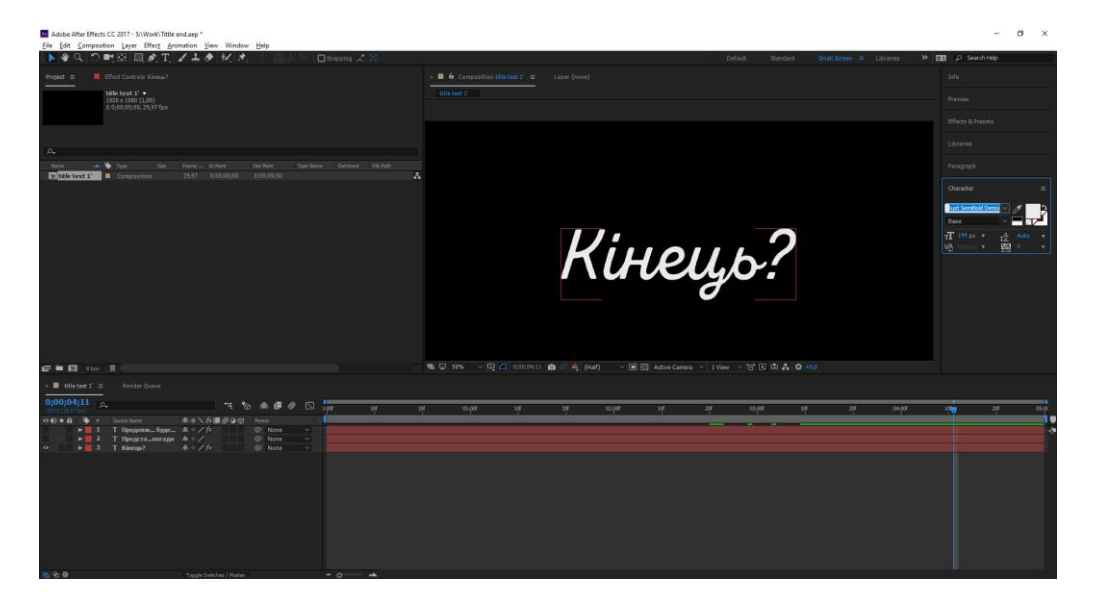

Рис. 3.15. Налаштування стилю

Далі створюється маска за допомогою інструмента *Pen Tool*.

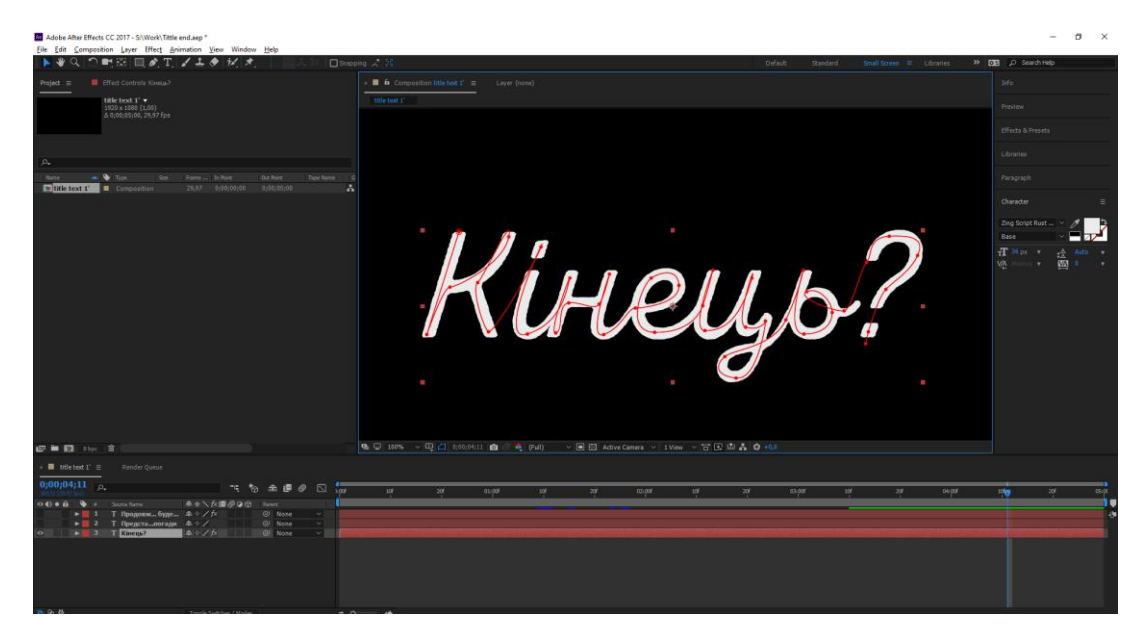

Рис. 3.16. Створення маски

Використовуючи панель ефектів додається ефект Stroke на діючий шар.

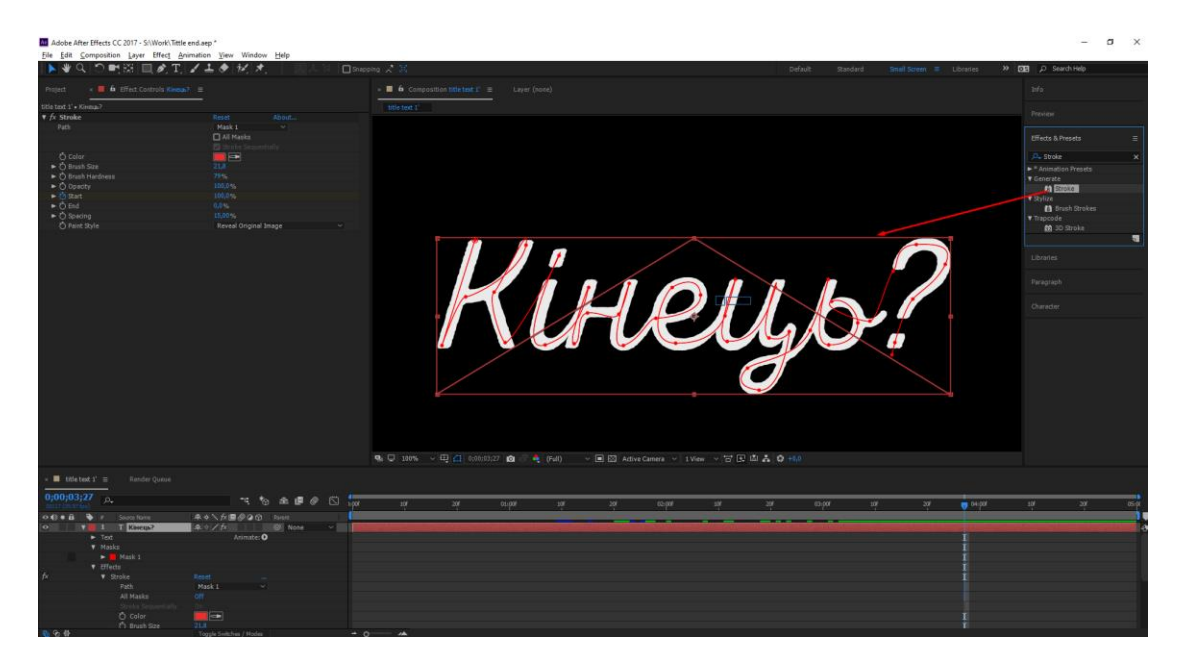

Рис. 3.17. Додавання ефекту

Далі йде анімація параметру Start. Спочатку створюються перші два ключа початок та кінець. Потім для покращення ефекту додаються проміжні кадри.

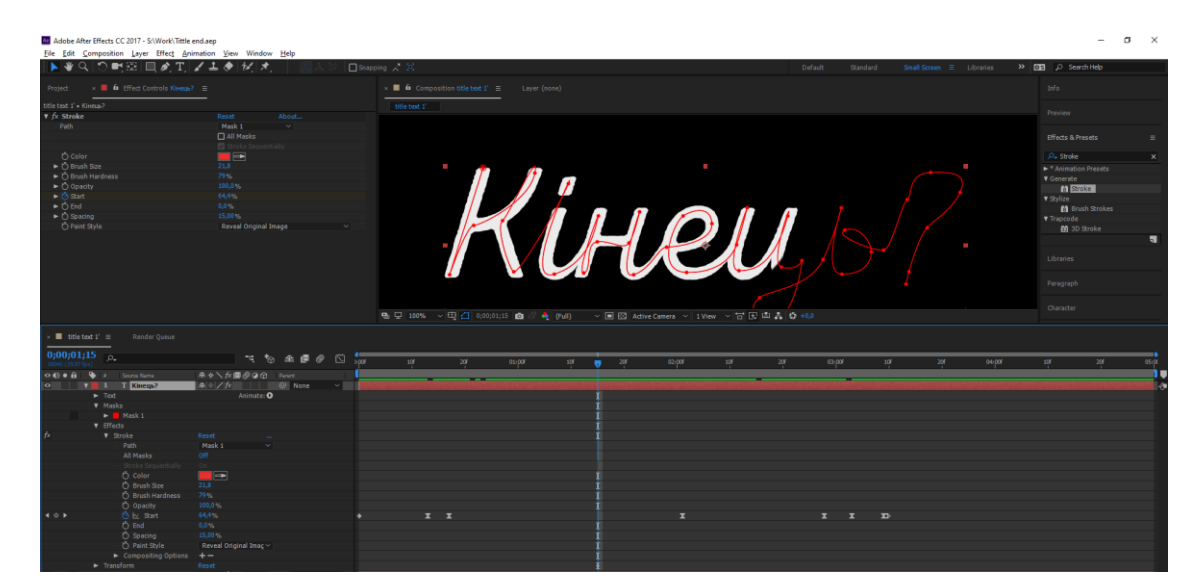

Рис. 3.18. Анімація ключових кадрів

За допомогою кривих редагується плавність анімації.

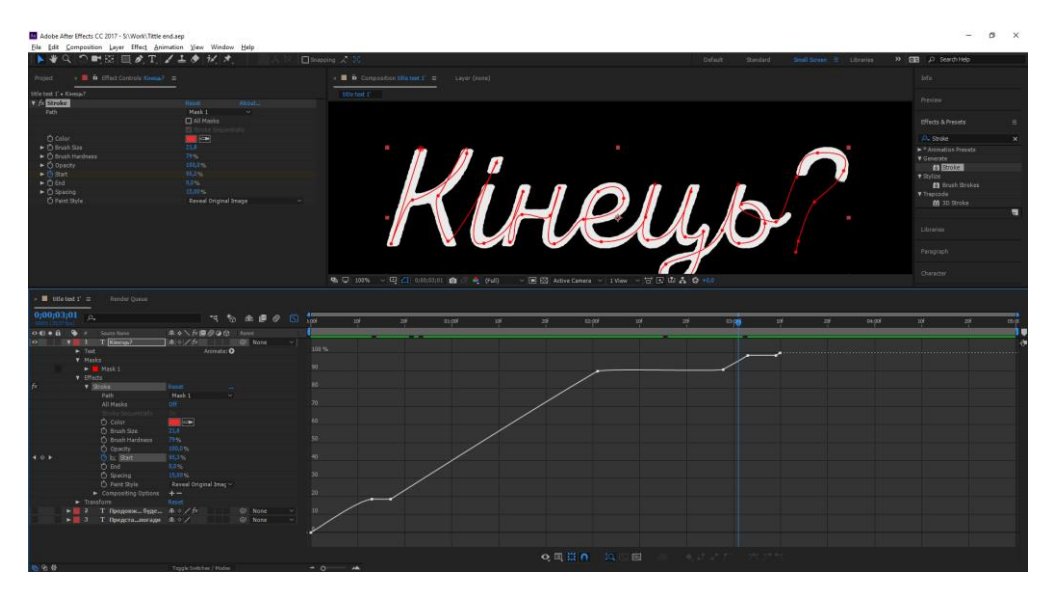

Рис. 3.19. Робота з кривими

#### **Висновки до розділу**

В даному розділі кваліфікаційної роботи було реалізовано завдання стосовно розробки мультимедійного фото-відео альбому.

Робота складалась в декілька етапів.

В початковому етапі відбувався перегляд, сортування та збірка матеріалу. Для наступного розміщення матеріалу по секціях.

Далі з урахуванням сценарію відбувалась побудова лінійності подій. Оскільки зображення різних форматів та орієнтації, були виконанні дії масштабування та позиціювання кадру. При використанні монтажних переходів враховувалась ідея передачі плину часу.

При роботі з тривимірною графікою було використано вільне програмне забезпечення *Blender*. В додатку було створено окрему сцену з особистими портретами. Для візуалізації сцени використовувався двигун *Eevee*.

Для реалізації титрів використовувалось програмне забезпечення *Adobe After Effects*. В результаті було створено ефект написання від руки титрів.

Для фінального рендеру використовавався програмний затосунок *Adobde Media Encoder*.

#### **ВИСНОВКИ**

В період виконання кваліфікаційної роботи було поставлено мету та завдання, які було досягнено під час виконання роботи. Метою кваліфікаційної роботи була створення мультимедійного фото-відео альбому.

1. Проаналізовано та опрацьовано основні відмінності при дослідженні запропонованої теми. В результаті було встановлено ряд недоліків традиційної фотографій на відміну від цифрової. А саме способи зберігання, відновлення, редагування, ілюстрування. Розглянуто основні типи фотографій незалежно від способу зйомки. Також було проаналізовано слайд шоу в сучасному розумінні.

2. Було проаналізовано методи поєднання та інтерпретації відео матеріалу. Досліджено загальні правила монтажу кадрів. В результаті на практиці використовувалися наступні прийоми. Монтаж за крупністю, найпоширеніший випадок монтажу, коли потрібно змонтувати два зображення одного і того ж героя знятого різними планами. Монтаж за орієнтацією в просторі, де потрібно враховувати лінії взаємодії між персонажами. Та монтаж за напрямом руху, де зміна напряму руху об'єкта на стику кадірв не поинна бути більше ніж на 90 градусів.

3. Було визначено етапи створення відео-контенту.

4. Під час практичної реалізації створення мультимедійного фото відео альбому за допомогою застосунка для монтажу відео *Adobe Premier Pro* були розглянуті етапи створення відео контенту. А саме процес відбірки матеріалу. Далі процес масштабування та позиціювання зображень в послідовність кадрів. Згодом, монтаж відносно лінійності подій, надання переходів, що передають плин часу і в деяких місцях створення динаміки через відповідний монтаж та розміщення відразу декількох зображень в кадрі. Ряд деяких зображень піддався колірній корекції по тону. При роботі з музичним супровідом, були застосовані методи обробки аудіо інформації. Послідовність де використовувалась *3D* графіка окремо створювалась в редакторі тривимірної графіки *Blender*. Дана тривимірна проходила рендер на двигуні Eevee у виді зображень png. Далі сцена збиралась з послідовності зображень, а потім знову проходила процес візуалізації у вмонтованому відео редакторі в *Blender*.

Після компонування всіх частин даної стрічки, відбувався рендер в додатку Adobe Media Encoder.

# **СПИСОК БІБЛІОГРАФІЧНИХ ПОСИЛАНЬ ВИКОРИСТАНИХ ДЖЕРЕЛ**

1. Від плівки до цифрового фото [Електроний ресурс]. – Режим доступу до ресурсу: <https://helpiks.org/3-2236.html> (дата звернення 06.09.22 р.). – Назва з екрана.

2. Цифрова фотографія проти традиційної фотографії [Електроний ресурс]. – Режим доступу до ресурсу: [https://tebapit.com/цифрова-фотографія-проти](https://tebapit.com/цифрова-фотографія-проти-традиційно/)[традиційно/](https://tebapit.com/цифрова-фотографія-проти-традиційно/) (дата звернення 06.09.22 р.). – Назва з екрана.

3. Плівкова фотографія її особливості та переваги [Електроний ресурс]. – Режим доступу до ресурсу: <https://dl.cdu.edu.ua/mod/page/view.php?id=1454> (дата звернення 06.09.22 р.). – Назва з екрана.

4. Переваги та недоліки цифрових фотокамер [Електроний ресурс]. – Режим доступу до ресурсу: [https://maque.org.ua/wordpress/переваги-та-недоліки-цифрових](https://maque.org.ua/wordpress/переваги-та-недоліки-цифрових-фотока/)[фотока/](https://maque.org.ua/wordpress/переваги-та-недоліки-цифрових-фотока/) (дата звернення 06.09.22 р.). – Назва з екрана.

5. Види фотографії, про які варто знати [Електроний ресурс]. – Режим доступу до ресурсу: <https://blog.depositphotos.com/ua/vydy-fotografiyi.html> (дата звернення 06.09.22 р.). – Назва з екрана.

6. Базові правила відео монтажу [Електроний ресурс]. – Режим доступу до ресурсу: <https://toidea.blogspot.com/2021/01/blog-post.html> (дата звернення 07.09.22 р.). – Назва з екрана.

7. Комп'ютерна графіка[Електроний ресурс]. – Режим доступу до ресурсу: [http://elartu.tntu.edu.ua/bitstream/lib/22337/1/Komp\\_graf\\_knyga\\_1.pdf](http://elartu.tntu.edu.ua/bitstream/lib/22337/1/Komp_graf_knyga_1.pdf) (дата звернення 07.09.22 р.). – Назва з екрана.

8. Комп'ютерна обробка відео [Електроний ресурс]. – Режим доступу до ресурсу: [https://studopedia.com.ua/1\\_47067\\_zahoplennya.html](https://studopedia.com.ua/1_47067_zahoplennya.html) (дата звернення 07.09.22 р.). – Назва з екрана.

9. Технології монтажу фільму [Електроний ресурс]. – Режим доступу до ресурсу: <https://jak.koshachek.com/articles/tehnologii-montazhu-filmu.html> (дата звернення 08.09.22 р.). – Назва з екрана.

10. Монтаж по світлу [Електроний ресурс]. – Режим доступу до ресурсу: [http://ni.biz.ua/3/3\\_17/3\\_175980\\_montazh-po-svetu.html](http://ni.biz.ua/3/3_17/3_175980_montazh-po-svetu.html) (дата звернення 08.09.22 р.). – Назва з екрана.

11. PC World Photo Slideshow [Електроний ресурс]. – Режим доступу до ресурсу: [https://web.archive.org/web/20080604211511/http://www.pcworld.com/article/id,119017](https://web.archive.org/web/20080604211511/http:/www.pcworld.com/article/id,119017-page,1/article.html) [page,1/article.html](https://web.archive.org/web/20080604211511/http:/www.pcworld.com/article/id,119017-page,1/article.html) (дата звернення 09.09.22 р.). – Назва з екрана.

12. Powerpoint Slideshow collection [Електроний ресурс]. – Режим доступу до ресурсу: [https://web.archive.org/web/20130316032614/http://spicyflavours.net/forum/30](https://web.archive.org/web/20130316032614/http:/spicyflavours.net/forum/30-amazing-files-powerpoint-slide-show-collection-greetings/) [amazing-files-powerpoint-slide-show-collection-greetings/\(](https://web.archive.org/web/20130316032614/http:/spicyflavours.net/forum/30-amazing-files-powerpoint-slide-show-collection-greetings/)дата звернення 09.09.22 р.). – Назва з екрана.

13. Монтаж у напрямку руху [Електроний ресурс]. – Режим доступу до ресурсу: [http://ni.biz.ua/11/11\\_18/11\\_186679\\_montazh-po-napravleniyu-dvizheniya.html](http://ni.biz.ua/11/11_18/11_186679_montazh-po-napravleniyu-dvizheniya.html) (дата звернення 08.09.22 р.). – Назва з екрана.

14. Світлина – це спіймана мить [Електроний ресурс]. – Режим доступу до ресурсу: [https://dmpblibrary.blogspot.com/p/blog-page\\_21.html](https://dmpblibrary.blogspot.com/p/blog-page_21.html) (дата звернення 09.09.22 р.). – Назва з екрана.

15. Монтаж по орієнтації в просторі [Електроний ресурс]. – Режим доступу до ресурсу: [http://ni.biz.ua/11/11\\_18/11\\_186678\\_montazh-po-orientatsii-v-prostranstve.html](http://ni.biz.ua/11/11_18/11_186678_montazh-po-orientatsii-v-prostranstve.html) (дата звернення 10.09.22 р.). – Назва з екрана.

16. Відеосюжет [Електроний ресурс]. – Режим доступу до ресурсу: [https://ukrbukva.net/print:page,1,62413-Rabota-scenarista-nad-televizionnoiy-](https://ukrbukva.net/print:page,1,62413-Rabota-scenarista-nad-televizionnoiy-publicisticheskoiy-programmoiy.html)

[publicisticheskoiy-programmoiy.html](https://ukrbukva.net/print:page,1,62413-Rabota-scenarista-nad-televizionnoiy-publicisticheskoiy-programmoiy.html) (дата звернення 10.09.22 р.). – Назва з екрана.

17. Куновський Г.Н. В об'єктиві діти / Г.Н. Куновський; – Мінськ : Вид-во ″Пламя″, 1989. – 95 с.

18. Келбі С. Цифрова фотографія Том 1 / С. Келбі; – Москва : Вид-во ″Вілямс″,  $2011. - 224$  c.

19. Келбі С. Цифрова фотографія Том 2 / С. Келбі; – Москва : Вид-во ″Вілямс″,  $2011. - 224$  c.

20. Келбі С. Цифрова фотографія Том 3 / С. Келбі; – Москва : Вид-во ″Вілямс″,  $2011. - 224$  c.

21. Дайкінг Дж. Магія карда / Дж. Дайкінг; – Москва : Вид-во ″Мінн Іванов і Фербер″, 2017. – 188 с.

22. Вершовський А. Стріт фотографія / А. Вершовський; – Москва : Вид-во ″*Double Vision*″, 2012. – 204 с.

23. Ейзенштейн С.М. Монтаж / С.М. Ейзенштейн ; – Москва : Вид-во ″ВГИК″, 1998. – 101 с.

24. Ландо С.М. Фотокомпозиція для кіношколи / С.М. Ландо; – СПб : Вид-во ″Політехніка-сервіс″, 2009. ‒ 320 с.

25. Боуэн Дж. Грамматика кадра / Дж. Боуэн ; ; – Москва : Вид-во ″ДМК Пресс″,  $2021. - 362$  c.

26. Створення відеоконтетну [Електроний ресурс]. – Режим доступу до ресурсу: [https://eba.com.ua/syla–](https://eba.com.ua/syla–%20videokontentu–%20i–%20chomu–%20jogo–%20stvorennya–%20pidvladne–%20kozhnomu/) videokontentu– i– chomu– jogo– stvorennya– pidvladne– [kozhnomu/](https://eba.com.ua/syla–%20videokontentu–%20i–%20chomu–%20jogo–%20stvorennya–%20pidvladne–%20kozhnomu/) (дата звернення 10.09.22 р.). – Назва з екрана.

27. Програми для монтажа відео [Електроний ресурс]. – Режим доступу до ресурсу: [https://softcatalog.info/ru/obzor/programmy–](https://softcatalog.info/ru/obzor/programmy–%20dlya–%20montazha–%20video) dlya– montazha– video (дата звернення 10.09.22 р.). – Назва з екрана.

28. Базові програми для монтажа [Електроний ресурс]. – Режим доступу до ресурсу: [https://www.movavi.io/ru/best–](https://www.movavi.io/ru/best–%20video–%20editing–%20software–%20ru–%202/) video– editing– software– ru– 2/ (дата звернення 10.09.22 р.). – Назва з екрана.

29. Програми для створення відео [Електроний ресурс]. – Режим доступу до ресурсу: [https://eventukraine.com/techno/top–](https://eventukraine.com/techno/top–%2015–%20najkrashhih–%20program–%20dlya–%20stvorennya–%20video/) 15– najkrashhih– program– dlya– stvorennya – video/ (дата звернення 10.09.22 р.). – Назва з екрана.

30. Пайплан [Електроний ресурс]. – Режим доступу до ресурсу: [http://jumpcut.blog/pipeline–](http://jumpcut.blog/pipeline–%20montazha/) montazha/ (дата звернення 10.09.22 р.). – Назва з екрана.